ESTUDIO DEL SISTEMA MONITOR

 $\frac{1}{\sqrt{2}}$ 

DE SOFTWARE PARA EQUIPOS

MEDIOS - BURROUGHS  $\sim$ 

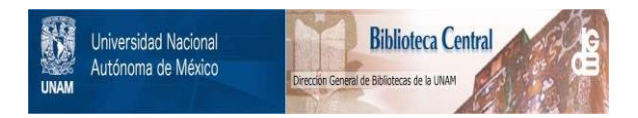

### **UNAM – Dirección General de Bibliotecas Tesis Digitales Restricciones de uso**

## **DERECHOS RESERVADOS © PROHIBIDA SU REPRODUCCIÓN TOTAL O PARCIAL**

Todo el material contenido en esta tesis está protegido por la Ley Federal del Derecho de Autor (LFDA) de los Estados Unidos Mexicanos (México).

El uso de imágenes, fragmentos de videos, y demás material que sea objeto de protección de los derechos de autor, será exclusivamente para fines educativos e informativos y deberá citar la fuente donde la obtuvo mencionando el autor o autores. Cualquier uso distinto como el lucro, reproducción, edición o modificación, será perseguido y sancionado por el respectivo titular de los Derechos de Autor.

STUDIO DEL SISTEMA MONITOR DE SOFTWARE PARA EQUIPOS MEDIOS - BURROUGHS -

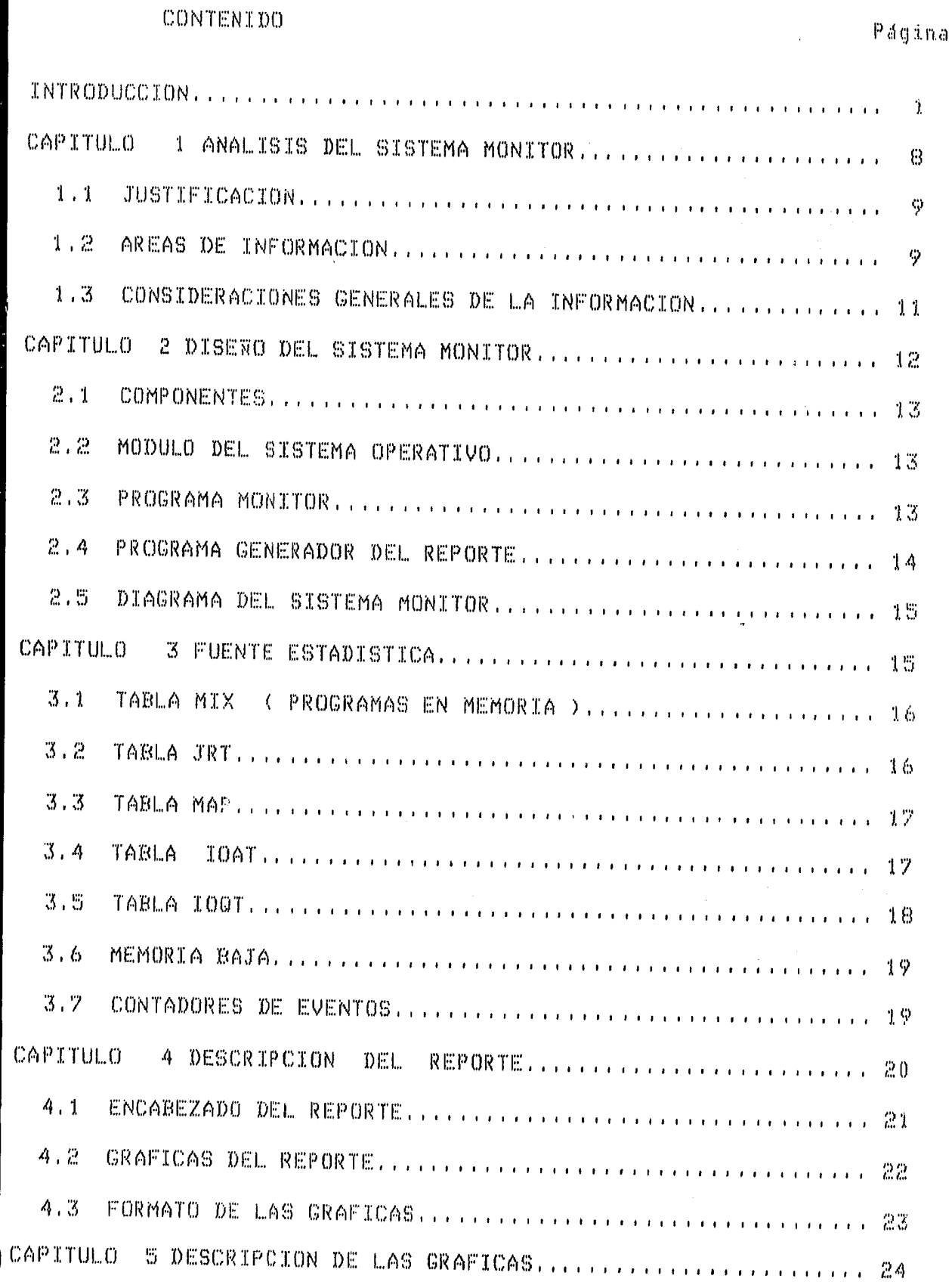

 $5.1 -$ 

 $\mathcal{L}^{\mathcal{A}}$ 

ą

TUDIO DEL SISTEMA MONITOR DE SOFTWARE PARA EQUIPOS MEDIOS - BURROUGHS -

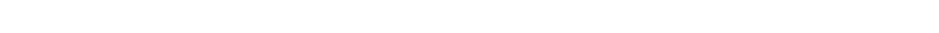

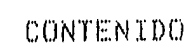

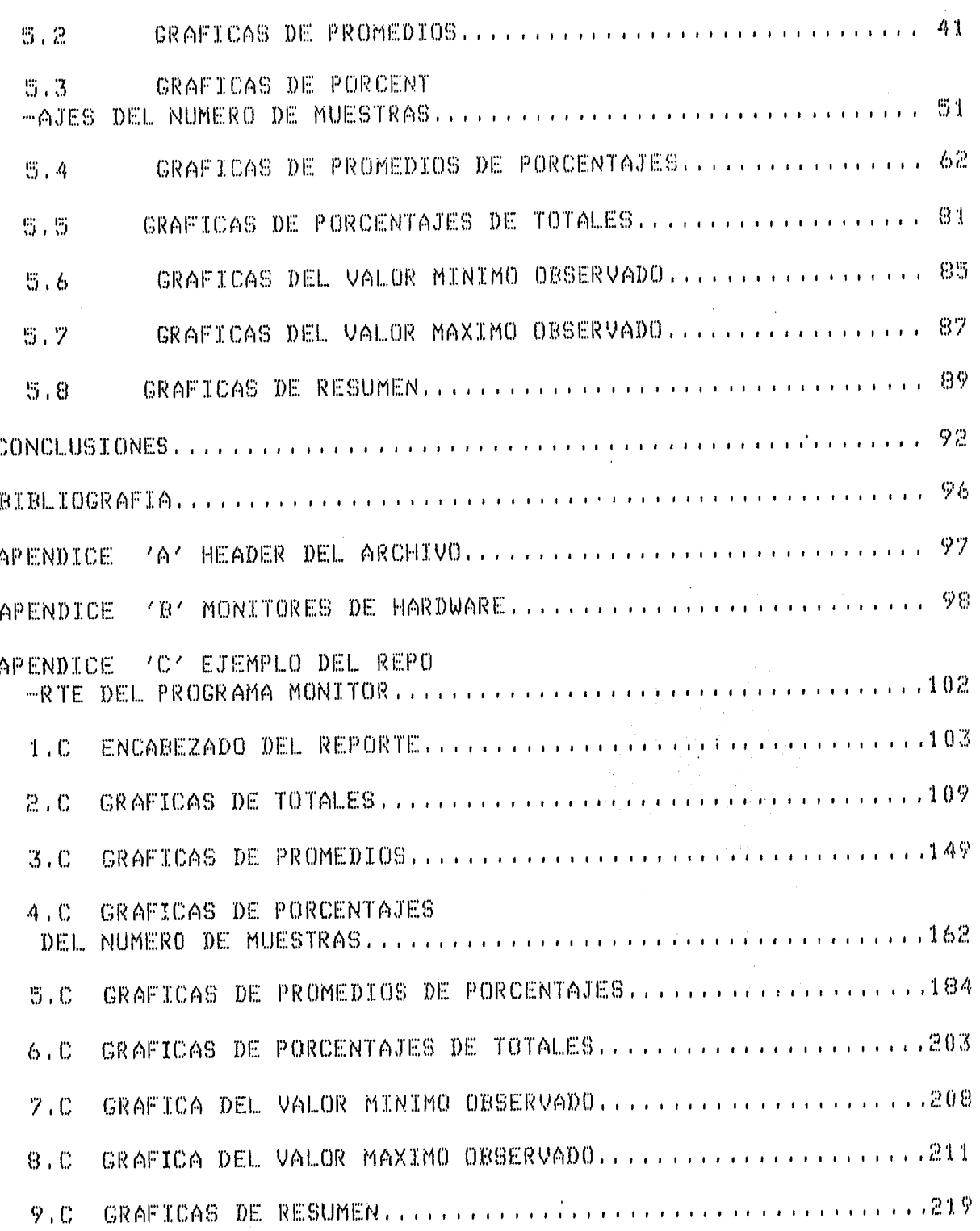

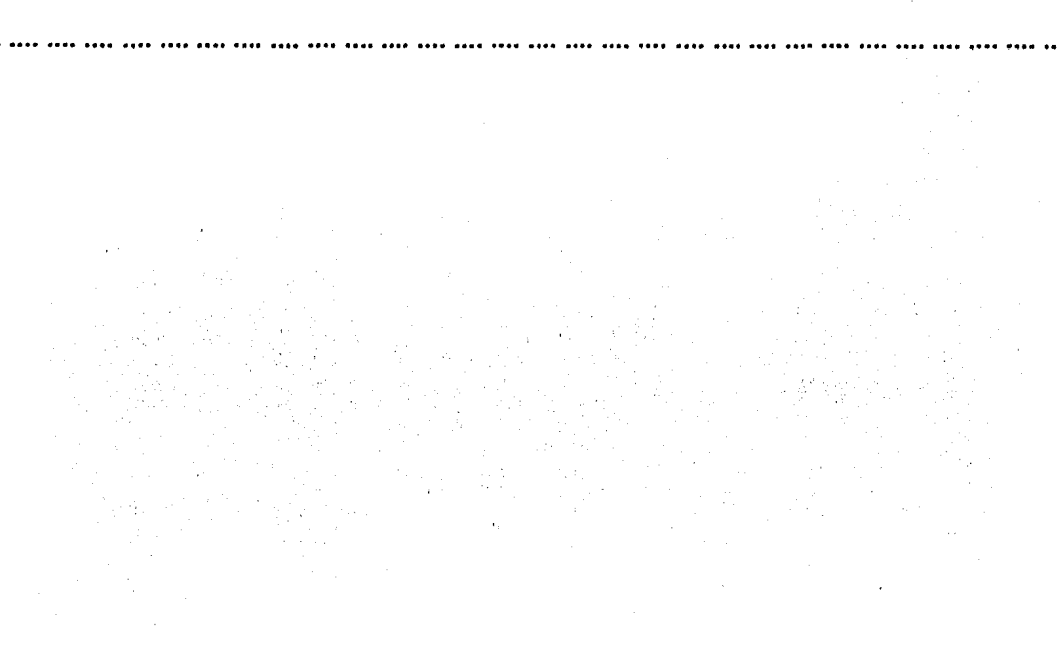

 $\mathbf{W}^{(1)} = \mathbf{W}^{(1)}_{\mathbf{u}} \mathbf{W}^{(1)}_{\mathbf{u}} \mathbf{W}^{(2)}_{\mathbf{u}}$ 

 $\label{eq:2} \frac{1}{\sqrt{2}}\int_{\mathbb{R}^3}\frac{1}{\sqrt{2}}\left(\frac{1}{\sqrt{2}}\right)^2\frac{1}{\sqrt{2}}\left(\frac{1}{\sqrt{2}}\right)^2\frac{1}{\sqrt{2}}\left(\frac{1}{\sqrt{2}}\right)^2\frac{1}{\sqrt{2}}\left(\frac{1}{\sqrt{2}}\right)^2.$ 

# IN TRODUCCION

 $\label{eq:2.1} \mathcal{L}=\mathcal{L}^{\text{max}}_{\text{max}}\left(\mathcal{L}^{\text{max}}_{\text{max}}\right) \left(\mathcal{L}^{\text{max}}_{\text{max}}\right).$ 

 $\label{eq:2.1} \begin{split} \mathcal{L}_{\text{max}}(\mathbf{r}) = \mathcal{L}_{\text{max}}(\mathbf{r}) = \mathcal{L}_{\text{max}}(\mathbf{r}) = \mathcal{L}_{\text{max}}(\mathbf{r}) = \mathcal{L}_{\text{max}}(\mathbf{r}) = \mathcal{L}_{\text{max}}(\mathbf{r}) = \mathcal{L}_{\text{max}}(\mathbf{r}) = \mathcal{L}_{\text{max}}(\mathbf{r}) = \mathcal{L}_{\text{max}}(\mathbf{r}) = \mathcal{L}_{\text{max}}(\mathbf{r}) = \mathcal{L}_{\text{max}}(\mathbf{r}) = \mathcal{L}_{\text$ 

 $\label{eq:2} \frac{1}{\sqrt{2}}\left(\frac{1}{\sqrt{2}}\right)^2\left(\frac{1}{\sqrt{2}}\right)^2.$ 

 $\mathcal{L}^{\mathcal{L}}(\mathbf{z})$  and  $\mathcal{L}^{\mathcal{L}}(\mathbf{z})$  and  $\mathcal{L}^{\mathcal{L}}(\mathbf{z})$ 

 $\label{eq:2} \mathcal{H}_{\mathcal{A}_{\mathcal{A}}^{\mathcal{A}}}(\mathcal{A}_{\mathcal{B}}^{\mathcal{A}}(\mathcal{A}_{\mathcal{B}}^{\mathcal{A}}))\leq 1$ 

 $\label{eq:2.1} \frac{1}{\sqrt{2}}\int_{0}^{\infty} \frac{1}{\sqrt{2}}\,d\mu_{\rm{eff}}\,d\mu_{\rm{eff}}$ 

La evaluación de los equipos de computación es de interés a diferen tes clases de gentes, cada una con su propia perspectiva:

a) Diseñadores de Hardware-Software.

- b) Administradores de Instalaciones y de Programadores de Sistema.
- c) Usuarios (Programadores de Aplicación y Analistas)

En este orden es la necesidad de evaluación del funcionamiento del Sis-Los diseñadores tratan con factores influenciados por el esquema tema. completo del uso posible del Sistema. El Administrador de una Instalación particular tiene trato con muchos usuarios, pero sólo en un ambiente restringido. El usuario individual se interesa en su programa único o en una colección pequeña de programas. Puesto que el interés se convierte en una forma más específica, los objetivos y medidas del funcionamiento son más precisos. Los diseñadores tienen un número grande de elecciones; mientras que el Administrador de la Instalación, trabajando con un sistema dado, está confinado a los recursos disponibles. Muchos computadores tienen parámetros " abiertos " en sus Sistemas Operativos, permitiendo que cada Instalación pueda hacer decisiones importantes de eficiencia. Aunque en la actualidad mucha de esta eficiencia se hace manualmente, los Sistemas Operativos modernos se pueden adaptar, es decir, detectan los recursos que están disponibles; tienen actividad de monitoreo y asignan recursos automáticamente. Sin embargo, será necesario para los Administradores de Instalaciones, los objetivos del funcionamiento del Sistema.

El usuario individual está más restringido en la asignacion de recursos, pero tiene una influencia vital en el funcionamiento. Por ejem-

plo, en una ocación, un programa se ejecutó en la mitad del tiempo con sólo cambiar el esquema de iteración. El hecho es de que la calidad de los programas es una práctica bastante larga.

EL SISTEMA COMO UNA COLECCION DE RECURSOS.

Un Sistema de Computación se considera como una colección de recur- $50S1$ 

- A) Almacemamiento
	- a) Registro y buffers: circuitos lógicos, arreglos lógicos.
	- Almacenamiento principal: memoria.  $b$ )
	- $\in$   $\mathcal{C}$ Almacenamiento auxiliar: cinta, disco
- $B$ ) Unidades de Procesamiento
	- a) Operaciones Aritméticas-lógicas y control de programas.
	- $b)$ Controladores de Transmisión.
- $\mathbb{C}$ ) Transformadores ( convertidores de una forma física de información a otra )
	- ä) Lectoras de Tarjetas, lectoras de cintas, perforadoras.
	- $b$ ) Impresoras y pantallas, máquinas de escribir.
- $\mathfrak{D}$ ) Programas del Sistema.
	- Bibliotecas de subrutinas a)
	- $\mathbf{b}$ ) Compiladores
	- $\in$ Utilenías del manejo de recursos

Diferentes tecnologías producen diferentes costos-beneficios

Puesto que la asignación de recursos es programable, ha sido tradicionalmente dejado al usuario individual en cada uno de sus programas;

> Pagina  $\mathbb{R}$

esto es conveniente, aunque una tarea molesta en un sistema no compartido donde cada usuario tiene todos los recursos disponibles durante su co $rr$ ida,

En un SisteMa coMpartido las Múltiples cieMandas de los usuarios con vergen en tieMpos iMpredesc:ibles a recursos coMunes. En estos s1steMas> la asignacidn cuidadosa de espacio debe ser esencial. Estos confl1c:tos deben ser resueltos por el sisteMa, puesto que el usuario individual carece del conociMiento del estado de los recursos y la Motivacidn y la responsabilidad para ManeJar recursos de otros usuarios. Los recursos son catalogados y asignados por un programa SUPERVISOR, que para el usuario, forMaria parte del HARDWARE.

Los prograMas proporcionados por el sisteMa se usan aMpliaMente por Muchos prograMas> a Menudo> de Manera no obvia para el prograMador. Una evaluacidn real debe toMar en cuenta el funcionaMiento de estas fac:ilidades.

Por último, es bien conocida la parte importante del operador humano coMo un coMponente del funcionaMiento del s1steMa.

Las operaciones manuales, como montaje de cintas, arreglos del papel de las impresoras, etc., al igual que las interacciones con la consola1 pueden y tienen efectos significativos en el funcionaMiento total del  $s$ istema.

DEDUCCION E INFERENCIA DE LA ACTIVIDAD DEL SISTEMA

Página. 3

, \_\_ J

Tres clases básicas de herramientas están disponibles para el estudio del funcionamiento:

- a) Analisis
- b) Simulación
- c) Medición

La medición se puede hacer con equipo especial, tal como los dispositivos monitores de hardware; o por software, incorporados en los sistemas operativos, es decir, programas que registran eventos.

Los monitores de hardware tienen la gran ventaja de ser "portátiles"; contienen varios contadores de eventos. Estos monitores se pueden conectar fisicamente a una amplia variedad de computadores. Los contam dores registran tiempos de CPU, canales y dispositivos cuando están ocupados, ociosos o trabajando simultáneamente en varias combinaciones. Es difícil correlacionar la actividad registrada por los monitores de hardware con los programas que formaron la carga de trabsjo durante el intervalo medido.

#### MONITORES DE SOFTWARE

Los monitores de software son programas que normalmente se ejecutan en cada interrupción del CPU; las interrupciones son generadas en muchos sistemas siempre que ocurren eventos significativos para el computador. De esta manera, interceptando interrupciones, el programa monitor de software puede registrar (accesando el reloj del sistema o cronometrador de intervalos) una señal de tiempo de cada evento significativo. Esto puede generar una carga leve en el sistema. Los resultados de este aná-

lisis de datos producen información de dónde gasta su tiempo cada programa y la frecuencia de accesos a los diferentes dispositivos de almacenamiento. Esta información es importante para decidir una reasignación de los disposotivos de almacenamiento más rápidos, para minimizar los conflictos de contención, al igual que se deben de minimizar los movimientos de los brazos de los discos.

Esta clase de datos tiene además valor en la identificación de errores de funcionamiento y en áreas de intensa actividad durante el desa rrollo del sistema.

Otro uso importante de un monitor de software es que puede proporcionar datos a un programa simulador del funcionamiento que modele al sistema y sus opciones. El simulador es una herramienta más valiosa para responder a preguntas y poder hacer un mejor diseño del sistema, ajustar el funcionamiento o hacer una nueva adquisición.

El monitoreo del comportamiento de un sistema es realizar una colec ción de datos; tarea llevada a cabo por el computador, puesto que, el dato se deriva de sus propias actividades.

Algunos de los propósitos del monitoreo son:

- Ayudar a desarrollar y mejorar un sistema y sus fases de depua) ración.
- Ayudar a tomar decisiones en la renta/adquisición de un nuevo  $\ket{D}$ equipe.
- Ayudar a "ajustar" un sistema, seleccionando varias opciones  $\mathbb{C}$ ) para el sistema operativo. Por ejemplo, especificando que los programas del sistema residan en memoria principal, que haya

ciertos Mensajes, etc.

d) Ayudar a construir una ciencia y tecnología del diseña de sisteMas y eualuacidn del funcionaMiento.

El monitoreo de hardware es una herramienta útil para determinar el uso de los recursos del equipo con la gran ventaja de ser portatil. (Sin eMbargo, no puede proporcionar inforMacidn detallada de la localización del conjunto de datos probleMa de las diversas actividades, JustaMente esta inforMacidn, la cu~l es esencial para Mejorar Muchos aspectos del funcionaMiento, la reune un Monitor de software. La salida de un Monitor de software generalMente consiste de un listado de frecuencias (o un flujo actual de referencias) del dispositivo de IO, áreas de almacena-Miento, etc. 1 esta inforMacidn puede ser analizada:

- a). Por inspección visual (no muy práctico)
- b) Por reciuccidn estadística hecha por un prograMa
- c) Alimentando los datos monitoreados a un simulador del sistema

El segundo método es la técnica usual. La gran ventaja del simulador es que el analista puede experimentar, variando parámetros del siste-Ma, bajo condiciones de cargas de trabajo reales,

La capacidad de los Monitores de software depende de la arquitectora del hardware que ayuda a los sistemas operativos a detectar condiciones que afectan el asignaMiento y uso de los recursos, ésto incluye: el Modo priviligiacio y la estructura de interrupcionesi tales seITales son relatiuaMente pocas, así es que no es Muy difícil, en principio para un programa monitor interceptar todas las interrupciones y capturar informa-

 $P$   $4$   $q$   $i$ .  $n$   $a$   $b$ 

cidn necesaria. A diferencia del Monitor de hardware, ésto requiere un conociMiento considerable detallado de la estructura del sisteMa operativo de cada sisteMa. Los Monitores de software no se pueden trasladar de un tipo de sisteMa a otro.

El porcentaje de interrupciones puede ser alto en una máquina rápida, dsto tiene las siguientes iMplicaciones en el Monitoreo de software:

- a) El procesaMiento por el Monitor para capturar los eventos de interrupciones puede llevar consigo un ouerhead considerable.
- b) Puesto que durante los instantes de Monitoreo la interrupciones son inhabilitadas, ésto puede generar probleMas de cronoMetraje especialMente en sisteMas de tieMpo real.
- e) El espaclo debe ser proporcionado en MeMoria principal para dejar tocia la inforMacidn necesaria en ese instante,

Las primeras dos dificultades pueden ser resueltas, simplemente registrando la inforMacidn en disco o cinta para que estos datos sean procesados más tarde por otro programa, que correrá como un programa ordinario en el sisteMa,

Las áreas de buffers de tamaño razonable pueden asegurar que en Muchos casos, los picos de actividad de interrupciones, se pueden registrar sin pérdida de información.

Dependiendo del porcentaje de interrupciones, velocidad de la máqui na, disponibilidad de MeMoria principal para la actividad de Monitoreo, etc., el proceso de Monitoreo en sí MisMo, puede o no puede significativamente afectar la velocidad del sistema. El monitoreo más detallado puede producir mucha más información que puede ser convenientemente usada para ciertos propdsitos.

En un instante muestral, el programa monitor inspecciona ciertas tablas que contienen registros de recursos, programas, etc., y graba un registro monitor. Con un buen diseño del sistema operativo, los registros pueden ser simples y rápidos. La longitud del intervalo muestral puede ser un parámetro especificado por operadores o programadores. Un intervalo Muestral grande iMplica un ouerehead pequeRo del sisteMa y una inforMacidn en bruto (pero útil); el intervalo puede reducirce para un estudio más detallado.

P~gina **8** 

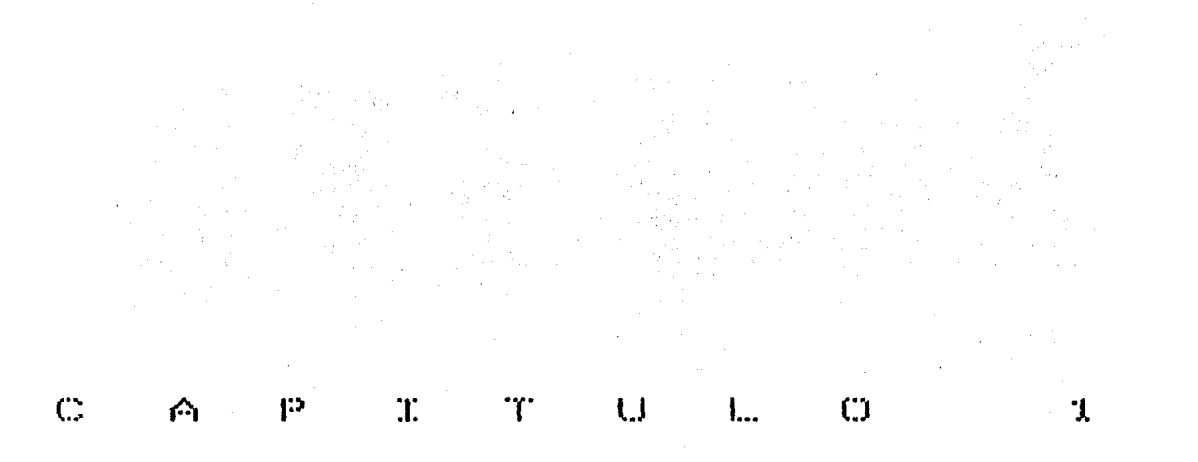

 $\sim$ 

ANALISIS DEL SISTEMA MONITOR

# 1.1 JUSTIFICACION

Existen varias preguntas que un usuario de un coMputador se hace:

- w & Como incrementar la productividad del computador ?
- ¿ Se tiene suficiente hardware ?
- ¿ Tiene suficiente potencia el procesador para realizar una nueva aplicación ?
- Por qué la respuesta de datacoMM se degrada durante ciertas horas
- ¿ CdMo reconfiguro el sisteMa para auMentar la productividaa, con el hardware existente ?

# 1 .2 AREAB DE INFORMACION

La inforMacidn que requiere el usuario para ayudarse a contestar las preguntas anteriores, será referida a las áreas generales:

- Utilizacidn del procesador,
- Utilizacidn de los periféricos.  $\dot{\mathbf{m}}$
- Utilizacidn de lJ MeMoria,
- Actividad de los prograMas,
- Eficiencia de la Mezcla. an.
- Eficiencia en la asignacidn de archivos.

f*icas*;  $\mathbb E$ sta información está clasificada en las siguientes áreas especí-

- PrograMas en la Mezcla.
- PrograMas en cola para ser ejecutados,

#### Página 9

- Programas en la mezcla que están esperando una acción.  $\dot{\mathbf{m}}$
- Programas que están esperando un segmento del sistema operativo.
- Programas en la mezcla que están esperando un segmento propio.  $\ddot{\phantom{1}}$
- Programas en la mezcla que están esperando un IO. ma.
- Programas en la mezcla que están esperando un módulo del sistema  $\ddot{ }$ operativo.
- Programas que están esperando una acción del operador.  $\ddot{\phantom{a}}$
- Programas en la mezcla que están esperando espacio en memoria.
- Programas en la mezcla que están suspendidos.  $\cdots$
- Programas en la mezcla que están suspendidos por tener prioridad .... más baja que otros programas que requieren memoria.
- Programas en la mezcla que están clasificando.
- Programas en la mezcla que están esperando espacio en disco. ....
- Total de memoria que está en uso
- Total de memoria que no está en uso mes.
- ,<br>.... Total de memoria que está en uso por buffers de archivos y áreas de trabajo
- Número de dispositivos y disposistivos alternos en uso ...
- Total de buffers en uso por los programas en la mezcla
- Tiempo de ejecución del sistema operativo  $\cdots$
- Tiempo que utilizó el sistema operativo, el área de overlay  $\overline{\phantom{a}}$ (área de memoria donde almacena sus segmentos el sistema opera $tiv0$ )
- Tiempo de ejecución de un programa  $\ddotsc$
- Tiempo ociosos del sistema operativo
- Tiempo de uso de cada subsistema de disco nge.
- Número de segmentos del sistema operativo llamados de disco  $\ddot{\phantom{a}}$

Pagina  $10$ 

- Número de segmentos del sistema operativo llamados del área de o ver lay
- NúMero de llaMadas que hicieron los prograMas a sus segMentos  $\ddot{\phantom{a}}$
- NúMero de segMentos del sisteMa operativo encontrados en MeMoria  $\ddot{m}$
- NúMero total de IO's iniciados
- NúMero total de IO's in1c1acios a disco
- Número de IO's iniciados por el sistema operativo
- NóMero de IO's iniciados por los prograMas
- NúMero de IO's desplazados por otros IO's, debido a las prioridades de la cola de IO's
- NúMero de lecturas contra núMero de grabaciones
- NúMero de IO's de prograMas, secuenciales y aleatorios, dirigidos a disco
- TieMpo en que cada unidad periférica estuvo en uso

## 1 ,3 CONSIDERACIONES GENERALES DE LA INFORMACION

Toda esta información se captura en forma periódica, en intervalos regulares, llevando contadores de los eventos iMportantes de cada Muestra Cada muestra indica, por ejemplo, número de IO's a cada canal, número de segmentos que son leídos del disco, si un programa está suspendido y por qué, etc. 1 Estas Muestram ser~n alMacenadas en un archivo y un prograMa independiente las analizará psra promediarlas e integrarlas en muestras individuales dentro de Medidas que reflejen estadísticaMente la ejecución ciel sisteMMJ estas Medidas sercln presentadas en histograMas, dando una indicación visual concreta de la actividad en el tieMpo.

La inforMacidn reunida de un equipo servircl de auditoría para cono-

Pagina 11

cer el funcionamiento de un sistema. Los cuellos de botella, tanto en software como en hardware, serán detectados, para poder hacer una reconfiguración de hardware o una modificación de software, si es necesario. Esto también permitirá optimizar una aplicación que se encuentre en desarrollo.

> Página 12.

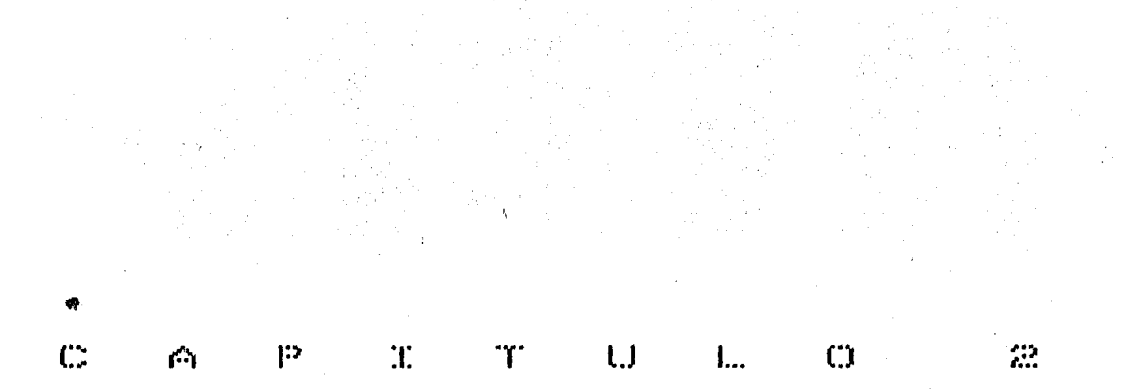

MONITOR DISENO DEL SISTEMA

#### 2.1 COMPONENTES

El sistema monitor tendrá tres componentest

- Un Módulo del sisteMa operativo
- Un prograMa Monitor
- Un programa que obtendrá los reportes

#### 2.2 MODULO DEL SISTEMA OPERATIVO

El modulo tendra las siguientes funciones:

- Obtener información del sistema, la cuál, no está accesible a los prograMas de usuario en estado norMal
- Obtener inforMación en un instante, del aMbiente del sisteMa en intervalos de tieMpo precisos.

#### 2.3 PROGRAMA MONITOR

La función del programa monitor, es recuperar información que le -proporciona el Módulo, para escribir estos datos en un archivo. En la obtención de la información, el sistema se cambiará a estado control de 5 a 30 milisegundos en cada intervalo muestral, para recuperar datos confiables y exactos. Entre grabación y grabación, el programa monitor per-Manecerá dorMido. Por lo tanto, el Muestreo consuMir4 un MiniMo de overhead del sistema operativo, puesto que toda la información estará accesibleMente lista. El prograMa Monitor, sólo escribird al archivo una vez en cada intervalo muestral, de esta manera, prácticamente, no habrá caMbios en la ejecución del sisteMa. La produccj.dn de las grdficas se har¿ despues de un intervalo Muestral total y posibleMente en otro equipo.

#### $2.4$ PROGRAMA GENERADOR DEL REPORTE

El programa que genera los reportes, permitirá intervalos muestrales de diferente tamaño y podrá variar el porcentaje en la condensación de datos para mostrar fluctuaciones por minuto o tendencias totales. E1 intervalo del reporte es un parámetro que especificará el número de muestras individuales del archivo, que serán coleccionadas y promediadas dentro de una unidad de tiempo (una línea del reporte), a ésto, se le llamará la reducción de datos o el factor de integración.

Los valores tipicos para un intervalo muestral, serán de una a cinco segundos, y de un minuto a cinco para el intervalo del reporte, pudiéndolos variar, si así se desea.

El propósito de usar un intervalo de reporte grande, es para suavizar el número de fluctuaciones dentro de una curva general, indicando características generales del funcionamiento. En general, mientras más estable sea la mezcla, el intervalo muestral grande no perderá estadísticamente exactitud.

Toda la estadística del reporte, se obtendrá, haciendo promedios o procesos de reducción de datos; de donde el intervalo del reporte deberá ser lo suficientemente grande para obtener varias muestras, al menos 10.

> Pagina  $14$

SISTEMA OPERATIVO

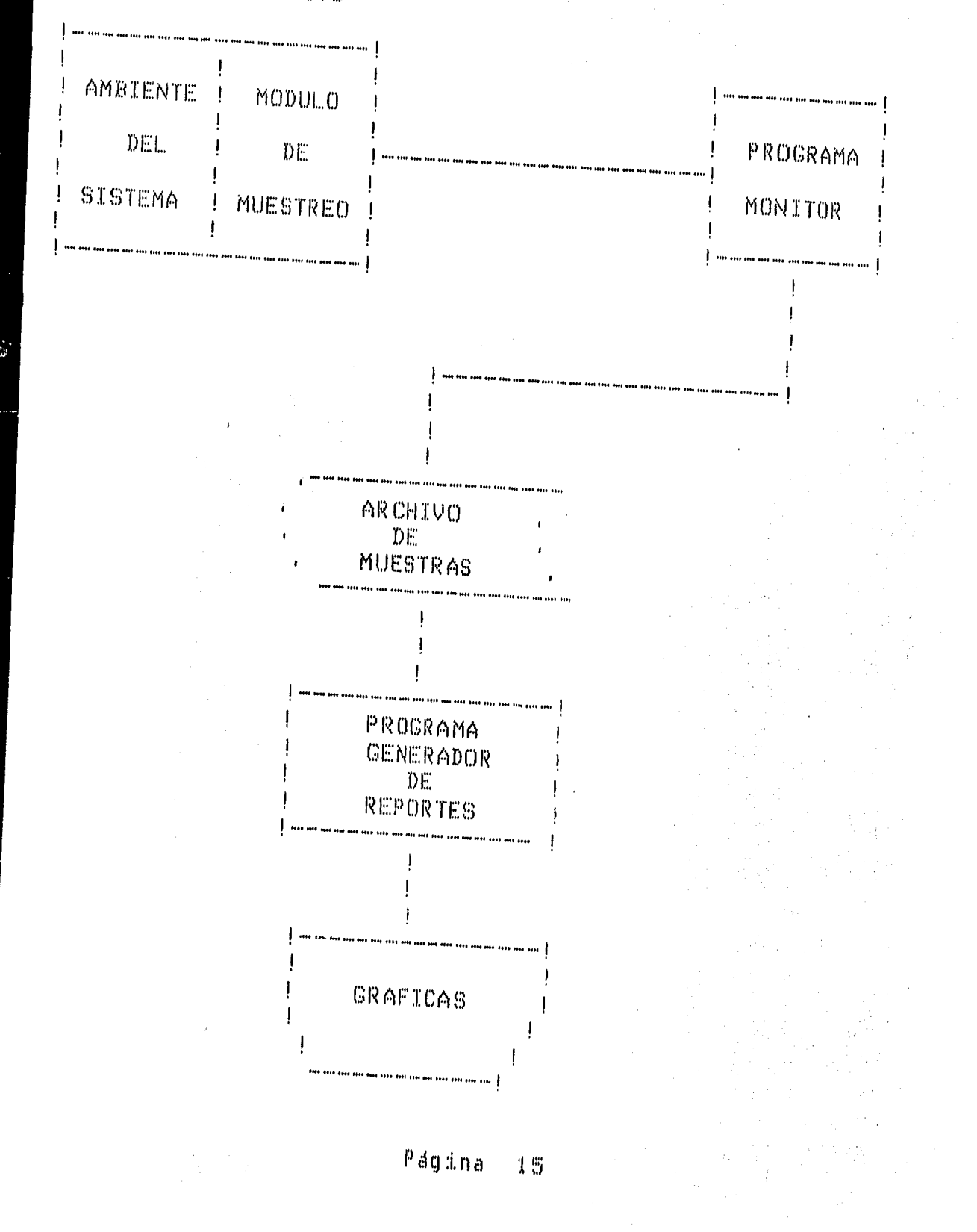

 $2.5$  $\mathbf{Q}_{\text{max}}$ 

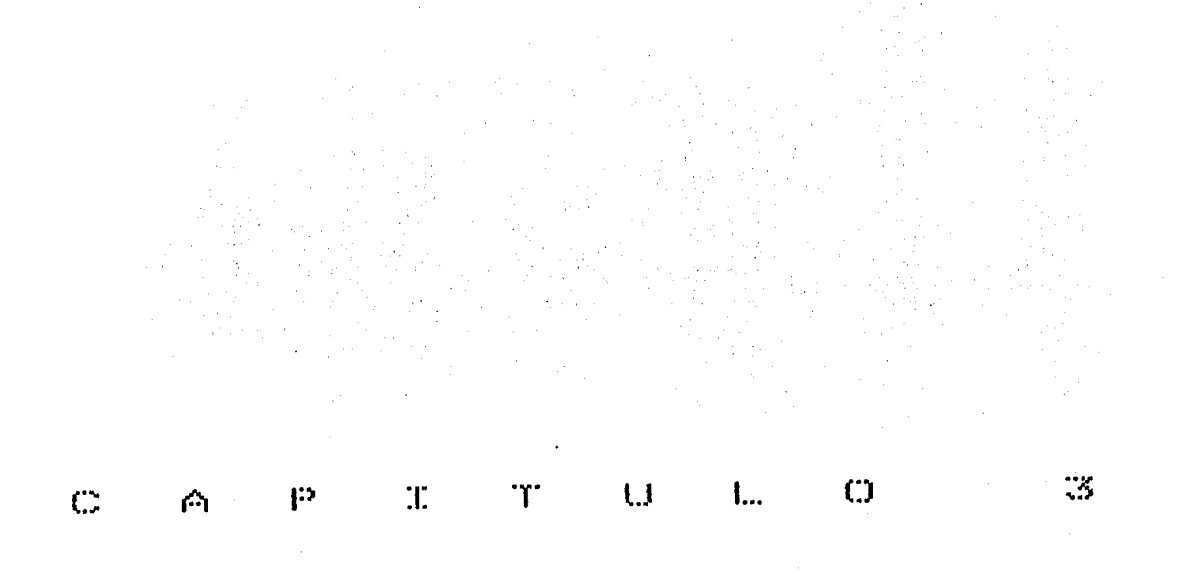

FUENTE ESTADISTICA

El programa monitor junto con el modulo del sistema operativo obten drán datos que después serán interpretados en las gráficas. Estos datos serán obtenidos de varias fuentes identificables para cada muestra.

3.1 TABLA MIX ( PROGRAMAS EN MEMORIA

Esta tabla la actualiza el sistema operativo con información acerca de los prograMas activos; una entrada a la tabla indica que un prograMa ha empezado su ejecución.

Esta tabla contiene información como: .

- m. direccidn del prograMa
- indicadores de espera. los priMeros ocho dígitos de una entrada indican si el programa está en espera; si ningún bit de estos 8 dígitos está prendido, entonces, el programa puede ser reiniciado. Si existe algún bit prendido, el programa está esperando una accidn del sisteMa operativo o del operador
- varios tiempos
- estado del prograMa> etc,

La tabla solo existe en memoria, pues no hay una copia en disco. El misteMa operativo tiene coMo núMero de Mezcla el cero. La inforMacidn de la tabla se usa mientras el programa se está ejecutando.

#### $3.2$   $~$  TABLA  $\rm JRT$

Esta tabla 1 es la tabla de cola de los prograMas que se van a ejecutar, Cuando se ha introducido un COMPILE o un EXECUTE, el sisteMa operativo crea una entrada a la tabla para que posteriormente el progra-

Página 16

Ma entre a la Mezcla.

InforMacidn que existe en la tabla:

- prioridad del prograMa
- cantidad de MeMoria que va a utilizar el prograMa  $\ddotsc$
- ligas de precedencia <orden cie ejecución de prograMas)  $\ddot{\phantom{a}}$
- localizacidn del prograMa de disco ....
- la Manera en que el prograMa va a ejecutarse:
	- por ZIP ( otro programa da la orden de ejecución )
	- con LOCK ( prograMa que no va a poder ser descontinuado
	- por pseudo-lectora ( simulación de la lectora en disco -dispositivo alterno -- )
	- por SPO reMota
- existe información adicional acerca del programa.

El sisteMa operativo Maneja una entrada en MeMoria a la vez, toda la tabla se encuentra en disco y se lee una entrada cuando se necesita.

#### 3.3 TABLA MAP

Esta tabla especifica cdMo se reparte la MeMoria entre el sisteMa operativo, los prograMas de usuario, los headers de los archivos en disco (ver apéndice A), los bloques de direcciones, los dispositivos alternos, etc,

#### 3.4 TABLA IOAT

Hay una entrada en asta tabla por cada unidad periférica en el sisteMa y toda la inforMacidn concerniente a la unioad se Mantiene en esta

p¿gina 17

tabla,

El sisteMa operativo crea una liga desde esta tabla al FIB\* del IOQT y a la tabla MIX, prograMa que Maneja el archivo especifico, taMbién crea ligas a la tabla

--------------------------------------------------------------------------

El FIB es un block de datos que se encuentra en el cddigo del progra Ma, el cu~l se genera por el coMpilador, Parte de los datos alMacenados en el FIB los construye el compilador por medio de las especificaciones en el prograMa fuente y parte de estos datos los construye el sisteMa operativo a tieMpo de abrir el archivo en el MOMento de ejecucidn del de procesaMiento del archivo, prograMa; el FIB lo utiliza el sisteMa operativo durante todas las fases

En el FIB se encuentra: taMaffo del registro del archivo, factor de bloque, tipo de dispositivo del archivo, estado del archivo, una cuenta de registros, apuntadores de registros de buffers, etc,

El FIB se considera un interfaz indirecto entre el sisteMa operativo y los prograMas de usuario,

-------------------------------------------------------------------------

3,5 TABLA IOQT

Esta tabla contiene una entrada por cada canal de IO, una entrada por cada IO en proceso *y* una entrada por cada requeriMiento de 10 en espe ra. Cada requerimiento de IO se liga a su descriptor resultante ( area de memoria en donde el canal especifica si termino o no un IO, y en el :aso de que haya terMinado Mal, espetifica la causa de la terMinacidn

Pagina 18

anormal ), se liga también a la tabla IOAT, a la tabla MIX y se liga al siguiente requerimiento de IO.

La tabla consiste de dos partes;

Liga de los requerimientos de IO al canal particular, y contiene ligas a otras tablas del sistema operativo.

#### $3.6$ MEMORIA BAJA

....

Se encuentran en la memoria baja: los descriptores resultantes de los canales y los enlaces a la cola de IO's ; se encuentra la palabra de control de ejecución, la cuál especifica la dirección del programa, la dirección base, la dirección límite y el número de mezcla del programa que se está ejecutando en el momento en que el sistema tiene una interrpción para tomar una muestra. Esta información la usa el programa monitor para determinar si el sistema operaivo o un programa de usuario se está ejecutando. La memoria baja contiene el estado de las unidades electrónicas de disco y de los subsistemas de disco que indican qué unidades electrónicas están en uso.

#### CONTADORES DE EVENTOS 5.7

Estos contadores se llevan en el modulo del monitoreo del sistema operativo, tabulan por cada intervalo muestral el número y tipo de segmentos del sistema operativo y de los programas de usuario, el número de ∭IO's y el tipo específico de cada IO, el número de BCT's\* y una indica∾ tión si el sistema operativo estuvo ocioso o no.

#### Página 19

\* Los prograMas se coMunican con el sisteMa operativo de varias Mal'interas. El mecanismo más importante es la instrucción de hardware BCT BRANCH COMMUNICATE, la cuál, causa un número de acciones que serán ejecutadas por el procesador, incluyendo transferencia de control a una lo calidad específica en el sisteMa operativo, Esta característica la Mal'lf.':1jc':ll'l part:i.t:tJ:l.i:lr'M(~ ntf.~ lofü prograMa!:> d<·:) ut:i.lE.1r:í.i:l *y* lo!:> c0Mp:i.lc:·1c:lorf.·)!:i,

--------------------------------------------------------------------------

Página  $20$ 

·-------------------------------------------------------------------------

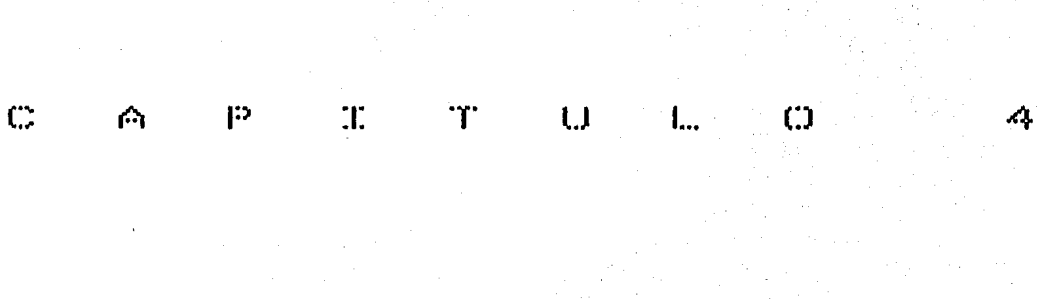

# DESCRIPCION

 $\frac{d\chi}{\gamma}$ 

DEL REPORTE

# 4.1 ENCABEZADO DEL REPORTE

la⊹ paginas de encabezado indicarán el ambiente en el cuál ocorrió el Monitoreo *y* MostrarJn estadísticas *y* tieMpos relevantes ccMo:

- Fecha de coMpilacidn del prograMa Monitor
- Versidn del sisteMa operativo, Mddulos que residen en MeMoria y la cantidad de MeMoria que utiliza para sus segMentos que recupe ra de disco
- NoMbre *y* núMero de procesador, taMaffo de MeMoria, velocidad del procesador y opciones del procesador
- MeMoria disponible al inicio del MDnitoreo ....
- Nombre de la instalación, que será alimentada por el usuario nas.
- Descripción de la corrida, que también se la dará el usuario.
- Fecha de coMpilacidn del prograMa que genera los reportes
- Nombre y número de mezcla del programa monitor  $\ddotsc$
- NoMbre, taMa~o del registro, núMero de canal y núMero de unidad donde se encuentra el archivo de coleccidn de datos

Después vendrá:

- Fecha *y* hora del inicio del Monitoreo
- NúMero de Muestras toMadas y el intervalo Muestral,

En seguida aparecer¿ un grupo de estadísticas indicando el overhead jel sisteMa operativo:

El ouerhead ( diversos tieMpos cronoMetrados *y* estiMacios del Mdm dulo del sistema operativo se presentará como un porcentaje del tieMpo Muestral total), Se listar~ el tieMpo proMeciio de

#### Pagina 21

overheaci, el tieMpo de overheaci MíniMo *y* el tieMpo de overheaci MclXiMo por Muestra.

El overhead del prograMa Monitor: tieMpo de carga *y* tieMpo direc to ( tieMpo de carga: tieMpo directo + tieMpo prorrateado

4.2 GRAFICAS DEL REPORTE

Tocias las gráficas tendrán el Mismo formato fundamental. Algunas gráficas no se incluirán siempre en el listado, por no tener información qué presentar en ese Monitoreo. Por ejeMplo, si no hay actividad en el canal dado, la gráfica para ese canal será eliminada.

El encabezado de una nueva gráfica tendrá la hora y la fecha en que el reporte se produjo, también estara el número de pagina y el título de la grafica, tal como: Analisis Muestral, Analisis de la Mezcla, Analisis de MeMoria, An~lisis de Archivo; Analisis del SisteMa Operativo, Ancllisis de Disco, An~lisis de ID, Ancllisis de Canales.

Se incluira una descripción de cada símbolo en la grafica ('&', '#' ) junto con el promedio y la desviación estándar de los datos representados por el símbolo. El promedio o media aritmética se determina, sumando el total de los valores representados por cada línea de la gráfica *y* dividiendo este total entre el n6Mero de líneas de la grJfica, El El promedio de cada gráfica, se representará por una línea a través de toda la gráfica. La desviación estándard es la raíz cuadrada de la desviación de los valores muestrales de la media, se expresará en el título de la grafica en notación científica, por ejemplo, 2161-03 será 2.161, ,1122+02 sera 112200 y 0000-99 sera O. El título de la grafica, también indicará la fecha en que se llevó a cabo el monitoreo, se indicará el intervalo Muemtral, el intervalo del reporte y el núMero que identifica

> Paginal 22

a cada gráfica.

Cada gráfica tendrá como coordenada vertical, el tiempo, llevado en incrementos iguales al intervalo del reporte y los valores horizontales, son valores definidos en el encabezado de la gráfica. A la izquierda de cada gráfica estará una columna que especificará la hora de los valores de la gráfica en cada línea; otra columna que especificará los valores graficados y una columna donde se especificará número de programas en la Al final de la gráfica se especificará la suma total de los valo  $mezcla.$ res graficados que se llevaron en el intervalo total de la gráfica.

#### FORMATO DE LAS GRAFICAS  $4.3$

Todas las gráficas son histogramas. Un histograma de una variable, es una barra de asteriscos que representa el valor de la gráfica para cada línea. El asterisco de más a la derecha aparecerá bajo el valor de la columna apropiada. El histograma puede representar también dos conjuntos de valores, donde el segundo conjunto de valores estará representado por ampersands, éstos serán graficados a la derecha, por lo que no se sobrepondrán al histograma original; en otras palabras, el ampersand de más a la izquierda representará el valor de la estadística para esa lí nea, y el asterisco de más a la derecha representará el valor de la esta- $\tt{distica}$  de esa línea; los espacios entre estas dos gráficas, por supuesto representan la diferencia de los valores de estas dos gráficas. Existe la posibilidad de que en alguna gráfica puedan sobreponerse. Finalmente, wl valor medio para cada conjunto de estadísticas aparecerá como una línea punteada cruzando todas las líneas del histograma sobre todas las ∎<mark>gráficas.</mark>

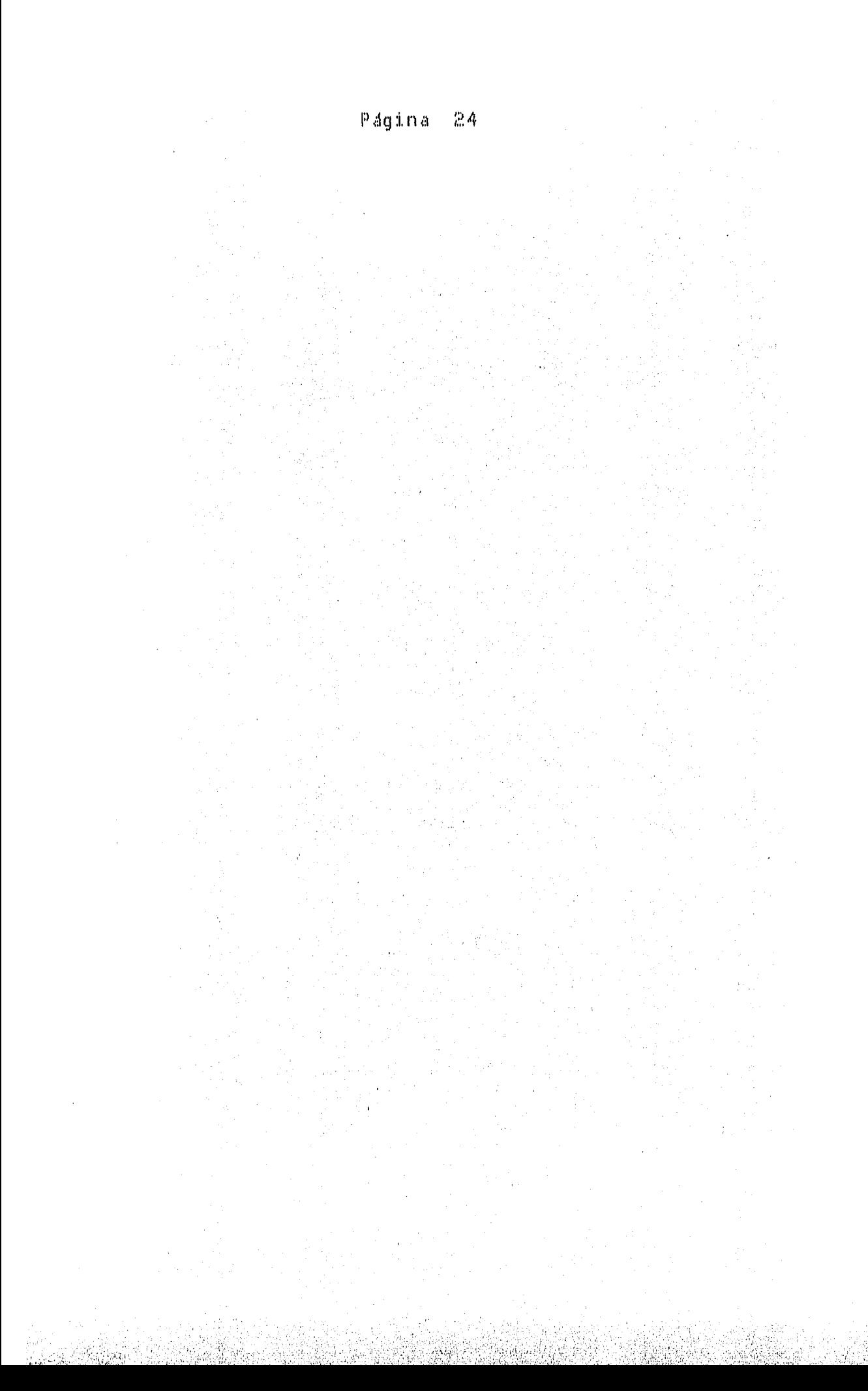

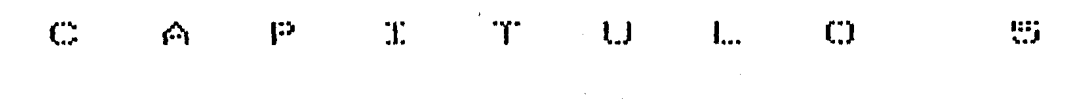

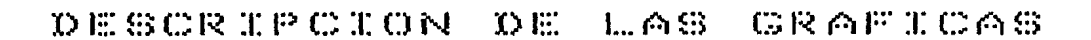

------------------------------------------------------------------------·

Estas gráficas reflejan el número total de ocurrencias de un evento particular sobre cada intervalo del reporte,

Ningón proMedio se ejecuta en estos datos,

| La fuente estadística de estas gráficas, es la suma de eventos lle-<br>Vada a cabo por el módulo del sistema operativo encargado del monitoreo.

Pagina 25 Número de la gráfica:

Titulo de la gráfica: Muestras tomadas por cada intervalo del reporte,

Propdsito: Mostrar cuántas muestras fueron tomadas durante cada intervalo del reporte.

Fuente estadística:

Cuenta de eventos llevada por el programa que genera el reporte.

Interpretación y uso de la gráfica:

Cada línea de la gráfica señala el número total de muestras tomadas durante ese intervalo del reporte. I El primero y el último intervalo, pueden tener pocas muestras puesto que el programa monitor se pudo haberiniciado a la Mitad del intervalo. Se pueden perder una o dos Muestras-  $\tt c$ vando una muestra no se ha grabado antes de llenarse el buffer con la siguiente Muestra,

En los intervalos en que hay necesidades de caMbio de carrete de cinta ( en el caso de que el archivo de Muestras se estuviera grabando en :inta ) 1 ninguna Muestra ser~ toMada y se reflejar~ de diversas Maneras en otras gráficas.

Pagina 26

1
¦Titulo de la gráfica:

Número total de IO's requeridos por priori $d$ a $d$ .

Propósito:

Examinar el efecto de la prioridad en las -colas de IO's, de los programas de usuario, en el sistema.

Interpretación y uso de la gráfica:

Cuando un IO se va a iniciar por un programa que tiene prioridad mayor que 4, el IO se coloca en la cola, atrás de los IO's del sistema y de los IO's de los programas que tienen igual o prioridad mayor; pero delante de los IO's que están en la cola de los programas de más baja - Un IO de un programa que tiene prioridad 4 o menor se colocaprioridad. al final de la cola.

2

Esta gráfica tabula aquellos IO's que desplazan IO's de otros progra Se deberá comparar esta gráfica con las gráficas: " gráfica de ele |mas. mento minimo disponible ", " grafica de elemento máximo disponible " en la cola de IO's por canal, gráficas de la actividad de los canales primarios y secundarios, para determinar el efecto de la prioridad de un pro-grama sobre el funcionamiento total de los IO's.

ropó~d.to:

 $3, 4, 5,$ 

- Titulo de las gráficas: a) NúMero total de segMentos del sisteMa opf~rat:i.vo,
	- b) NúMero de segMentos del sisteMa opera tivo llaMados de disco.
	- e) NóMero de segMentos del sisteMa opera tivo llamados del área de overlay.
	- d) NóMero de segMentos del sisteMa opera tivo llaMados de la MeMoria principal

Buscar el uso total de segmentos del siste ma operativo, examinar qué tan bien, es -capaz de utilizar la MeMoria en recuperarlom.

[nterpretacidn y uso de las gr~ficas:

Cuando el sistema operativo necesita un segmento:

- a> el segMento puede estar en el área de overlay, esto significa que fue el óltimo segmento utilizado,
- b) el segMento puede estar alMacenado en la MeMoria <sup>1</sup>lo que sig nifica que una instrucción de MOVE lo traerá al área de -

 $over1ay, 0$ 

el sistema operativo lo traerá de disco, ésto, por supuesto,  $\in$   $\sum$ es lo más lento de las tres posibilidades, porque involucra un IO; a diferencia de otros IO's, el sistema operativo tiene que esperar hasta que el segmento sea leído.

En general, el sistema operativo intentará recuperar todos sus -segmentos de la memoria. El espacio de memoria disponible será utilizado para almacenar segmentos del sistema operativo. Si varios programas están en la mezcla, y no hay memoria disponible, el sistema trabajará …… considerablemente más lento, porque recuperará todos sus segmentos de dis Para prevenir ésto, se recomienda que por opción del sistema se asig  $0, 0$ ne memoria para que se almacenen los segmentos que utiliza con más fre-cuencia. Esto previene que la asignación de esta memoria sea utilizada por los programas de usuario y asegura que el sistema operativo tenga que in a disco por un número pequeño de segmentos.

Título de la gráfica:

Propósito:

NúMero de segMentos de prograMaB de usuario recuperados cie disco,

Mostrar la frecuencia, en que los prograMas están llamando sus segmentos, que serán -accesados de disco,

Interpretacidn y uso de la gr¿fica:

Con el propdsito cie conservar MeMoria, los prograMas de usuario son segmentados, sin embargo, esta característica será examinada en tér-Minos de IO's, puesto que cada segMento es un IO a ciisco. Si un progra Ma necesita dom segMentos para procesar cada registro de un archivo queestá leyendo, el programa realmente hace tres IO's por registro en lugar de UNO; ésto será muy costoso en términos de tiempo y concentración de -IO's por esta razón cualquier pico en la gráfica será coordinada con las gráficas de utilización de subsistemas de disco y de las unidades elec-trónicas de disco, para determinar si los segmentos representan una proporción significativa de IO's; si éste es el caso, se examinará la bitácora del sistema para determinar qué programas de usuario están llamando a sus segMentos,

6

Los compiladores están diseñados para optimizar memoria y usar un núMero significativo de segMentos, GeneralMente los prograMas cie usuario no deb*erán* hacer más llamadas de segmentos de los que hace un compilador,

Además, en los últimos años se ha abaratado considerablemente elhardware, por lo que ya no es necesario preocuparse en optimizar el uso de la memoria.

Número de gráficas: 1999, 1999, 1999, 1999, 1999, 1999, 1999, 1999, 1999, 1999, 1999, 1999, 1999, 1999, 1999, 1

Títulos de las gráficas: NúMero total de lO's iniciados.

NúMero de IO's iniciados a disco.

NúMero de lO's iniciados a pack,

Propósito: Mostrar el nóMero total de IO's físicos que se eMitieron.

Interpretación y uso de las gráficas:

Estas gr~ficas Muestran el total de IO's a disco,

Este total deberá correlacionarse con las gráficas de utilizacidn de los canales a disco y utilización de las unidades electrónicas a disco, calculando el potencial de éstas.

Las áreas de alta utilización de disco, se deberán examinar como una -fuente posible de cuellos de botella del sistema.

> Paqina  $32.$

Titulo de la gráfica:

Propésito:

NúMero de IO's de prograMas de usuario, ini ciados a disco.

Mostrar el núMero total de IO's físicos de los prograMas de usuario que se iniciaron a disco.

Interpretación y uso de las gráficas:

Esta gráfica muestra los IO's iniciados por los programas de usuario; se deberá comparar con el número total de IO's a disco, y con la -utilizacidn de los canales y de las unidades electrdnicas de disco. Las areas pico en la gráfica, se deberán correlacionar con la bitácora del sistema, para determinar qué programas están usando demasiado el disco; estos programas se deberán revisar para optimizar su factor de bloque, uso de buffers y IO's,

NóMero cie la gr~fica:

Titulo de la gr¿fica:

NúMero de BCT's de prograMas de usuario que invocan un segMento del sis1eMa operativo.

Pr op ds:i. to:

Contar este núMero especifico de BCT's,

Interpretación y uso de la gráfica:

Dentro de los BCT's de programas de usuario que invocan segmentos del sisteMa operativo, est¿n: el BCT de OPEN, el BCT de CLOSE, el BCT de ZIP y el BCT de SPOMESSAGE. Los BCT's de READ y WRITE no son procesados a través de segMentos,

Los picos en las áreas de la gráfica serán examinados junto con la bit¿cora para deterMinar qué prograMas est4n invocando con Mayor frecuen cia los segMentos, y si es posible, MiniMiar estas llaMadas.

Número de las graficas: 12, 13, 14.

Títulos de las gráficas: Número de IO's o BCT requeridos de los prograMas de usuario.

> NúMero de READ's requeridos cie los pro- graMas de usuario.

> NúMero de WRITE's requeridos de los prograMas de usuario.

Propósito: el número total de requerimientos cie IO's ldgicos de los prograMas de usuario contra el número de lecturas (-<READS> y el núMero de grabaciones ( - CWRITES>.

Interpretación y uso de las gráficas:

Existen 3 tipos posibles de requerimientos de IO's de un programa de usuario: READ, WRITE y SEEK\*. Por supuesto, la gran mayoría serán: READ's y WRITE's. El número de requerimientos de IO's, generalmente, será mayor que el número de 10's iniciados ( Grafica 7 ), porque los --IO's iniciados son IO's físicos ( bloques ) y los IO's requeridos son -- IO's ldgicos (desbloqueados ),

Dentro del número de IO's iniciados, están los IO's físicos del --

sistema operativo y de los programas de usuario; en tanto que este con-junto de gráficas, solo tomarán en cuenta los IO's requeridos de los pro graMam de usuario.

Los picos en las gráficas, se deberán correlacionar con la bitácora del sistema, para determinar qué programas están causando demasiados-IO's. Los factores de bloque y bufferización serán examinados en estos prograMas <sup>1</sup>para asegurar su optiMizacidn.

-----------------------·--------------------------------------------------

SEEK: Este BCT, hace que el registro de un archivo RANDOM, se haga х disponible al prograMa¡ esto em, el registro es colocado en el buffer del prograMa, Si es necesario, un ID fisico se lleva a cabo.

-------------------------------------------------------------------------

NúMero de la grdfica: 1~· ,,)

Titulo de la grdfica: NúMero de IO's secuenciales requeridos, de lo~:; **pro q** í' .. **a Ml:\** ~::. **el<·:·)** u~:;~'<':) **r :i. o el :i. r :i. (,'.J :i. el** o~:; **a** .... .... diskpack V  $\mathbb S^-$ 

> núMero total de IO's requeridos, de los pro graMas de usuarios, dirigidos a diskpack.

Propr\r,.;:i.tu: Mostrar en qué proporcidn del total de los IO's requeridos lógicos de los prograMas de usuario, son secuenciales.

Interpretación y uso de la gráfica:

Lom requeriMientos de IO's a pack pueden ser secuenciales a RANDOM El MoviMiento del brazo y la rotación de los platos de disco, se deben considerar, para calcular el tieMpo de acceso de los IO's a pack. Pues to que los IO's secuenciales~ requieren poco o ningún MoviMiento del bra zo, serán más rápidos que los IO's RANDOM. - Sin embargo, esto no necesa riamente es verdadero cuando existen dos archivos en la misma unidad, -utiliz~ndose al MisMo tieMpo.

Número de IO's iniciados a cada unidad de-Título de la gráfica: pack.

Mostrar la cantidad de utilización de cada Proposito: unidad de pack.

Interpretación y uso de la gráfica:

Una consideración adicional, es ver qué tipo de pack se está usando, esto es, "restringido", "restringido maestro", "maestro", o "pack de trabajo". Usualmente, los packs maestros tienen más uso que los packsde trabajo, porque las áreas base de los archivos son almacenadas en los packs maestros. Si la discrepancia de uso es grande, puede ser benéfico considerar la reconfiguración de packs.

Titulo de la gr¿fica:

Propdsito:

NúMero de IO's iniciados de prograMas de usuario dirigidos a diskpack.

Mostrar el núMero total de ID's físicos de los prograMas de usuario iniciados a disk  $pack.$ 

Interpretación y uso de las gráficas:

111111------------··-·--·

Esta gráfica muestra adlo aquellos IO's iniciados a diskpack de los prograMas de usuario, Se deber4 coMparar con el núMero total de IO's a pack y con la utilizacidn de los canales y unidades de pack,

Las areas pico en la grafica se correlacionaran con la bitacora del sistema para determinar qué programas están haciendo uso pesado del pack L05 programas tendran que ser optimizados en factores de bioque, bu£forr  $y$  uso de IO's.

Titulo de la gráfica: Múmero de IO's requeridos secuenciales de los prograMas de usuario dirigidos a disco

U S

núMero total de IO's requeridos de los prograMas de usuario dirigidos a disco.

Interpretación y uso de la gráfica:

Los IO's requeridos a disco pueden ser secuenciales o aleatorios. El área de asteriscos de la gráfica representa IO's secuenciales requeri cios, y el área en blanco representa IO's requeridos aleatorios. Debido a las características del hardware, IO's secuenciales consecutivos a una unidad dada, el disco necesitará hacer una rotación completa entre IO's, la rotación se llevará de 23 a 46 milisegundos.

La significancia de esta gráfica se reduce con una mezcla grande que Maneje varios archivos abiertos en la MlSMa unidad.

Página<sub>40</sub>

5.2 GRAFICAS DE PROMEDIOS.

Estas gráficas, reflejan un número promedio de ocurrencias en <del>.</del> cada intervalo del reporte. El número total de ocurrencias o eventos se suman en cada intervalo del reporte y se divide entre el número de --Muestras toMadas en el intervalo del reporte.

-------------------------------------------------------------------------

La estadística para estas gráficas se obtiene de diferentes fuentes.

Titulo de la gráfica:

Fuente estadística:

Propósito:

Total de prograMas en la Mezcla

total de prograMas en la cola de espera,

Mostrar cujntos prograMas estuvieron en la Me1cla y cuclntos en la cola de espera, du- rante cada intervalo del reporte,

Tabla de Mezcla ( MIX ) y la tabla JRT del sisteMa operativo.

Interpretación y uso de la gr8fica:

El total de prograMas en la Mezcla incluye a todos los prograMas que hicieron un BOJ y aún no han hecho un EOJ,

Estos prograMas pueden estar en diferentes estados: activos, en espera, suspendidos ( STOP ), terminados ( cuando hay una falla de hardware al hacer un IO ) o dormidos ( SLEEP ). ' El programa monitor no estará in-cluído en esta cuenta,

Esta gráfica se deberá comparar con la bitácora, para determinar qué pro gramas estuvieron en la mezcla en algún intervalo de alta actividad.

Los prograMas en cola de espera, son prograMas que no han hecho un BOJ, la razdn usual de esto, es la falta de MeMoria en el sisteMa, El taMaffo de la Mezcla ( nOMero de prograMas ) depende de Muchos factores,

Página 42

1B

V S

hablando en general, poca Mezcla, no utiliza coMpletaMente la capacidad de MultiprograMacidn del sisteMa *y* una Mezcla aeMasiado grmncie, hace q11e el sistema operativo trabaje demasiado y no comparta al procesador con los prograMas de usuario.

Titulo de la gráfica: Promedio de memoria principal, requerida por programas de usuario que están en espe-' ra

VS

proMedio de MeMoria principal requerida por los prograMas que se encuentran en la cola de espera.

Propdsito: ExaMinar la frecuencia *y* taMaRo en que los prograMas de usuario en espera o en cola de espera requieren recursos de MeMoria,

Fuente estadística: Tablas de MIX y JRT del sisteMa.

Interpretacidn y uso de la gráfica:

Un prograMa se Marca 2n espera de MeMoria, si es suspendido por te ner Menor prioridad que otros prograMas que requieren MeMoria ( Ver GrJficas 33 y 34 ), Un prograMa en cola de espera no hace un BOJ hasta - que exista suficiente MeMoria disponible para ejecutarlo,

 $\mathbb S$ i esta gráfica muestra que los programas están frecuentemente en espera de memoria principal y si la gráfica de tiempo ocioso del sistema operativo indica que el sistema soporta una carga de mezcla más pesada, enton ces se podría agregar más memoria al equipo.

Titulo de la gráfica:  $Total$  de memoria principal en uso por los prograMas en la Mezcla

vs

total de MeMoria en uso por buffers de archivos y áreas de trabajo

VS.

total de memoria que no está en uso.

Propósito: ExaMinar la utilización de MeMoria.

Fuente estadística: Tabla de Mapeo de la MeMoria < MAP ) del - sisteMa operativo.

ainterpretación y uso de la gráfica:

El total de memoria en uso por buffers de archivo y áreas de trabajo, es parte de la MeMoria total en uso por los prograMas. La cantidad 1e MeMoria usada para los buffers, no es significativa por sl MlsMa 1 pero 1uede ser coMparacia con la MeMoria disponible> utilización de canales de [O's, tieMpo ocioso del sisteMa operativo y otros factores, para deterMiiar si se auMenta o se disMinuye el nOMero de buffers,

El total de MeMoria que no emtá en uso, se podria coMparar con la cantidad de MeMoria necesitada para prograMas en espera o en cola de espe ra ( Grafica 19 ) para determinar si es necesaria más memoria en el siste Ma. Las gráficas que Muestran las invocaciones de segMentos del s1steMa operativo < 3-5 >, se deberán coMparar con los periodos, en los cuales, muy poca memoria estuvo disponible, para determinar si el sistema necesita la opcidn de QWKMEM < opcidn que asigna MeMoria sdlo para los segMen tos del sisteMa operativo ) ,

Título de la gráfica:

Número total de dispositivos y dispositivos alternos, asignados a los programas en la mezcla.

Propósito:

Medir el número total de archivos abiertosasignados a todos los programas en la mez- $C.\overline{C}$ .

Fuente estadístical

Tabla de mapeo de la memoria ( MAP ) y la ta bla de asignamiento de dispositivos. (IOAT).

Interpretación y uso de la gráfica:

El número total de archivos asignados a todos los programas de -usuario en un intervalo, se usará como una indicación general para ver si el sistema: o sólo está haciendo IO's o sólo está utilizando el procesador en un período dado. El hay sólo 3 ó 4 programas en la mezcla y el número total de dispositivos es de 3 a 8, entonces el procesador podría manejar más programas, que ejecutarán más IO's. - Esta gráfica se rá comparada con la gráfica de tiempo ocioso del sistema operativo para determinar si el sistema pudiera soportar más programas en la mezcla.

> Página  $47$

 $21$ 

NúMero de la gr~fica: ':>':> *,,.,(;,.* 

Titulo de la gráfica: Factor de bloque promedio por archivo, sobre todos los prograMas en la Mezcla

VS

el factor de bloque total por todos los archivos en uso - por el proMedio de programas en la mezcla.

ExaMinar la bufferizacidn de los archivos abiertos por los prograMas en la Mezcla,

Proposito:

Fuente estadística: in Tabla de Mapeo de la MeMoria (MAPI) y la tabla de Mezcla ( MIX ) ,

allet SattlerGi

Interpretación y uso de la gráfica:

Esta gráfica busca la bufferización de los archivos de dos maneras primero, el factor de bloque promedio de todos los archivos abiertos, y la segunda estadística se calcula, dividiendo el número total de programas en la mezcla que no están suspendidos, entre el total de los facto-res de bloqueo de todos los archivos abiertos.

Esta gráfica será comparada con la Gráfica 21 para ver el número total de archivos abiertos, y también con la Gráfica 42 para determinar-

Statement of the Back of Model

el afecto de la bufferización de los archivos sobre la actividad de  $10\,{}^{\prime}\,{\rm s}$  .

Página 149.

Titulo de la gráfica:

NúMero de prograMas en la Mezcla

vs

núMero de prograMas en la Mezcla listos a ser ejecutados.

Propdsito:

Correlacionar el número promedio de progra-MaB en la Mezcla listos *a* ser ejecutados) al núMero total de prograMas en la Mezcla.

Fuente estadística:

Tabla de Mezcla ( MIX ) y los valores de la MeMoria baja del sisteMa operativo.

Interpretación y uso de la gráfica:

Un programa estara incluído en esta grafica, si esta listo a ser ejecutado ( prograMa que ya hizo un BOJ ) pero no tiene el control del procesador. Si al menos, un programa está siempre listo a ser ejecutado, entonces se requerir~ un procesador con Mayor velocidad. fica será comparada con las gráficas 25 y 26. Esta grám

Pagina 50

23

 $5.3$ GRAFICAS DE PORCENTAJES DEL NUMERO DE MUESTRAS

Estas gráficas se usan para mostrar una situación de porcentaje de tiempo; un ejemplo de este tipo de gráfica es: " PORCENTAJE EN QUE UN CANAL ESTUVO OCUPADO "; el valor de la grafica para un intervalo, se calcula, dividiendo el número de muestras en que el canal estuvo ocupado entre el número total de muestras en el intervalo. Este porcentaje se tomará de la información sobre una base binaria: si o no, el canal está  $occupaddo.$ 

Titulo de la grafica:

Porcentaje de tiempo en que el sistema operativo se estuvo ejecutando

V S

porcentaje de tiempo en que el área de -overlay estuvo en uso,

Comparar el porcentaje de tiempo en que el area de overlay del sistema operativo estuvo en uso, al porcentaje de tiempo total en que el sistema operativo se estuvo ejecu-tando,

Fuente estadística:

Proposito:

Los valores de la MeMoria baja del sisteMa operé:l'l'ivo,

المنابعة المستقلة المنابعة المنابعة المنابعة المنابعة المنابعة المنابعة المنابعة المنابعة المنابعة المنابعة ال<br>المنابعة المنابعة المنابعة المنابعة المنابعة المنابعة المنابعة المنابعة المنابعة المنابعة المنابعة المنابعة ال

Interpretación y uso de la gráfica:

El área de overlay del sistema operativo se marca en uso, siempre que esté trabajando sobre algo por lo que ha introducido un segmento. El área de overlay se marcará no en uso, cuando el sistema operativo no necesite ya mas el segmento. I De esta manera, la grafica dará una indicacidn de la cantidad de tieMpo en el cual, el sisteMa operativo estuvo ejecutando un servicio, que requirid el uso del área de overlay.

> Página 52

24

Esta gráfica será correlacionada con la Gráfica 11, para ver el nú mero de BCT's de programas de usuarios que invocan un segmento del siste ma operativo.

NóMero de la gr~fica:

Titulo de la grclfica1 Porcentaje de tieMpo en que los prograMas de usuario se estuvieron eJecutando.

Propósito: Mostrar la utilización del sistema, en tér-Minos de porcentaJe de ciclos del procesasador, que emplearon los programas de usua $r$ io.

Fuente estadística: Valores de la MeMoria baja del sisteMa.

Interpretación y uso de la gráfica:

El porcentaje de tieMpo en que los prograMas de usuario se estuvie ron ejecutando, se basa en el número total de muestras tomadas, que tu-viern la indicación de ejecución de los programas de usuario. El los porcentajes se aproximan al 100% en un período de tiempo, indica que uno o M~s prograMas, sujetos al procesador, se estuvieron ejecutando ciu~ante este periodo de tieMpo, Cuando la Mezcla contenga prograMas sujetos a IO's, este porcentaje se aproxiMar' a cero, aunque existan varios progra Mas ejecut~ndose,

Esta gráfica se correlacionará con la Gráfica 26, que indica el -tieMpo ocioso del sisteMa operativo,

25

Titulo de la gráfica:

Porcentaje de tiempo en que el sistema operativo se estuvo ejecutando

vs

porcentaje de tiempo en que el sistema operativo estuvo ocioso.

Pr op dsito:

ExaMinar la utilizacidn del sisteMa, buscan do el porcentaje de tieMpo en que el sistema estuvo ejecutándose

Fuente estadistica:

Cuenta de eventos llevada por el módulo encargado del Monitoreo.

Interpretación y uso de la gráfica:

Existen tres estados en los que se puede encontrar el sisteMa, al toMar una Muestra:

un programa de usuario se está ejecutando,

el sistema operativo está realizando alguna función de super-

 $v$ isión, y

el sisteMa operativo da de vueltas, buscando qué hacer.

Pagina 55

26

El tiempo ocioso, es el indicador más significativo para ver si el sistema tiene suficiente potencia de procesador; si el tiempo ocioso anda alrededor del 10% al 20%, es necesario un procesador más potente.  $S1$ el sistema está manejando la carga de trabajo normal y el tiempo ocioso es mayor del 20%, se podría aumentar la carga con el procesador presen--Puede haber períodos durante el día, en que el porcentaje de tien-十倍, pe ocioso tienda a cero; de esta manera, el porcentaje total de tiempo ocioso puede ser alto, se necesitará un procesador más potente durante los períodos de demanda criticos del usuario. En este caso, los progra mas se llevarían a la cola de espera, cuando su ejecución puede ser dife rida; o adquirir un procesador más potente.

Titulo de la gráfica:

Porcentaje de tiempo en que cada unidad -electrónica de disco estuvo ocupada ( en - $0.50$ ).

Propósito:

Mostrar, en esta serie de gráficas la utili zación relativa de cada unidad electrónica de disco.

Fuente estadistica:

Memoria baja del sistema y la tabla de es-tado de las unidades electrónicas.

Interpretación y uso de las gráficas:

Cada gráfica en esta serie, muestra el porcentaje de tiempo, en que cada unidad electrónica particular, estuvo en uso. - Si un subsistema consiste de una unidad, entonces, la utilización de la unidad será -idéntica a la utilización del subsistema. Si un subsistema tiene sola-mente un canal, entonces, la suma de los porcentajes de todas las unidades en el subsistema, será igual a la utilización total del subsistema. Si un subsistema tiene más de un canal, entonces, la suma de los porcentajes de utilización de las unidades electrónicas pueden ( y deberían )sumar más que el porcentaje de utilización del subsistema, puesto que -más de una unidad electrónica y más de un canal, pueden estar ocupados-al mismo tiempo.

> Pagina -57

27

 $\sim 10$ 

Las gráficas de utilización de las unidades electrónicas serán com paradas entre si 1 para asegurarse que *ia* utilizacidn se distribuye entre todas las unidades. I Las áreas altas de utilización de una unidad, se deberán comparar con la bitácora y otras gráficas, incluyendo, las gráfi cas de IO's en espera, para determinar si hay un cuello de botella, y qué hacer acerca de este probleMa. Si la alta utilización la hizo un so lo archivo, entonces, ésto no puede ser fácilmente optimizado. . Si va-rios archivos se están utilizando al Mismo tiempo, entonces, se pondránen unidades electrdnicas diferentes, para dispersar la utilizacidn.

Titulo de la gráfica: Porcentaje de tiempo en que cada canal es-

tuvo ocupado (en uso ).

Propésito: Mostrar, con esta serie de gráficas, la uti lización de los canales en el sistema.

Fuente estadística: Memoria baja del sistema y las ligas a la cola de IO's.

Interpretación y uso de las gráficas:

La interpretación de las gráficas, de la utilización de los canales, depende del tipo de dispositivo conectado al canal; la consola del operador, normalmente muestra el 100% de utilización, puesto que siempre está esperando la interrupción del operador; el canal de datacom muestra una utilización completamente continua. - Por lo tanto, los porcentajes de estos canales no son relevantes.

Las lectoras de tarjetas, impresoras y perforadoras de tarjetas, se encuentran en un 100% en ciertos intervalos; se lee o escribe un archivo, en un período en que el dispositivo se dedica enteramente a ese archivo y los IO's están continuamente en proceso; cuando encueñtra el fin de archivos se libera el dispositivo hasta que se necesita otra vez.  $\mathbb P$ or lo tanto, las gráficas de estos dispositivos, mostrarán intervalos —

> Página 59

28

de actividad pesada, seguida de períodos inactivos. Los porcentajes de utilización de estos dispositivos no son particularmente importantes, como aquellos dispositivos que manejan la carga de trabajo.

Los canales de cinta, disco y pack son cuellos potenciales del sis Cada uno de estos dispositivos pueden tener varios archivos a la tema. vez, que están siendo accesados a través del mismo canal durante el mismo intervalo de tiempo. — Cuando la utilización de estos canales se apro xima al 100% en un intervalo de tiempo dado, es muy probable que se incremente la contención de uso de los canales. La bitácora y otras gráficas apropiadas se podrán analizar para determinar si existe contención como un gran problema durante los tiempos de alta utilización; el uso de un canal alterno se deberá estudiar. Mormalmente, el canal alterno recibirá una cantidad moderada de uso. — Si el canal alterno está recibien do demasiado uso, la contención sigue siendo un problema.

Título de la gráfica:

Porcentaje de tieMpo en que cada subsisteMa de disco estuvo en uso.

29

Propdsito:

Mostrar, con este conjunto de gráficas, la utilización de cada subsisteMa de disco,

Fuente estaciistica:

MeMoria baja del sisteMa y la tabla del estado de las unidades electrdnicas,

Interpretación y uso de las gráficas:

Estas grjficas Muestran el porcentaje de tieMpo en que cada subsis tema de disco estuvo ocupado. I Puesto que cada subsistema, puede tener M~s de una unidad y M~s de un canal asignado, es iMportante notar que es tas graficas, registrarán un subsistema en 5so, si uno o todos los canales al subsistema están en uso; de esta Manera, deberán examinarse las gráficas de utilización de las unidades electrónicas.

Se deberá examinar la utilización de todos los subsistemas para de terMinar que existe, razonableMente coMparticia la carga de trabajoJ si no es así, entoncesJ la asignacidn de arch:lvos a subsisteMas individua- les, se puede usar para rectificar la situación, o posibleMente, la reconfiguracidn de canales podría Mejorar la productividad del equipo,

5.4 GRAFICAS DE PROMEDIOS DE PORCENTAJES

Estas gráficas son similares a las gráficas de porcentajes del número de muestras, excepto que involucra promedios. Por ejemplo, una linea en el intervalo del reporte de la grafica: " PORCENTAJE DE PROGRA MAS EN ESPERA " es creada, primero, obteniendo el total de " NUMERO DE PROGRAMAS EN LA MEZCLA " y el total de " NUMERO DE PROGRAMAS EN ESPERA" para cada muestra en el intervalo del reporte; por cada muestra, el valor obtenido de " NUMERO DE PROGRAMAS EN ESPERA " se divide entre el " -" NUMERO DE PROGRAMAS EN LA MEZCLA " produciendo un " PORCENTAJE DE PRO-GRAMAS EN ESPERA ", de esta manera, los porcentajes de cada una de estas muestras se suman y esta suma se divide entre el número de muestras para este intervalo de reporte para producir un valor final de " PROMEDIO DEL PORCENTAJE DE PROGRAMAS EN ESPERA ", que se usa como el valor final de la gráfica para esa línea. I Todas las gráficas de " PORCENTAJES DE PRO GRAMAS " se producen de manera similar.

La fuente estadística para estas gráficas, es la tabla de mezcla ( MIX ) del sistema operativo.
Las graticas " PURCENTAJE DE PROGRAMAS EN ESPERA " , incluyer a to dos los programas en la mezcla, los cuales no están listos para ejecutar se. Estos programas no serán reiniciados por el sistema operativo, has ta que se haya resuelto la razdn por la que se Marcd no listo para ejecu cidn. Los prograMas son Marcados en espera por una variedad de razones: pueden estar esperando uno de sus megMentos, estar esperando un segMento del sisteMa operativo, esperando un 10 o esperando la accidn del operador, pueden estar suspendidos, pueden estar clasificando un archivo o pueden estar en estado dorMido ( SLEEP ),

El hecho de que el 80% o el 90% sean Marcados en espera> no es signi ficativo en sí Mismo; es necesario determinar por qué los programas est~n en espera, *y* si las razones de espera son aceptables. Es útil corre lacionar estas gráficas con las gráficas que reflejan la actividad de -IO's y la utilizacidn del procesador.

NóMero de la gr~fica:

Titulo de la gr~fica:

Porcentaje de prograMas en Mezcla que están esperando

vs

porcentaje de prograMas en la Mezcla que es tán asperando un segmento del sistema operativo,

Propdsito:

Relacionar el porcentaje de prograMas que están esperando un segmento del sistema operativo, al porcentaje total de prograMas que están esperando.

## Interpretación y uso de la gráfica:

Los prograMas que están esperando un segMento del sisteMa operati vo, son aquéllos que han ejecutado un BCT, el cual requiere que el sisteMa operativo traiga uno o Más segMentos. Existen BCT'S para: OPEN, CLOSE, ZIP y SPOMESSAGE. Los BCT's de READ y WRITE, normalmente, no requieren segMentos del sisteMa operativo.

La gráfica 11 Muestra cu¿ntos BCT's de prograMas invocan segMentos del sistema operativo. Las Gráficas 3, 4 y 5 muestran el lugar de ddncie el sisteMa recupera sus segMentos,

Esta gráfica se comparará con la Gráfica 36, la cuál muestra el -porcentaje de programas que están esperando uno de sus segmentos. E1 porcentaje de programas que están en espera deberá ser pequeño.  $\ln$  0.5  $\cdot$  per ríodos cargados en alguna de estas gráficas se deberán examinar junto con la bitácora del sistema, para determinar qué programas están causán dolos y optimizar estos programas si es posible.

Por ejemplo, un programa no deberá gastar su tiempo fuertemente en idas y venidas entre dos segmentos o cerrando y reabriendo el mismo archivo.

Titulo de la gr¿fica: Porcentaje de prograMas en espera

U5

porcentaje de prograMas en la Mezcla que es t~n esperando un IO.

Propdsito: Relacionar el porcentaje de prograMas en es pera de un ID al porcentaje total de progra Mas en espera.

Interpretación y uso de la gráfica:

Los programas serán marcados en espera de IO, siempre que no puedan ser reiniciados por esperar la terminación de un IO, - Un programa que lanza un WRITE puede ser reiniciado si tiene un buffer en el que pue de poner el registro lógico; si todos los buffers están llenos, entonces, el prograMa ser¿ Marcado en espera de IO; perManece en este estado, hasta que un IO termine y se indique que el buffer está disponible.  $$i$$ normalmente, una mezcla contiene programas que ejecutan demasiados IO's; se tendria que deterMinar si los IO's son un cuello de botella del siste Ma,

Las gráficas sobre la utilización de canales de disco y cintas se deberán examinar.

p¿gina 66

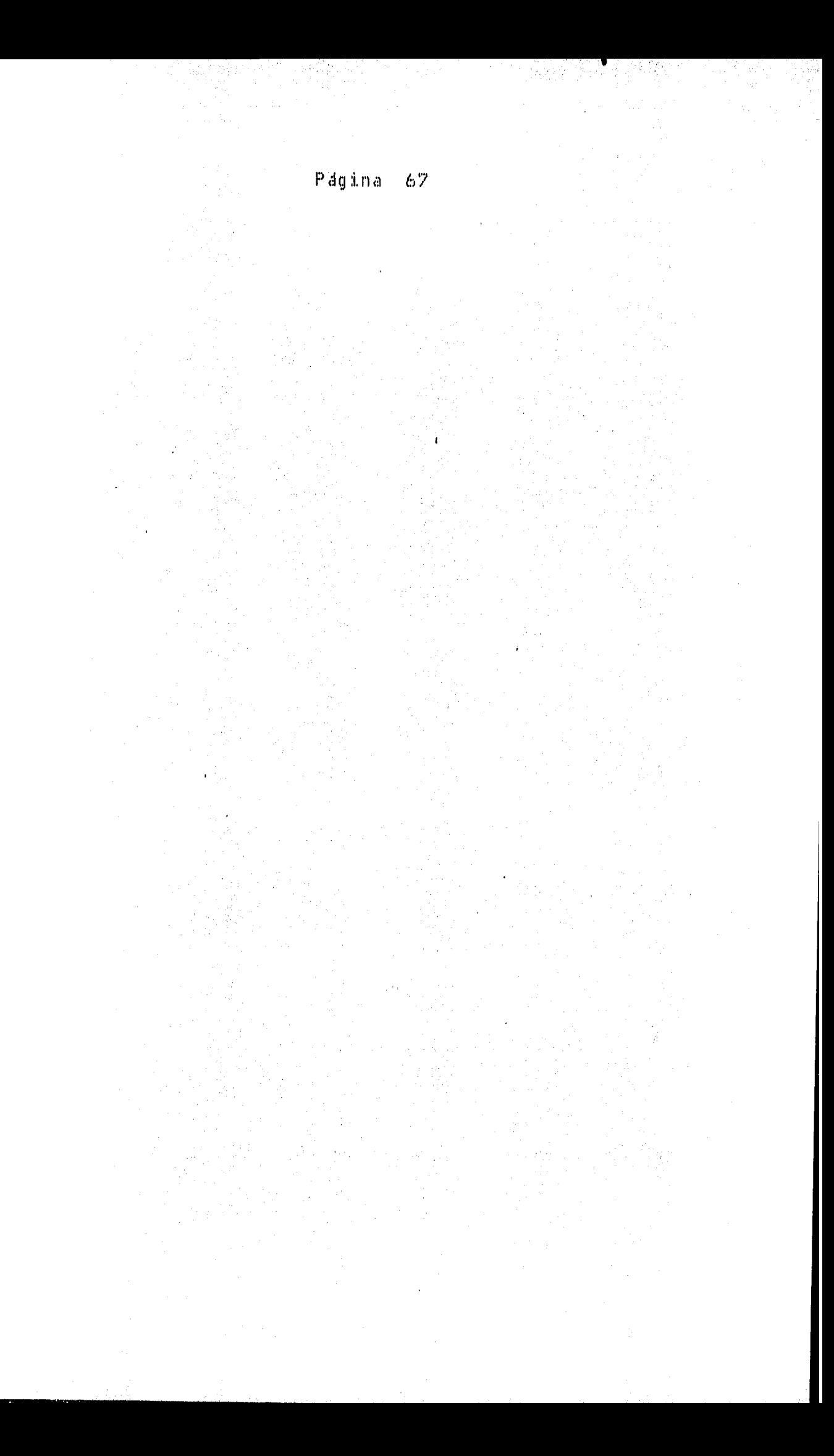

Titulo de la grafica:

Porcentaje de programas en mezcla que están esperando

 $\mathsf{v}$  .

porcentaje de programas que están esperando un Mddulo del sisteMa operativo.

Propdsito:

Relacionar los programas que están esperan-

do un Módulo del sisteMa operativo al porcentaje total de prograMa en espera.

Interpretación y uso de la gráfica:

L.0s programas que están esperando un modulo del sistema operativo, son aquéllos que requieren un módulo de PCK, el módulo de STOQ, el módulo de DCOM, o cualquiera de los módulos del sistema operativo. Algunos programas son estructurados de tal forma, que siempre están esperando el Modulo CRCR.

Relacionar esta gráfica con la gráfica 39,

Pagina - 68

NóMero de la gr~fica:

Titulo de la gráfica: Porcentaje de programas en mezcla que están en espera

 $V \subseteq$ 

porcentaje de programas que están esperando memoria

VS.

porcentaje de prograMas que estdn esperando espacio en disco.

Propósito: Mostrar los porcentajes relativos de progra mas en mezcla que están esperando memoria y programas que están esperando disco disponi ble al total de programas que están esperan do,

Interpretación y uso de la gráfica:

Los programas en la mezcla que están esperando memoria son 1) pro graMa5 que han hecho un BOJ, pero han sido suspendidos por prograMas que requieren MeMoria y tienen Mayor prioridad d 2> prograMas suspendidos que han abierto un archivo pero no existe espacio en MeMoria para los file headers ( ver apéndice A ).

Página 69

Un prograMa es Marcado en espera de espacio en disco si intenta ge nerar un archivo y no existe espacio disponible para grabarlo.

Esta gráfica se deberá correlacionar con las gráficas 19 y 20, que indican cuánta memoria necesitan los programas que están esperando y cuánta memoria está disponible.

Un sistema que frecuentemente tiene programas en espera por carencia de MeMoria y tiene suficiente tieMpo ocioso para soportar una Mezcla más grande, se beneficiará con memoria adicional.

Si los programas están siempre esperando disco, entonces, la adición de Más almacenamiento en disco será recomendable.

T1tulo de la gráfica: Porcentaje de programas que se encuentran esperando

 $9.9$ 

porcentaje de programas en mezcla suspendidom por el operador

**VS** 

porcentaje de prograMas en Mezcla suspendidos por prioridad.

Propósito:

Momtrar los porcentajes relativos de progra Mas suspendidos por prioridadaci y el total de prograMas en espera.

Interpretación y uso de la gráfica:

Los prograMas activos pueden ser muspendidos por el operador o por otros programas con prioridad mayor. - En cualquiera de los dos casos, los prograMas en MeMoria se graban en disco, haciendo disponible la MeMo ria que estaban utilizando. I El porcentaje de programas suspendidos, -incluye, prograMas sumpendicios por el operador *y* prograMas suspendidos por tener Menor prioridad que otros prograMas que requieren MeMoria,

Páqina: 71

Los porcentajes de esta gr~fica> ser¿n interpretados de acuerdo al sisteMa individual; puesto que las aplicaciones de datacOMM pueden estar suspendidas porque las terminales no están en linea.

Titulo de la gráfica:

Porcentaje de programas en mezcla que están clasificando.

Propósito:

Indicar los intervalos en los que hay clasi ficación y qué porcentaje de programas están clasificando durante estos intervalos.

Interpretación y uso de la gráfica:

Un programa se marca " en clasificación ", desde que detecta un -BCT de SORT, hasta que el control se regresa al programa.

Esta gráfica será comparada con las gráficas de utilización de los subsistemas de disco y de las unidades de disco, para determinar si durante las clasificaciones hacen demasiado uso de disco y podrían causar cuellos de botella junto con otros programas que utilizen demasiados - $IO's$  a disco.

Titulo de la grdfica:

Porcentaje de prograMas en la Mezcla que es tán esperando

vs

porcentaje de prograMas que estdn esperando uno de sus segMentos.

Propósito:

Relacionar el porcentaje de prograMas que están esperando uno de sus segmentos, al -porcentaje total de prograMas que estdn en espera,

Interpretación y uso de la gráfica:

Los prograMas que estdn esperando uno de sus segMentos, en reali- dad están esperando a que el sistema operativo lea el segmento. A La grá fica muestra cuántos segmentos de programas de usuario fueron llamados en cada intervalo, - El programa de usuario lanza un BCT y el sistema -operativo lee el segmento,

Esta gráfica será comparada con la Gráfica 30, que muestra el por centaje de programas que están esperando un segmento del sistema operati vo. Todos estos porcentajes deberdn ser pequeílos. Los periodos en que estos porcentajes suban, se deberán examinar junto con la bitácora para

ver qué prograMa5 los estan causando, y tratar de optiM1zarlos. Por ejeMplo, un prograMa **no** ciebercl gastar tieMpo en ir constanteMente por **un**  segmento que contínuamente lo está utilizando, o alternar segmentos o ce rrar y reabrir el MisMo archivo.

Título de la grclfica: Porcentaje de prograMas en la Mezcla que es tán esperando

**U.S.** 

porcentaje de programas en mezcla que están esperando una accidn del operador o del mis tema operativo.

Propósito:

Relacionar el porcentaje de prograMas que están esperando la intervención del opera-dor o una acción del sisteMa operativo, al porcentaje total de prograMas que estdn esper and o.

## Interpretación y uso de la gráfica:

Los prograMas que son Marcados en espera del operador o en espera de una acción del sistema operativo, usualmente necesitan alguna acción del operador. Ejemplos típicos, son los que están esperando un archivo que no existe, los que estdn esperando un ACCEPTx, Si el porcentaje es alto, se deberá examinar la bitácora del operador, para ver por qué los prograMas estdn en espera.

·------------------------------------------------------------------------

Pagina 76

**------------------'."'r>;...'1.,,, . .r \_\_\_\_\_\_\_\_\_\_\_ \_** 

 $\ast$   $\quad$  El programa detiere su ejecución para esperar datos desde la conso-

-------------------------------------------------------------------------

•

la del operador,

P~gina 77

Titulo cie la gr~fica:

PrograMas en la Mezcla listos a ser ejecuta dos, como un porcentaje del total de los -prograMaS en la Mezcla.

Propósito:

Propósito:

Mostrar el porcentaje de prograMas que están listos a ser ejecutados, en relación al total de los prograMas en la Mezcla. Mostrar el porcentaje de prograMas que están listos a ser ejecutados, en relación al total de los prograMas en la Mezcla.

Interpretación y uso de la gráfica:

Esta gráfica usa la Misma estadística de la Gráfica 23, que muestra el nómero promedio de programas listos a ser ejecutados; esta gráfica muestra el porcentaje del total de programas en la mezcla.

Se deberá correlacionar esta gráfica con la gráfica de tiempo ocio 1 ., . • l . . . 1 i;o cr:.~ .. 1iiJ.r..;t(:i!Mi:1 op<:·!r<sup>1</sup> i:lt:1.vo par;~ <:t~!t(:?rM:1.n111r 1:>1 0:•1:¡ l'\f:!C:(:!!':iii~r:1.o un proc:«·i1:¡1:icor .... más potente.

Título de la gráfica:

Porcentaje de prograMas en la Mezcla que es tán esperando un módulo del sistema operati vo

り島

porcentaje de programas que están esperando \* el Mddulo CRCR,

Relacionar el porcentaje de prograMas que están esperando el Modulo CRCR al porcenta $j$ e de programas que están esperando cual-quier Mddulo del sisteMa operativo,

Interpretación y uso de la gráfica :

Dentro del propósito se indica la finalidad de esta gráfica. Se deberá correlacionar con la gráfica 32, que indica el porcentaje de pro gramas en espera vs porcentaje de programas que están esperando un mddulo del sisteMa operativo,

 $\ast$   $\quad$  El modulo CRCR tiene la función basica de transferir información de un ~rea de datos de un prograMas a una clrea de datos de otro programa ( en memoria ),

, we see the section of the section of the section of the section of the section of the section of the section of the section of the section of the section of the section of the section of the section of the section of the

"------------------------------------------------------------------------

Pagina 79

Propósito:

Página  $\mathbf{80}$ 

GRAFICAS DE PORCENTAJES DE TOTALES.  $5.5$ 

Representa una relación de porcentajes de dos totales en un inter valo del reporte. – Por ejemplo, una linea de la gráfica: " IO's A DISCO DEL SISTEMA OPERATIVO COMO UN PORCENTAJE DE LOS IO'S TOTALES DIRIGIDOS A DISCO " , se calcula, dividiendo el total de IO's a disco, del sistema -operativo, entre el total de IO's a disco en ese intervalo.

La fuente estadística de estas gráficas, las lleva el módulo del sistema operativo que interviene en el monitoreo.

fitulo de la gr~fica:

IO's del sisteMa operativo a disco, COMO un porcentaje del total de IO's iniciados a disco.

 $r$  op ósito:

Mostrar el nóMero de IO's físicos a disco que se iniciaron por el sistema operativo, coMo un porcentaje del uso total del disco,

Interpretación y uso de la grafica:

Los IO's iniciados a disco se dividen en: IO's iniciados por el sis teMa operativo y lO's iniciados por los prograMas de usuario,

EJ sistema operativo usa el disco para: sus segmentos, directorio del disco, archivos para la bitácora y otros archivos necesarios. Esta gráfica muestra en qué medida utiliza el disco el sistema operativo, conra el uso que hacen los prograMas de usuarios al disco, Los porcentajes no son significativos en si MisMos, sino los totales que intervienen fn su c~lculo; por ejeMplo, 10 lO's de 20 IO's en un intervalo represen ·an el 50%, y 1000 IO's de 2000 IO's representan taMbién el 50% de un - .ntervalo, pero este últiMo ejeMplo, significa, que el sisteMa operativo izo deMasiado uso del disco. Los periodos en los que los IO's del sis- ∤ema operativo se elevan, se deberán correlacionar con las gráficas 3, 4, 5 1 que son invocaciones de segMentos del sisteMa operativo; y con la

Pagina 82

gráfica 11, que representa el número de BCT's de programas de usuario, que invocan un segmento del sistema operativo; todo esto, para determinar el número elevado de IO's.

> $\mathbf{83}$ Página

~úMero cie la gr~fica:

Titulo de la grăfica:

~ropdsito:

IO's del sisteMa operativo iniciados a diskpack como un porcentaje del total de IO's iniciados a diskpack.

Mostrar el nóMero de IO's físicos a pack por el sistema operativo, como un porcentaje total del uso de ciiskpack,

'nterpretacidn y uso de la gr~fica:

El sistema operativo no usará demasiado el pack, puesto que los úni os archivos que tiene en pack, son: la tabla del directorio y la tabla de espacio disponible. Se deberán examinar los totales que intervienenn el c~lculo, para analizar en forMa precisa los porcentaJes,

Página 84

5.6 GRAFICAS DEL VALOR MINIMO OBSERVADO

La fuente estadística para esta gráfica, es el análisis de la cola de IO's,

-------------------------------------------------------------------------

Titulo de la gráfica:

NúMero MiniMo de eleMentos disponibles en - 1a cola de IO's.

Propósito:

ExaMinar el uso de la cola de IO's, en términos del número más pequeño de elementos disponibles en la cola, en cada intervalo,

Interpretación y uso de la gráfica:

El número total de elementos en la cola de IO's, se determina con los parámetros proporcionados al sistema durante la inicialización del mismo, . Los elementos disponibles en la cola de IO's son "lugares" dentro de los cuales, se pone un IO físico en la cola, Hablando en general, cuando la cola permanezca relativamente vacía, habrá más elementos dispo nibles en la cola~ los períodos en los cuales se lleguen a llenar las colas, probableMente son períodos en los que existen prograMas con un nú mero grande de buffers. Las gráficas de utilización de canales se debe rán examinar, para ver si existe contención durante estos períodos. La gr¿fica 22 se deber¿ exaMinar para deterMinar la capaciaci de la bufferización; en el caso de que sea excesiva, se deberá examinar la bitácora para ver qué prograMas utilizan los buffers en forMa pesada, *v* si es pomible optiMizarlos.

动态

5,7 GRAFICAS DEL VALOR MAXIMO OBSERVADO

Indica el valor M~XiMo que fue observado, de un evento particu lar, sobre el intervalo del reporte requerido,

-------------------------------------------------------------------------

La fuente emtadistica para esta gráfica, es la cola de IO's del sistema.

Página 87

--------.... -~

Título de la gráfica:

Propósito:

NóMero MaxiMo de eleMentos en la cola de - IO's por cada canal,

ExaMinar el uso de la cola de IO's en tér-Minos del núMero M~XiMo de eleMentos dispo nibles en la cola por canal en cada intervalo del reporte,

Interpretación y uso de la gráfica:

Esta serie de gráficas proporcionan un análisis por canal para -Mostrar cidnde fueron asignados los IO's de la cola, nar las gráficas de elementos mínimos disponibles en la cola de IO's y la gráfica de la actividad de canales primarios y secundarios, para -evaluar el funcionaMiento del sisteMa de IO's,

5.8 GRAFICAS DE RESUMEN

La gráfica 101 contiene promedios y desviaciones estándard de cada una de las gráficas presentadas a detalle.

----------------------------------------------------------~-------------

La gráfica 102 es un resumen de la utilización de los canales ;

*y* 

La gráfica 103 es un resumen de la utilización de las unidades,

Título de la gráfica:

ResuMen de los valores Medios de cada una rle las gráficas.

Propésito:

Poner todos los valores medios de las gráficas anteriores, en un reporte resumen, para una referencia rápida.

Fuente estadística:

Todas las gráficas anteriores.

 $101$ 

Interpretación y uso de la gráfica:

Este reporte contiene una lista del valor Medio y la desviación estándard de cada uno de los campos reportados en las gráficas anteriores. Este resumen facilitará una revisión rápida de los valores me-dios y la desviación estándard de todas las gráficas.

Título de la gráfica:

Porcentaje proMedio ael tieMpO de uso de ca da canal.

Pr opósito:

Resumir todas las gráficas de la utilización de los canales,

Fuente estadística:

Gráficas sobre la utilización de los canales.

Interpretacidn y uso de la gráfica:

La gráfica Muestra la utilización proMedio de cada canal en el sis tema. Esto permite una rápida comparación de la utilización promedio de cada canal.

Titulo de la gráfica:

Promedio del porcentaje de tiempo, en que cada unidad electrónica estuvo en uso.

Propésito: Resumir todas las gráficas de la utilización de las unidades electrónicas.

Fuente estadística:

Grafica de la utilización de las unidades electrónicas de disco y pack.

Interpretación y uso de la gráfica;

Esta gráfica muestra la utilización promedio, por cada unidad elec trónica de disco en el sistema. . Sirve como un resumen de todas las grá ficas de utilización de las unidades electrónicas. Idealmente, la utilización se deberá distribuir a través de todos los subsistemas y todas las unidades electrónicas. Esto llevará a consideraciones de, cuántas unidades electrónicas están en cada canal, la utilización del canal, localización de los archivos del sistema operativo y otros factores rele vantes en la situación local.

> Pagina 92

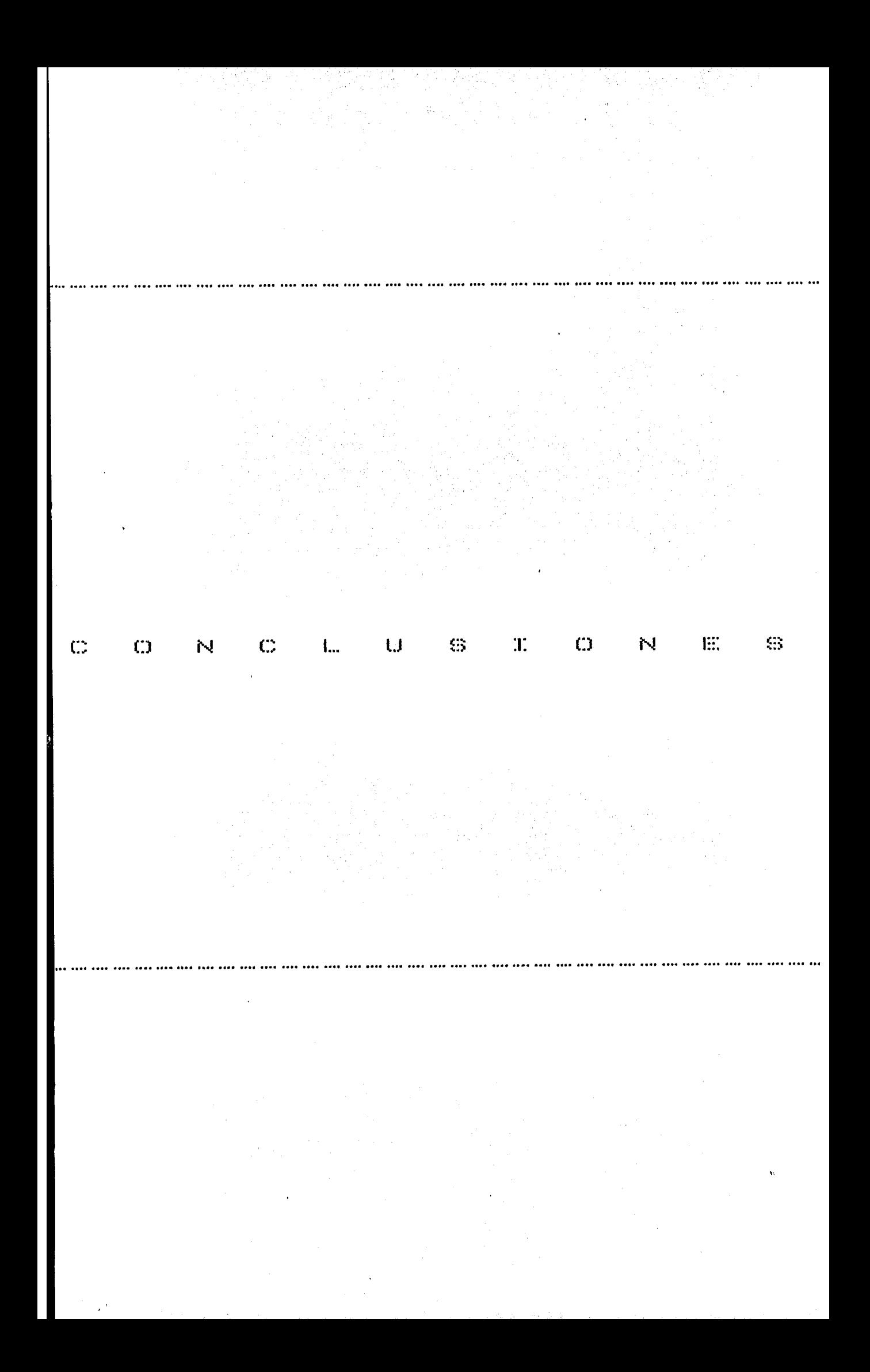

Las medidas cuantitativas del funcionamiento serán significativas si se especifica claraMente:

- a) La configuración del sistema ( todos los dispositivos y pará Metros de software),
- b) La carga de trabajo o flujo de prograMas.
- c) La definicidn de las Medidas.

La información de la configuración puede ser muy voluminosa; aunque muchos de los efectos del funcionamiento generalmente se deben a una fracción del número total de parámetros,

Dos medidas de uso muy común son la productividad y el tiempo de respuesta,

La productividad se usa coMunMente en sisteMas batch y se expresa en unidades de prograMas por Minuto:

> nóMero de prograMas tiempo

Esto está lejos de ser simple, el orden de los programas es de --

gran importancia en un sistema de multiprogramación, puesto que involu-era tieMpos de llegada, La productividad taMpoco dice nada acerca de <sup>~</sup> los tiempos de terminación de cada programa, sólo dice cúando termina el  $0.1$ timo programa.

El tieMpo de respuesta para un prograMa es la diferencia entre el tieMpo de terMinacidn y su tieMpo de llegada ( Qi-Ai ),

El tieMpo de respuesta Medio es:

 $n$  $Tr =$   $\Box$  (  $Qi - Ai$  ) *!. ..* 11 :i ... ').

Este tiempo, dado que es un promedio, omite ciertos detalles de importancia. Por ejemplo, considere el siguiente flujo de 5 programas, procesados por dos sisteMas ( aMbos sin overhead ):

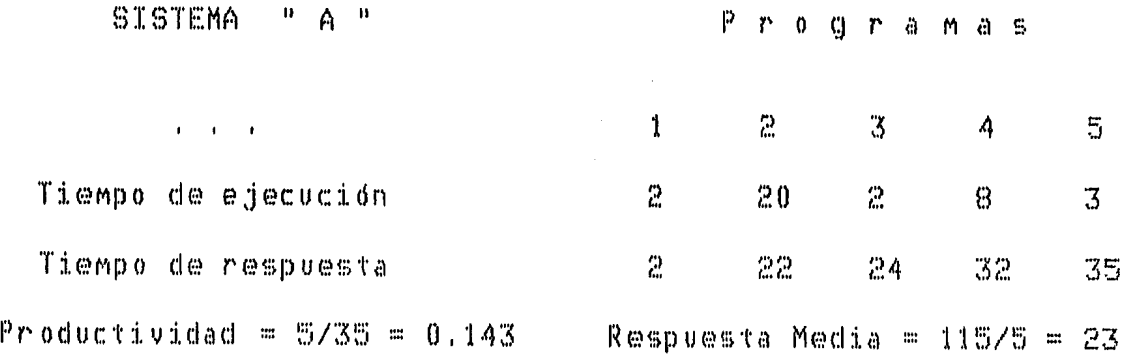

SISTEMA " B "

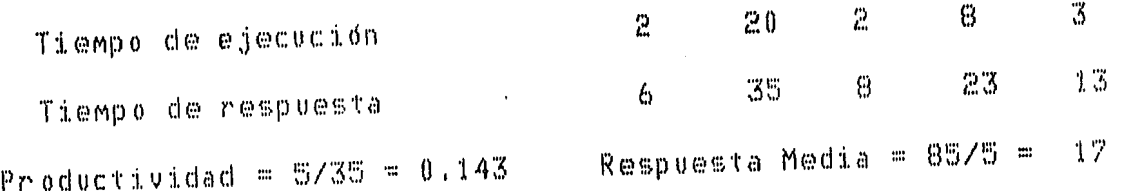

Aunque ambos sistemas tienen la misma productividad, el tiempo de respuesta medio es mucho mejor para el Sistema B. – Notese que los tiempos de respuesta de tres programas son mejores en el Sistema B que en el Sistema A.

La productividad da sólo una medida del tiempo de proceso del flujo completo y no dice nada acerca de los tiempos individuales de los pro gramas o el orden en que fueron terminados; esto hace que la productivi

dad sea menos importante en sistemas de tiempo compartido, que requieren un ambiente de respuesta rápida, que en sistemas batch; entonces el tiem po de respuesta es más significativo; pero aún la productividad es de interés puesto que está de alguna manera correlacionada con el uso eficienre de los recursos del sistema; por lo que tiene una orientación directa :on los costos, aunque su relevancia para la satisfaccí∜n inmediata del usuario no es tan importante como el tiempo de respuesta.

Los factores importantes que tienen influencia en la productividad kon t

Velocidad de los componentes a)

Carga de trabajo  $\mathfrak{b}$ )

Simultaneidad en el uso de los componentes  $\in$   $\lambda$ 

Planeación para asignar los recursos de la carga de trabajo  $d$ )

Los métodos estadisticos y probabilisticos usados ampliamente en técnicas complejas y en evaluaciones de sistemas sociales, tiene una gran importancia en sistemas de computación.

No hay realmente una simple evaluación general de una estructura -tan compleja como un sistema de computación; cada estudio del funcionahiento debe decidir primero sus objetivos y entonces específicamente re-flejarlos en la selección de la carga de trabajo y medidas del funciona--Los resultados del funcionamiento obtenidos por medición, simuhiento, lación, análisis o alguna combinación, son significativos solamente a estas selecciones.

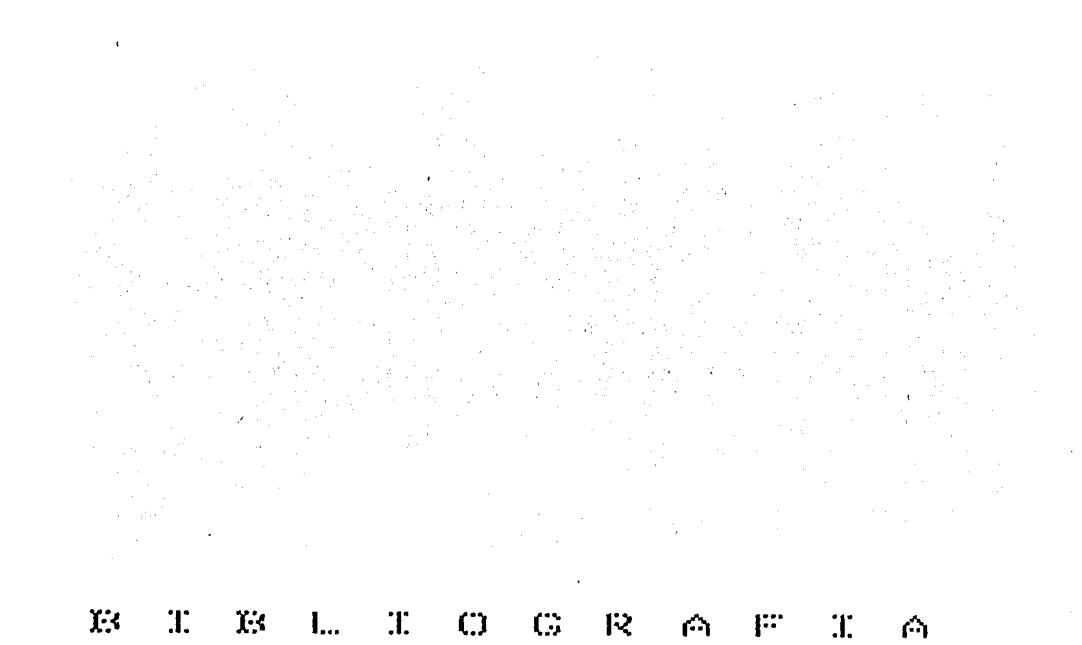

 $\label{eq:2.1} \mathcal{L}_{\text{eff}} = \frac{1}{2} \sum_{i=1}^{N} \mathcal{L}_{\text{eff}} \left( \mathcal{L}_{\text{eff}} \right)$ 

 $\label{eq:2.1} \frac{1}{\sqrt{2}}\sum_{i=1}^n\frac{1}{\sqrt{2}}\sum_{i=1}^n\frac{1}{\sqrt{2}}\sum_{i=1}^n\frac{1}{\sqrt{2}}\sum_{i=1}^n\frac{1}{\sqrt{2}}\sum_{i=1}^n\frac{1}{\sqrt{2}}\sum_{i=1}^n\frac{1}{\sqrt{2}}\sum_{i=1}^n\frac{1}{\sqrt{2}}\sum_{i=1}^n\frac{1}{\sqrt{2}}\sum_{i=1}^n\frac{1}{\sqrt{2}}\sum_{i=1}^n\frac{1}{\sqrt{2}}\sum_{i=1}^n\frac$ 

 $\sim$ 

 $\sim$
Paquete FLAME - Burroughs

Α.

┪.

B-4800 / B-3800 / B-2800 System Reference Manual Burroughs. β,

- Ć. B-4000 / B-3000 / B-2000 Series MCPVI System Software Operation Guide - Burroughs
- Ь. B-2000 / B-3000 / B-4000 Series MCPVI System Software Programmer's Guide - Burroughs -
- Ë, B-2500 and B-3500 Master Control Programs Information Manual.
- F, MCPVI - Program Interface Medium System Technical Newsletter.
- ₿, Magnetic Actuator Disk-Pack Drive Memory System B-2500 and B-3500 Technical Newsletter.
	- Computer System Performance Herbert Hellerman / Thomas F. Conroy MCGRAW - HILL

#### Página 97

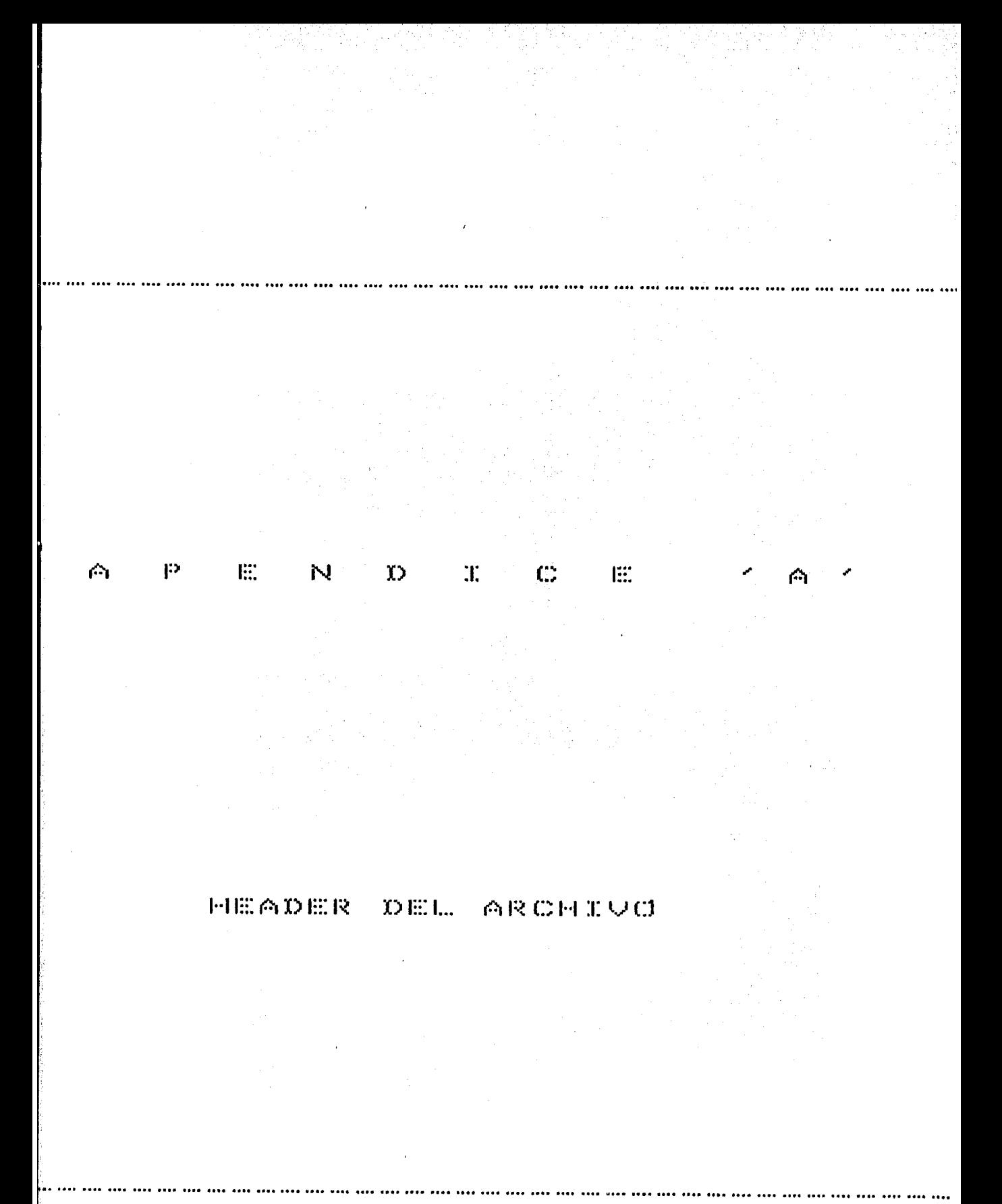

Un anchivo tiene tres componentes:

Una entrada al directorio  $\ddot{\phantom{a}}$ 

( en el caso de archivo en disco, pack o cinta )

- Un file header  $\ddot{a}$
- Datos propios del archivo  $\ddot{a}$

La entrada al directorio implica la existencia del file header y posiblemente la existencia del archivo.

La información del file header es controlada por el sistema operati-∤o cuando el programa hace un OPEN al archivo.

El file header contiene:

- Tamaño del registro lógico  $\ddot{ }$
- u. Número de registros lógicos por bloque
- Areas declaradas  $\ddot{\phantom{a}}$
- Número de registros  $\cdots$
- Número de blocks por área  $\ddot{\phantom{1}}$

Areas usadas

- Número de segmentos por área
- Direcciones de las áreas usadas etc.

Página 98

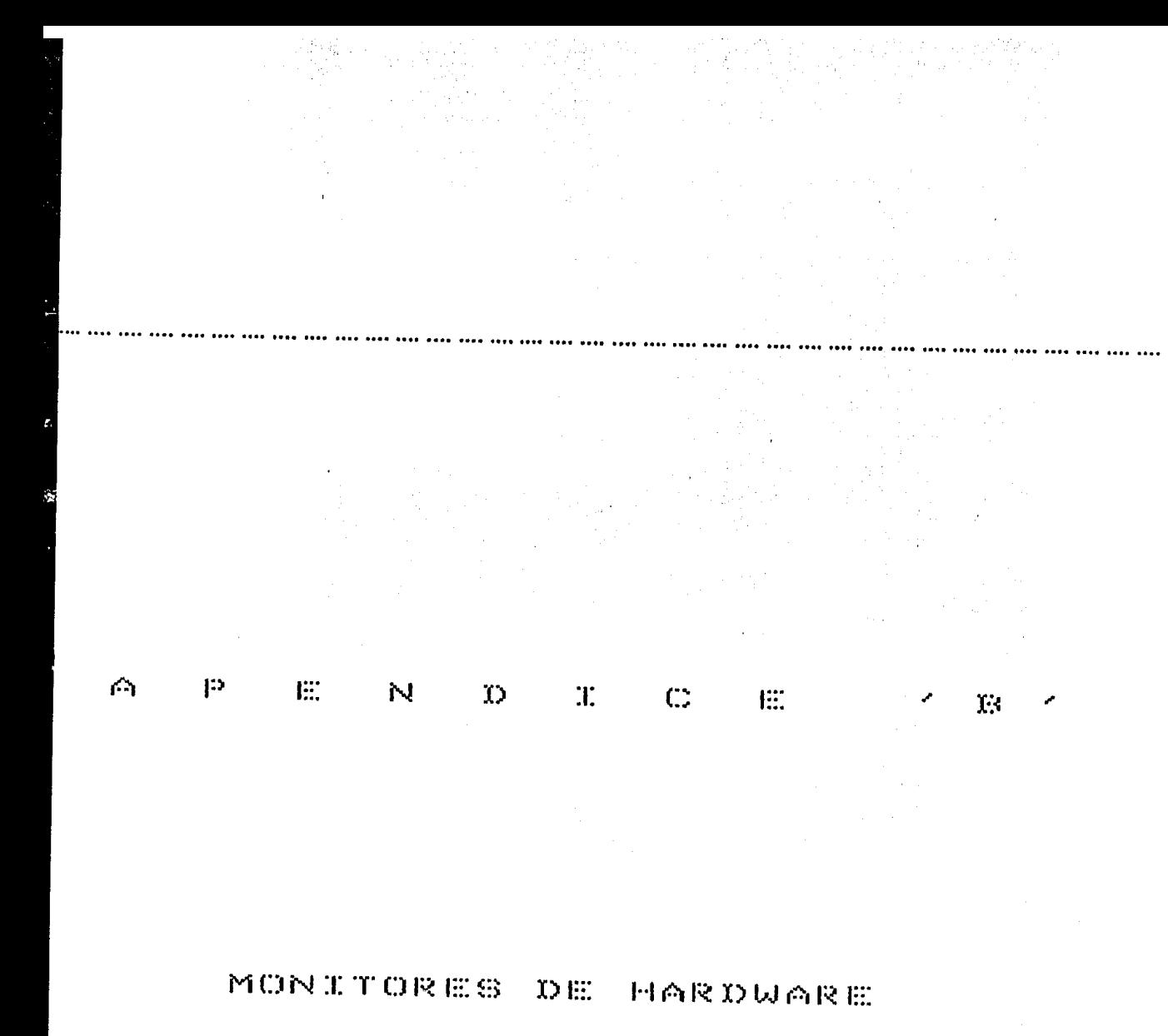

 $\overline{\phantom{a}}$ 

 $\ddot{\phantom{0}}$ 

El funcionamiento de los recursos es de interés primario para ope-·aciores1 adMinistradores *y* coMpradores de sisteMas 1 al igual que para nquéllos que busc~n Mejorar el funcionaMientoJ es de Menor interés para los usuarios individuales del sisteMa *y* para los prograMadores.

Los puntos cie Mayor interés son:

a) Utilización.

Una utilizacidn baja se puede deber a una escaso uso de recursos o a intervalos largos de tieMpo, de llegadas de prograMas.

b> TaMaffos de cola.

Los tamaños máximos de cola en cada recurso son un parámetro del sistema pues está en función directa con el costo del sisteMa1 ya que proporcionan facilidades para Mantener prograMas en cola.

e) SiMultaneidad en el uso de recursos,

La inforMacidn de utilización y siMultaneidad se puede obtener ya sea por hardware o por software, Los Monitores de ha~dware, generalMente tienen el esqueMa:

### Pagina 99

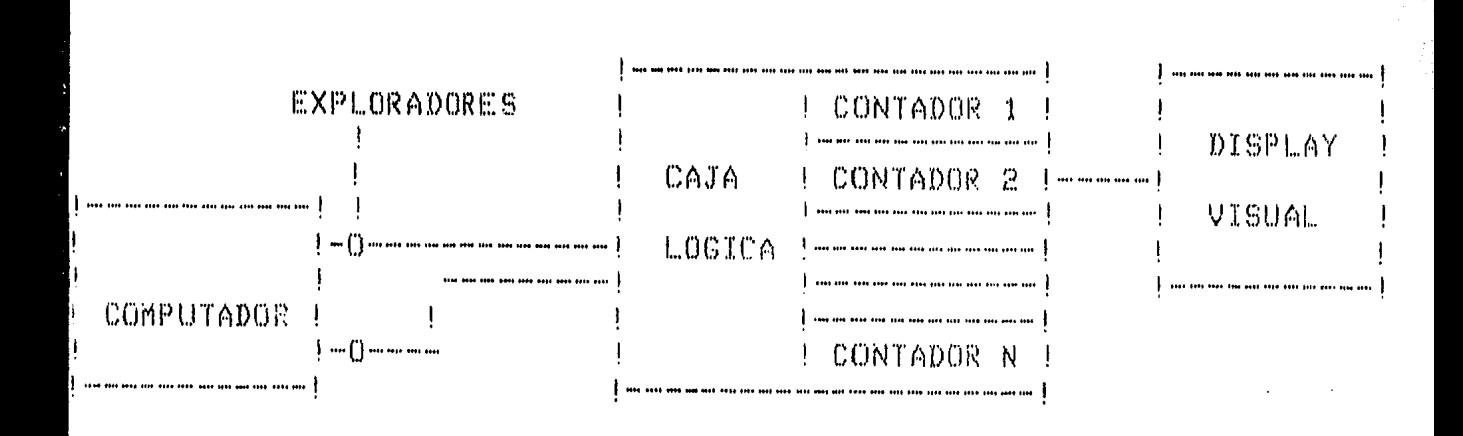

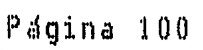

El monitor usa un conjunto de leads electrónicos de exploración, cuidadosamente diseñados para no perturbar electrónicamente al sistema de computación. Los leads de exploración conectados a las terminales del sistema indican los estados de los recursos monitoreados como CPU ocupado DPU en espera, canal ocupado. Las señales de monitoreo son compuertas prendido/apagado que pasan a través de una caja lógica ( conmutador ) bara que puedan ser combinadas de acuerdo a funciones lógicas ( AND, OR  $\mathsf{NOT}$ , etc. ) y la señal resultante se envía a un contador. Por ejemplo, con un explorador se puede detectar " canal A ocupado " y " canal B ocupa  $\mathbf b$ o  $\mathbf r$ , con otro explorador ésto se puede combinar con la función lógica OR  $\mathbf b$  obtener " Canal A ocupado o canal B ocupado o ambos canales ocupados ". Las salidas del contador son desplegadas y/o enviadas a un dispositivo para imprimirse en papel.

Los monitores de hardware están en venta y en algunos casos son prestados en períodos limitados por los manufactureros de sistemas , junto con asesoría necesaria.

Tales monitores son fáciles de instalar y no se requieren cambios en el sistema operativo. El mismo dispositivo de monitoreo se puede usar en una gran variedad de equipos, aunque sean de diferentes fabricantes.

Ilustraremos tiempos de utilización y simultaneidad, asumiendo que  $\frac{1}{2}$ ada recurso se encuentra en uno de dos estados en un momento:  $\mathbb{T}$  = ocioso y B = ocupado; supongamos que tenemos un sistema con un CPU ) y dos canales  $\|\mathsf{P}\|$  y Q. De esta menera, podemos establecer una tabla que indique las configuraciones de los 8 estados posibles. En este caso, no  $\bullet$ s importante citar la productividad o la utilización del sistema sin bspecificar la carga de trabajo que fue usada.

### Página 101

ESQUEMA PARA CALCULAR LA SIMULTANEIDAD

Ÿ UTILIZACION

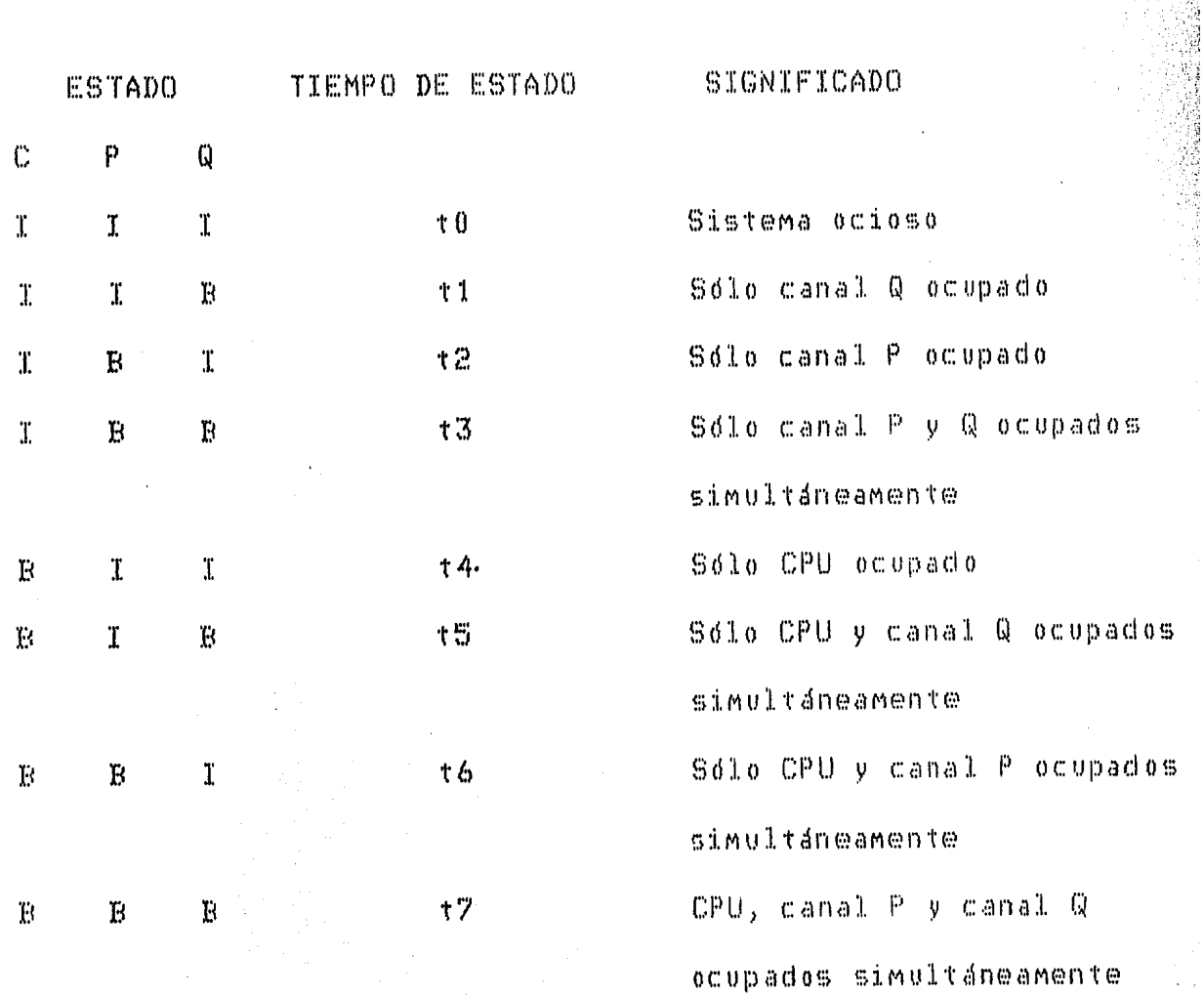

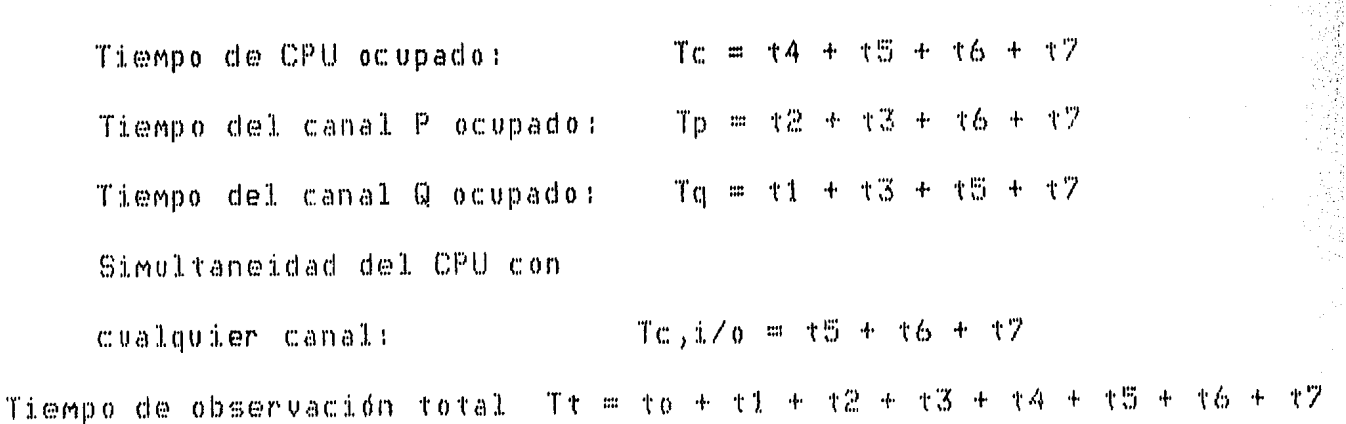

Página 102

## $C$  $\mathbb{R}^2$  $\mathfrak{m} \subset \mathfrak{m}$ E. N  $\mathfrak{D}$  $\mathbf{P}$ ŕ٦,

# EUEMPLO DEL REPORTE DEL

PROGRAMA MONITOR

#### $1$  ,  $\mathbb{C}$ ENCABEZADO DEL REPORTE

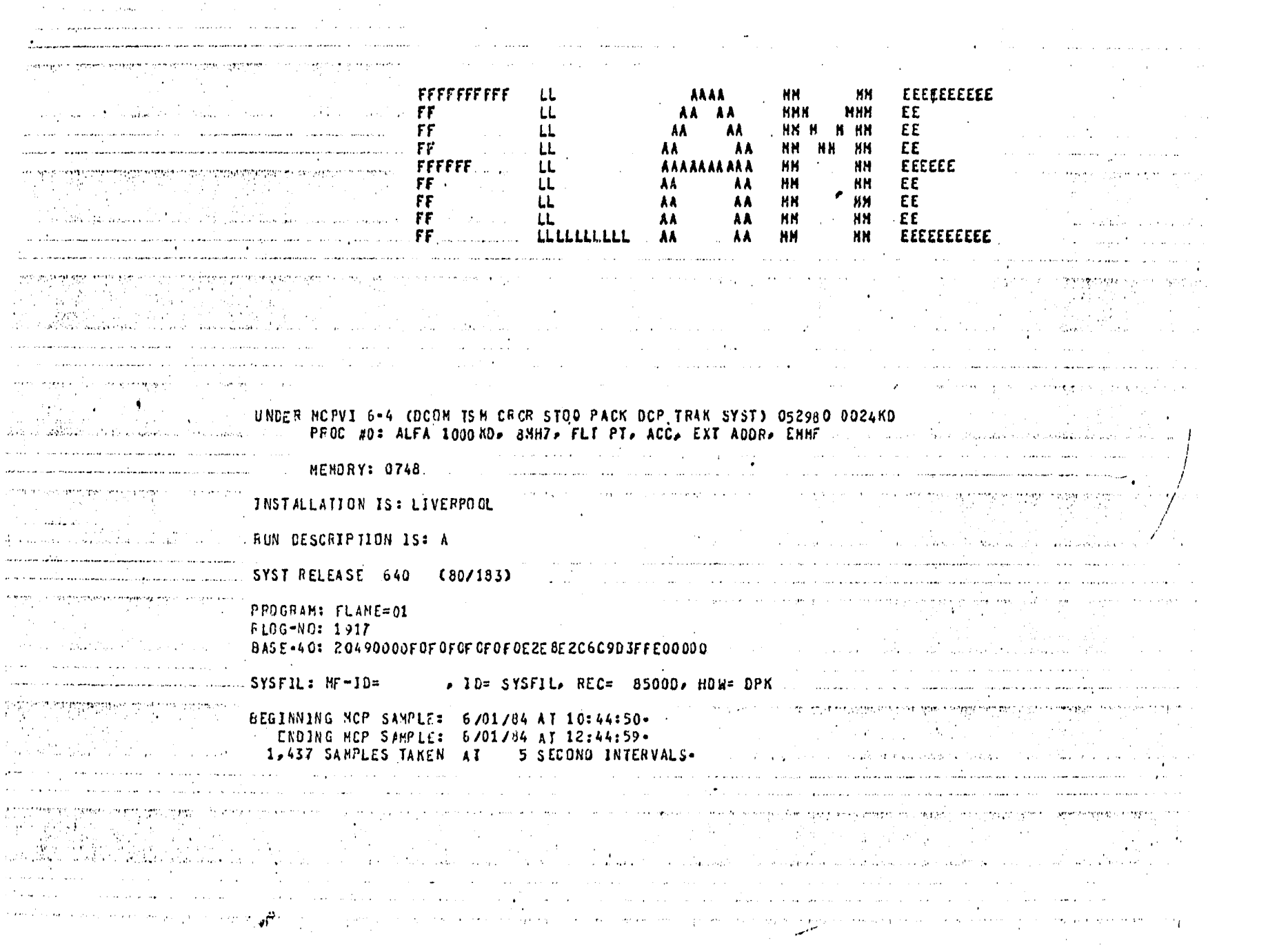

 $\mathcal{L}^{\text{max}}_{\text{max}}$  , where  $\mathcal{L}^{\text{max}}_{\text{max}}$ 

HCP INTERFACE OVERHEAD OVER 7,292 TOTAL SAMPLING SECONDS IS:

### THE SYSTEM STATUS MCP MODULE COST:

13-713 SECONDS (TIMED) 0-261 SECONDS (ESTIMATED)  $13-974$  SECONDS (TOTAL) =  $0-12$  OF ELAPSED SAMPLING TIME. 9-066 MS PEF SAMPLE, AVERAGE CHIN = 4 MS, NAX = 12 MS1 **CR** 

THE SYSTEM STATUS INFORMATION RETRIEVAL PROGRAM COST:

70-616 SECONDS (CHARGED)

GIVING A TOTAL COST OF SYSTEM SAMPLING:

84-590 SECONDS CTOTAL CHARGEAGLE) = 1-12 OF ELAPSED SAMPLING TIME-

#### THIS REPORT REFLECTS 36 SAMPLES PER REPORT INTERVAL. USING A REPORT INTERVAL OF **180 SECONOS.**

ALL OF THE FOLLOWING REPORTS. EXCEPT CHANNEL ANALYSIS. EXCLUDE THE MCP AND THE INFORMATION PEIRIEVAL PROGRAM-AUTO GEAPH SCALING IS UTILIZED.

- $\ddot{\phantom{a}}$ Fecha de compilación del programa monitori
	- 3 de julio de 1980  $\mathbf{r}$
- Versidn del sisteMa operativo: ....
	- 6.4  $\mathbf{r}$
- NoMbre del procesador:
	- Alfa  $\mathbf{r}$
- NóMero del procesador:
	- Ü.
- TaMaRo de la MeMoria:
	- 1000 l<D  $\mathbf{r}$
- Velocidad del procesador:
	- 8 MHZ
- Opciones del procesador: DCDM
	- ( opcidn que carga un Mddulo del sisteMa operativo a MeMoria, para los prograMas que requieran funciones de coMunicacidn de  $d$ atos  $)$
	- TSM
	- opcidn que carga un Mddulo del sisteMa operativo a MeMoria, para el funcionaMiento de CANDE )

CR<sub>CR</sub>

opcidn que carga un Mddulo del sisteMa operativo a MeMoria, para los prograMas que requieren coMunicacidn entre si, ce Manera síncrona en MeMoria )

**STOQ** 

opcidn que carga un Mddulo del simteMa operativo a MeMoria, para los prograMas que requieran c0Mun1cacidn entre sí, de Manera asíncrona en MeMoria )

PACK

opcidn que carga un Mdciulo del sisteMa operativo a MeMoria, para poder Manejar diskpacks coMo talem )

DCP

- opcidn que carga un Mddulo del sisteMa uperativo a MeMoria, para manejar teleproceso a través del procesador de comunicación de datos -  $DCO - \lambda$
- TRACK
	- ( opcidn que carga un Mddulo del sisteMa operativo a MeMoria, para poder llevar a cabo el Monitoreo de IO's del procesador de coMunicacidn de datos

SYST

 $\overline{\phantom{a}}$ 

( opción que carga un Mddulo del sisteMa operativo a MeMoria, para poder llevar a cabo el Monitoreo del funcionaMiento del equipo >

MeMoria disponible al inicio del Monitoreo1

748 KD  $\lambda$ 

NoMbre de la instalacidn1

LIVERPOOL  $\lambda$ 

Descripción de la corrida:

ESTADISTICA DEL EQUIPO B-4800

NoMbre y núMero de Mezcla del prograMa Monitor:

FLAME 01  $\lambda$ 

NoMbre del archivo de colección de datos, taMaHo del registro y localización del archivo:

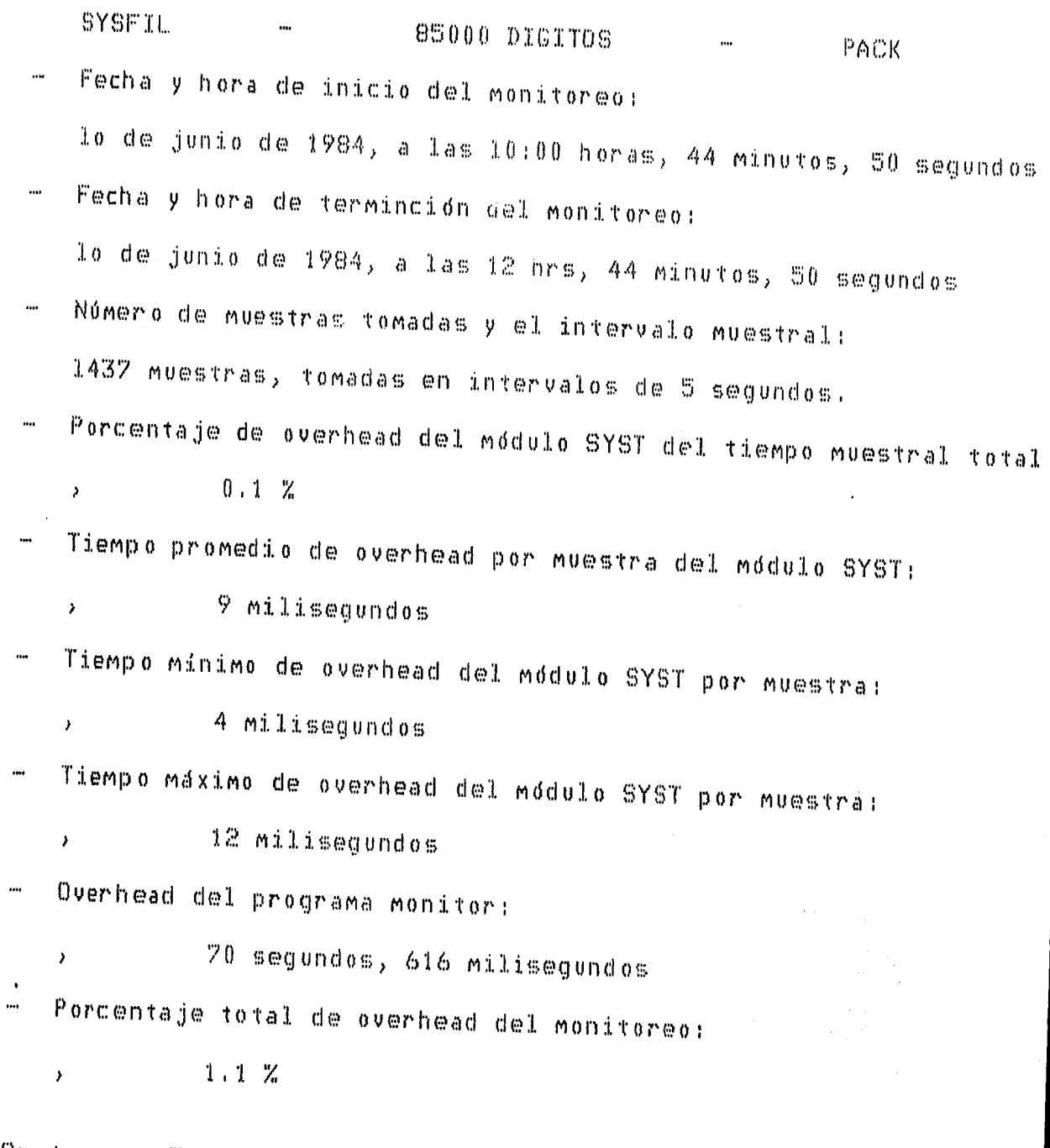

 $\frac{1}{2}$ i.

ų.

Se toMaron 36 Muestras por intervalo de reporte, siendo éste de res minutos.

Todas las graficas, excepto el analisis de canales, excluyen al 1isteMa operativo *y* al prograMa Monitor

## $P$ ágina  $108$

 $\hat{\mathcal{L}}$ 

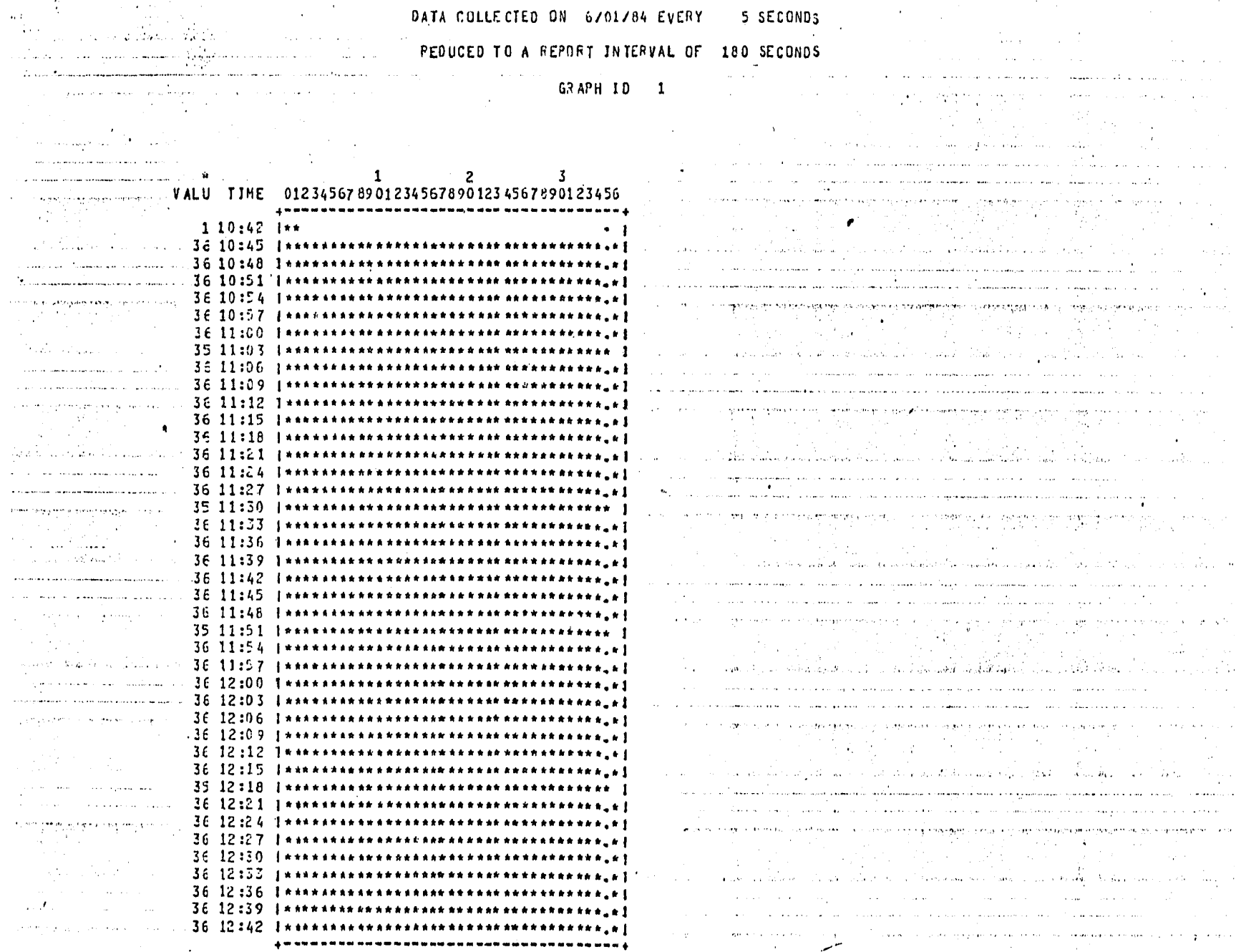

 $G$  R A F I  $C$  A  $1$ 

MUESTRAS TOMADAS POR CADA INTERVALO DEL REPORTE

Esta gráfica está totalmente saturada, excepto el primer intervalo ue no fue coMpletaMente Monitoreado.

Esta gráfica permite controlar el análisis de otras gráficas, pues pudiera haber períodos en los que se tomaran menos muestras de las espe-~ificadas. En este caso particular, se toMaron todas las Muestras en ge- $\tt-$  heral, así es que no hay implicaciones en el análisis de las otras grá-Ficas por causa de una variabilidad en la toMa de las Muestras,

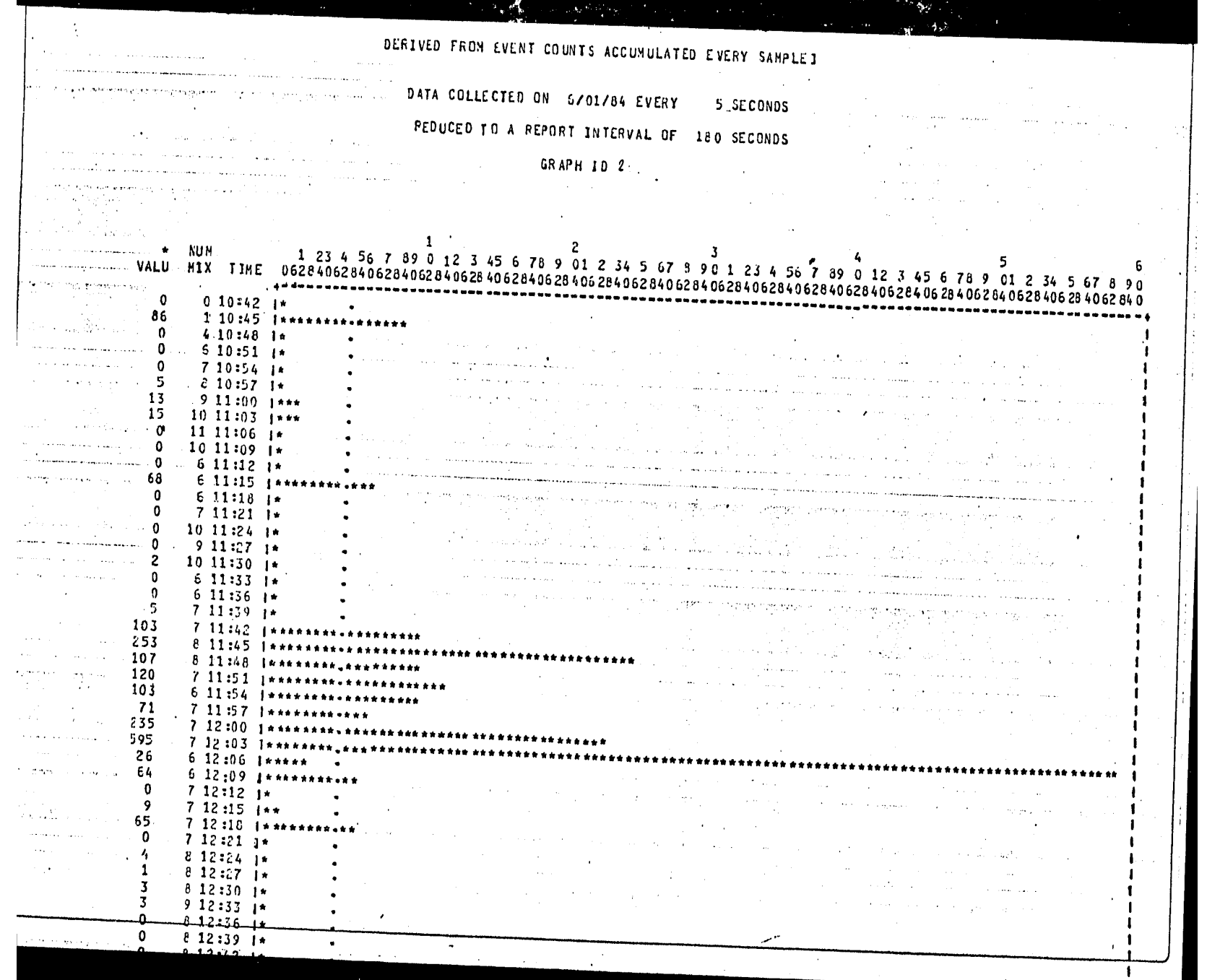

#### $G$   $R$   $A$   $F$   $I$   $C$  $\mathbb{R}$

## NUMERO TOTAL DE 10'8 REQUERIDOS

## PUESTOS EN COLA DE ESPERA POR PRIORIDAD

De las 11:42 a las 12:18 horas, la grafica tiene la mayor actividad .n proMedio hubo 168 IO's que desplazaron *a* otros IO'm de Menor pr1or1dad ~unque hubo un intervalo de 595 IO's,

La gráfica de elemento mínimo disponible en la cola de IO's tiene eMasiados IO's disponibles,

De la 11:39 a las 12:15 hrs., existe mayor concentración de IO's en la cola del canal 6 de disco ( gráfica 43 ), coincidiendo con el interva—  $\lambda$ o de mayor actividad en la grafica 2.

A las 12:30 hrs., que fue el intervalo de Mayor IO's que desplazaon a otros IO's, existieron 5 IO's en espera en el canal 6. El canal 7 te PACK ( grafica 43 ) casi no tuvo IO's en la cola de espera. En el tanal 21 de cinta ( gráfica 43 ) de las 12:06 a las 12:18 hrs., hubo dos ntervalos en los que en proMedio existieron 5 IO's en espera. Puesto ue, las gráficas de IO's en espera de los demás canales no se imprimie- $\{$ on, implica que en promedio no hubo IO's en espera a los canales corresondientes.

Por otro lado, la actividad del canal O de disco estuvo en todo el  $\vert$ ntervalo abajo del 10 %, lo que implica una actividad muy baja. La acividad del canal 6 de disco, estuvo abajo del 30%, excepto de las 11:42 las 12:15 hrs., que se elevó alrededor del 100%; lo que implica que la

mayor actividad se llevó a cabo en este intervalo, debido a programas cong aprioridad alta.

ŧ,

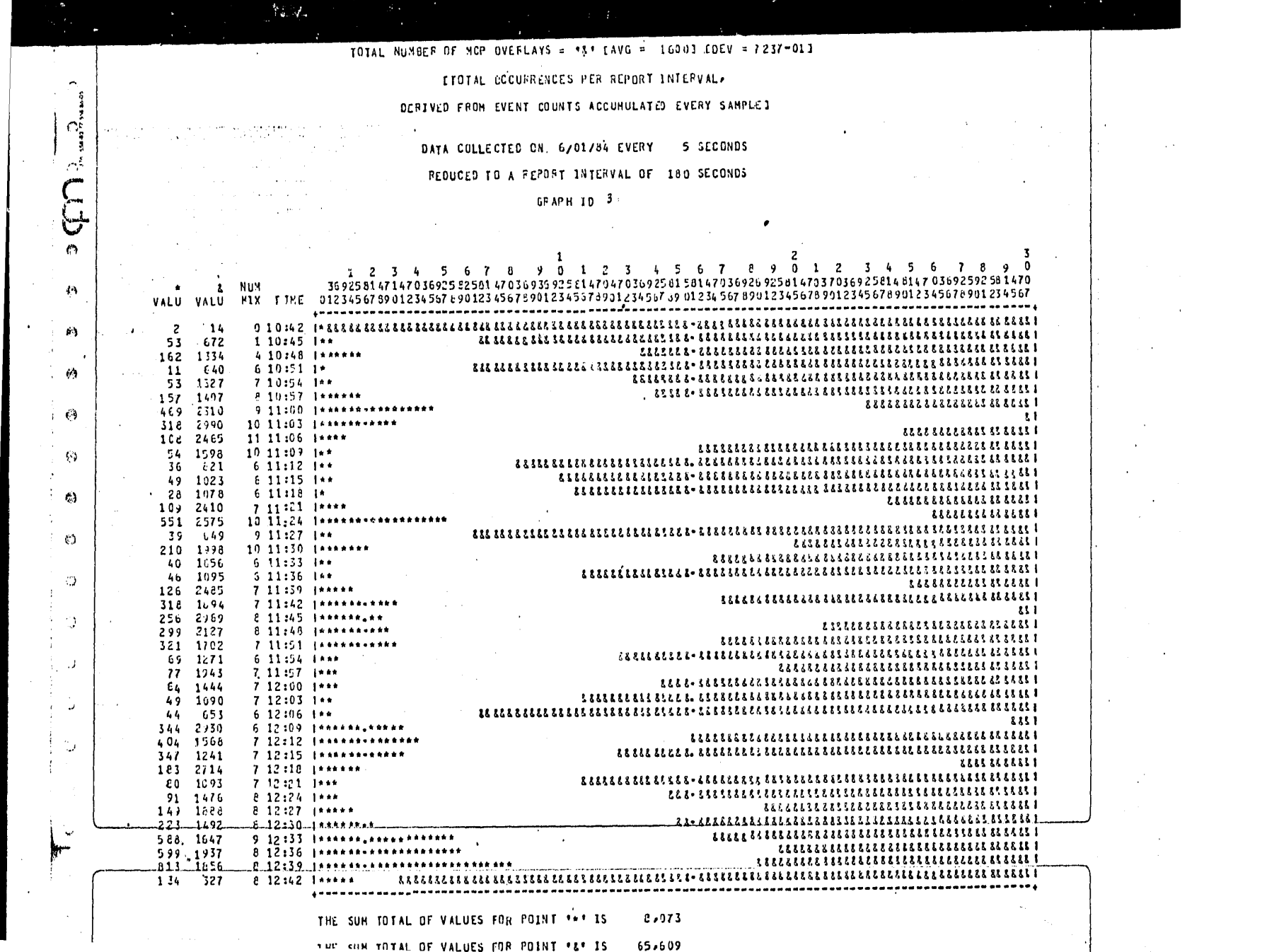

### G R A F I C A 3

## NUMERO TOTAL DE SEGMENTOS DEL SISTEMA OPERATIVO

vs

### NUMERO DE SEGMENTOS DEL SISTEMA OPERATIVO LLAMADOS DE DISCO

En proMsdio hizo 533 llaMacias de segMentos del sisteMa operativo por inuto. Por experiencia, éste núMero es bajo¡ *y* en proMedio, el 12% de os segMentos fueron llaMados de disco, lo que iMplica que el sisteMa no perdió tiempo en leer los segmentos a disco, que es la manera más tardía  $\sharp$ e recuperar un segmento a memoria, puesto que involucra un IO.

LINTAL GOODER ENOUS PER REPORT INTERVALL

### DERIVED FROM EVENT COUNTS ACCUMULATED EVERY SAMPLED

 $\sim$ 

 $\rightarrow$  1.

حصل

DAIA COLLECTED ON 6/01/84 EVERY 5 SECONDS

### **REDUCED TO A PEPORT TATEPARE OF 180 SECONDS**

 $\mathcal{L}$ 

 $\bullet$ 

#### $GPAPH$  TD  $4$

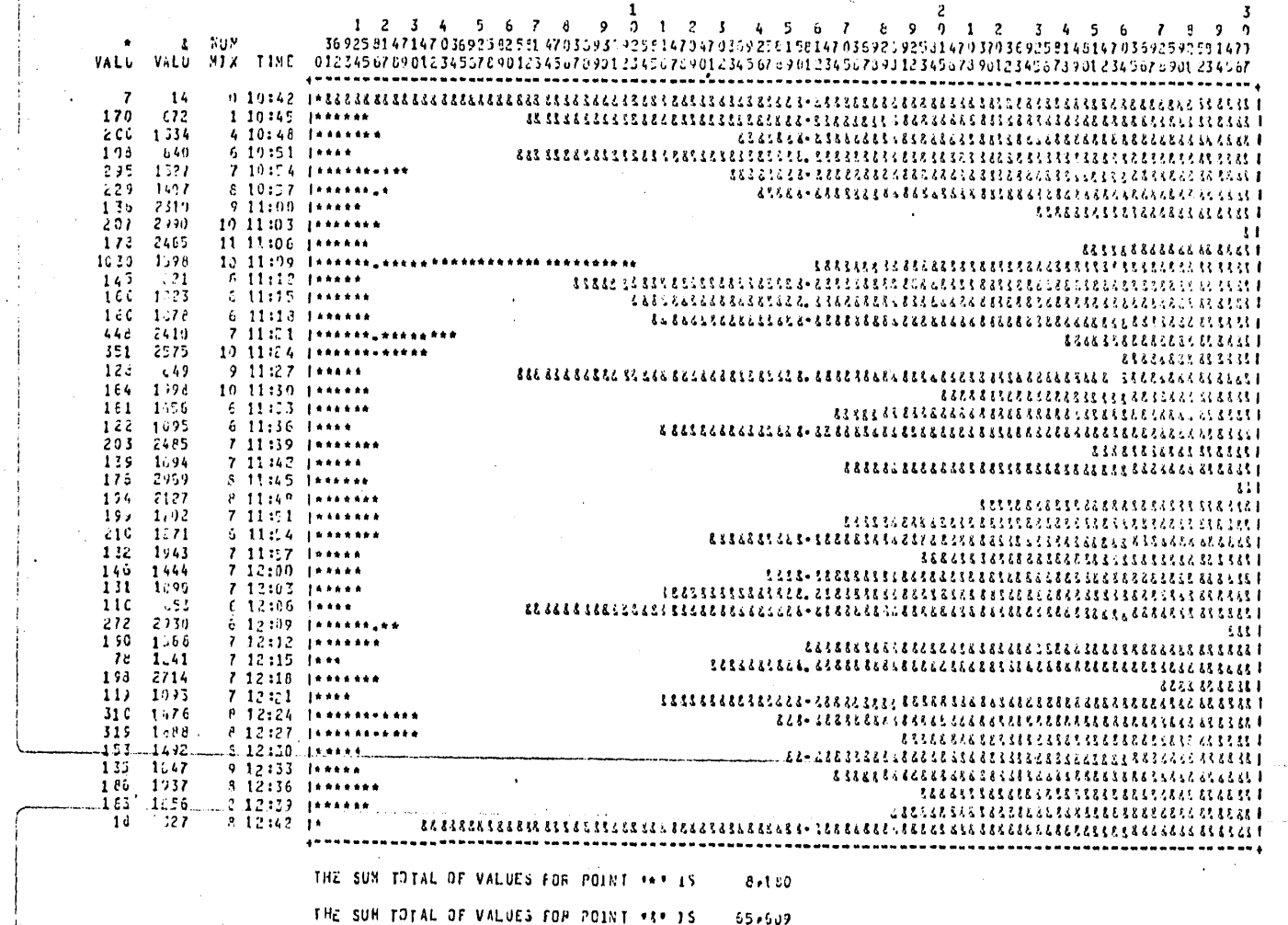

G R A F I C A 4

## NUMERO TOTAL DE SEGMENTOS DEL SISTEMA OPERATIVO

VS

## NUMERO DE SEGMENTOS DEL SISTEMA OPERATIVO LLAMADOS DEL AREA DE **OVERLAY**

El nOMero total de segMentos invocados, fueron en proMedio 533 por hinuto, éste número no representa una carga pesada de llamadas de segmentos,

AproxiMadaMente, el 12.5% de los segMentos invocados se encontraron n el ~rea de overlay, lo que iMplica que no tuvo que hacer algo para tra ajar con cada uno de los segMentos encontrados ya en esta ¿rea,

Pagina 118

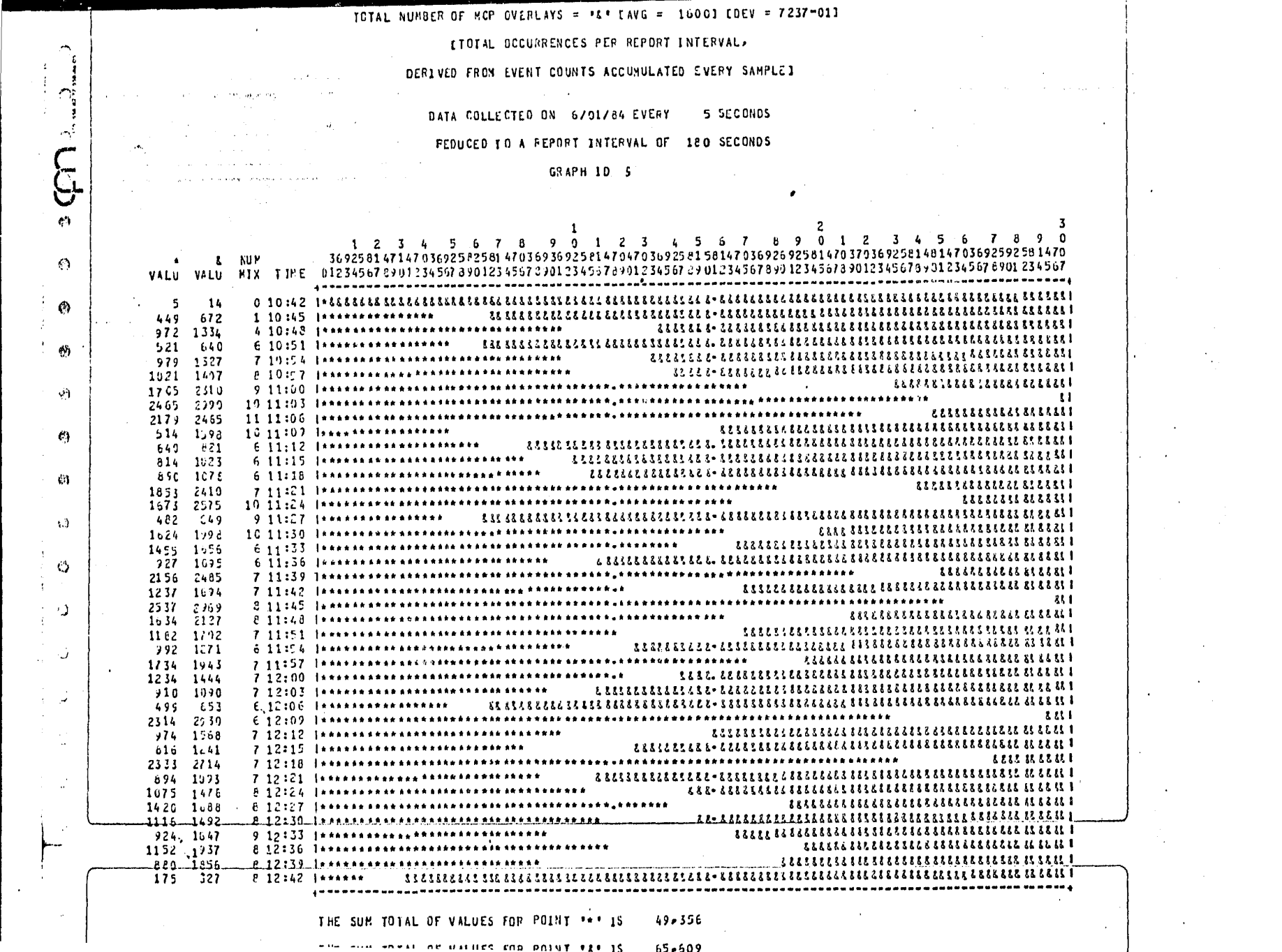

#### G R ٣  $\mathbb{T}$  $\mathbf C$ A 監

## NUMERO TOTAL DE SEGMENTOS DEL SISTEMA OPERATIVO

VS.

## NUMERO DE SEGMENTOS DEL SISTEMA OPERATIVO LLAMADOS DE LA MEMORIA

El número de segmentos del sistema operativo, en promedio, se registraron 533 por minuto, ésto no representa una carga pesada de invocaciones de segmentos del sistema operativo.

Aproximadamente, el 75% de los segmentos invocados fueron recuperados de la memoria, implicando sólo un MOVE dentro de la misma para el hayor número de segmentos; lo que implica que las llamadas de segmentos fel sistema operativo no representaron demasiada actividad en los canales , disco durante este intervalo muestral.

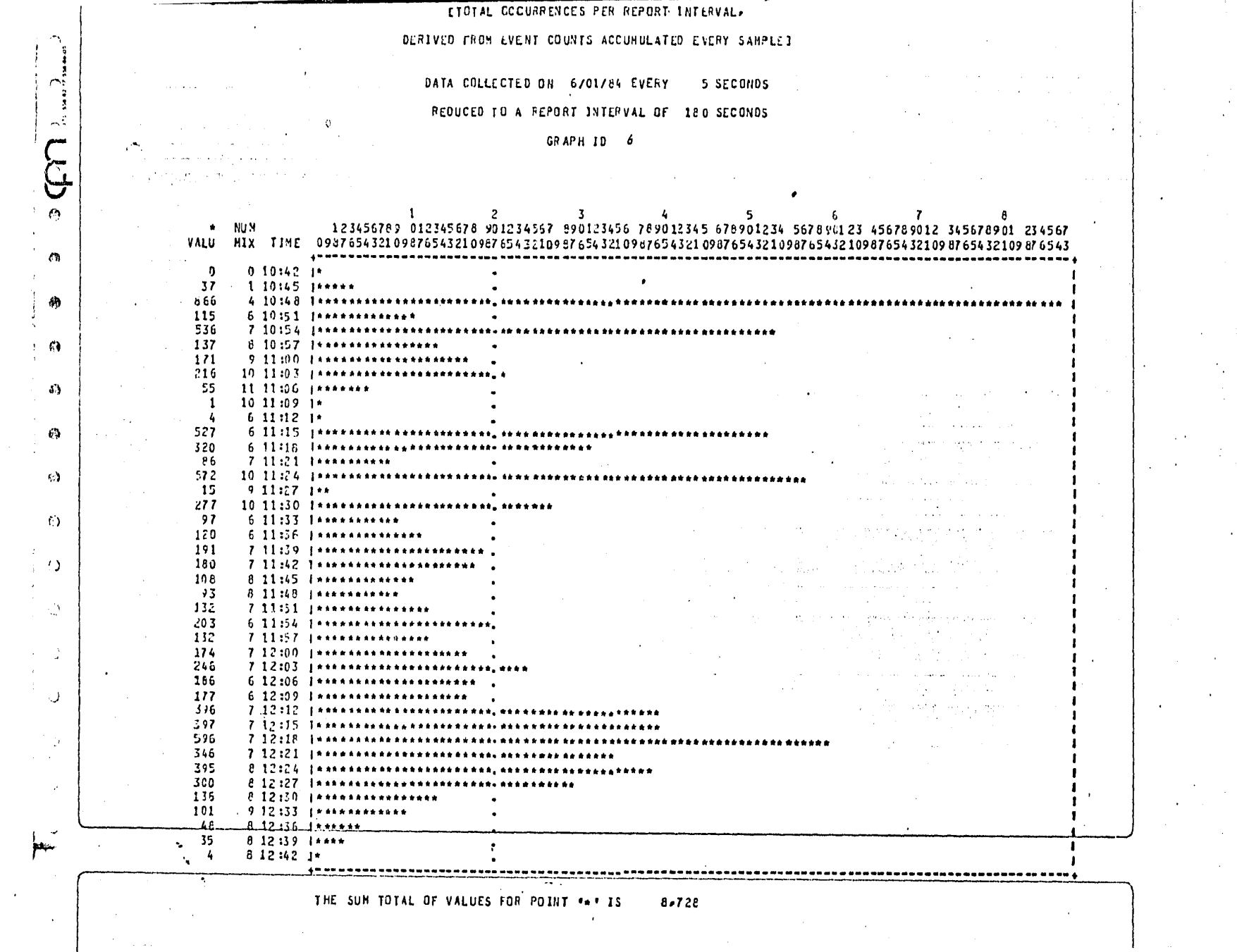

G R A.  $|F| =$  $\mathbb{T} = \mathbb{C}$ Λ

6

# NUMERO DE SEGMENTOS DE PROGRAMAS DE USUARIO

## RECUPERADOS DE DISCO

Hubo intervalos en los que llegó a 198 segmentos recuperados del disco, por minuto.

La unidad electrónica de disco 0, estuvo abajo del 10% de utilizatión, por lo que se deduce que en esta unidad no significó una carga la  $\sim$ ecuperación de los segmentos de disco.

De las 12:12 a las 12:15 hrs., fue el intervalo intersección de la :arga pesada de la actividad de la unidad electrónica de disco 1 con el número mayor de segmentos de programas recuperados de disco, implicando que la recuperación de los segmentos a disco no fue significativa, tampoto en esta unidad.

Puesto que el equipo sólo tiene dos unidades electrónicas de disco  $\mathbb{P}$ ijo, los segmentos de programas leídos de disco, no significaron una targa de IO's.

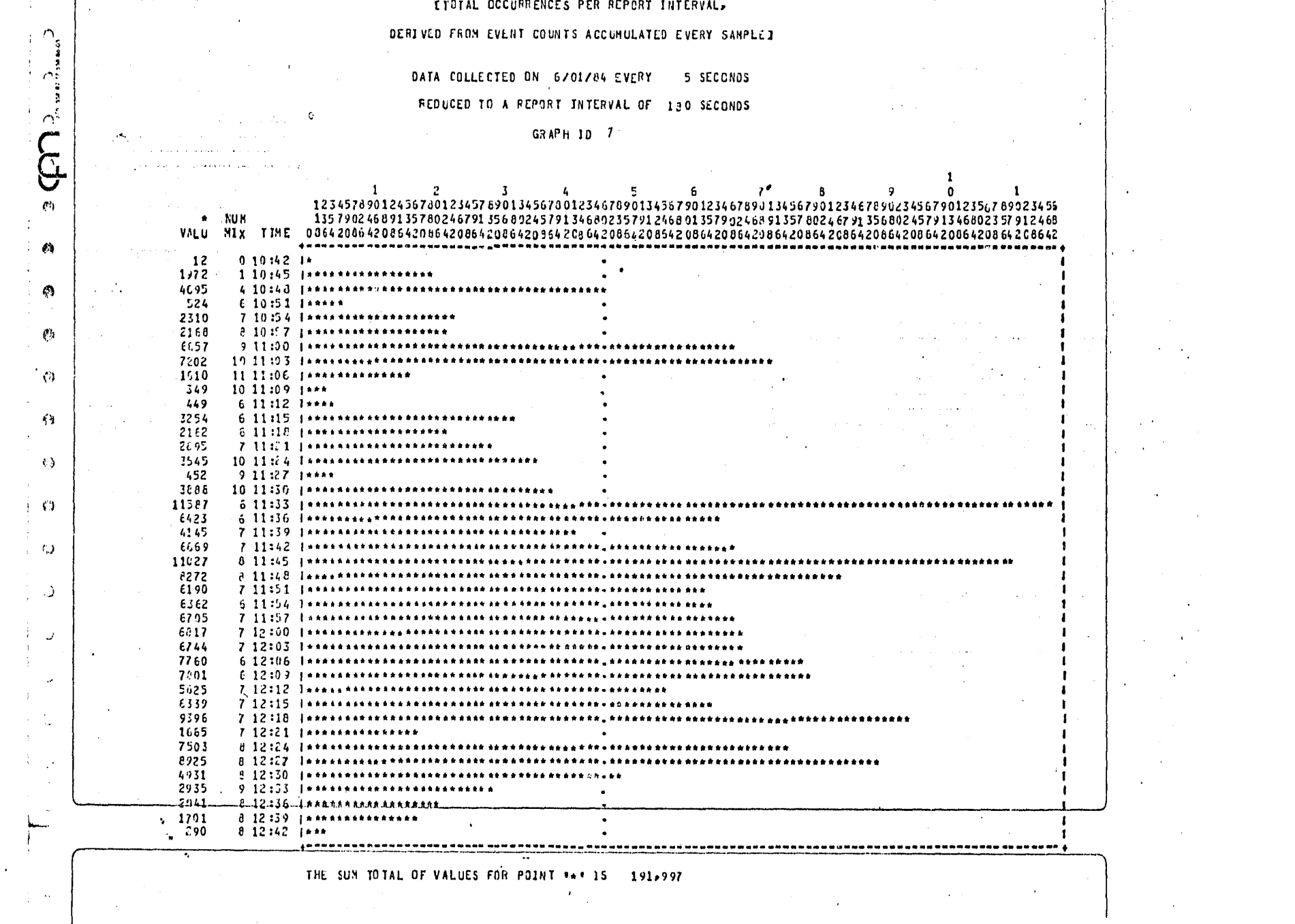

#### $\mathbb{C}$ R A F I C A <mark>7</mark>

### NUMERO TOTAL DE IO'S INICIADOS

De las 11:33 a las 12:18 hrs. 1 hubo un nóMero saturado de IO's con "especto a todo el intervalo Muestral. Analizando el porcentaje de uti - Lización de las unidades de disco, pack, cinta, impresoras, lectora, junto con la utilización de los canales, se deduce que un alto nóMer.o da [O's iniciados se realizaron en la unidad electrdnica de disco 1 en el isMo intervalo donde se llevaron a cabo el Mayor núMero de IO's, Se deberá analizar la bitácora para ver qué programas estaban trabajando en ste intervalo con el fin de balancear la utilizacidn de las dos unidades de disco presentes, puesto que la unidad O de disco está completamente sin carga.

NUMBER OF TOTAL TZOPS TNITLATED = T&P EAVG = 46831 LUEV = 30J2+001

ETOTAL OCCUPRENCES PER REPORT LNTERVAL.

DERIVED FROM EVENT COUNTS ACCUMULATED EVERY SAMPLED

DATA COLLECTED ON 6/01/34 EVERY **S SECONDS** 

FLOUDED TO A PEPORT INTERVAL OF 180 SECONDS

GRAPH 10 8

 $\langle \cdot \rangle$ 

- 19

 $\mathcal{L}$ 

 $\sim 10$ 

 $\lambda$  (  $^{\star\star}_{\rm cl}$ 

 $\pm$  3  $^\circ$ 

 $\epsilon$ 

 $\sim$ 

سامته

123457590124567801234576901345678012346789013456790123467893134567901234673902345679012356789023456  $\mathbf{r}$ **NUM** 135790246891357d02467913568024579134680235791246801357902460913578024679135680245791346802357912460  $12$  $477 - 1972$ 1 10:45 | \*\*\*\*\* 1779 4595  $4.10:48$  | \*\*\*\*\*\*\*\*\*\*\*\*\*\*\*\*\* 220  $-524$  $1141 2310$ 7.10:56 Institutes  $1161 - 3168$  $-7.10 \pm 7.1 + 1.000 + 1.000 + 1.000 + 1.000 + 1.000 + 1.000 + 1.000 + 1.000 + 1.000 + 1.000 + 1.000 + 1.000 + 1.000 + 1.000 + 1.000 + 1.000 + 1.000 + 1.000 + 1.000 + 1.000 + 1.000 + 1.000 + 1.000 + 1.000 + 1.000 + 1.000 + 1.000 + 1.000 + 1.000 + 1.00$ 2700 0557  $9.11 - CO$  *tenninasesessessekssekonnin* 21 04 72 02 10 11:03 | \*\*\*\*\*\*\*\*\*\*\*\*\*\*\*\*\*\*\* 964 1610 11 11:06 | \*\*\*\*\*\*\*\*\*  $343$ 217 178 449 -3254 956 6.11:15.1\*\*\*\*\*\*\*\*\*  $5.11128 - 1***$  $.764$ 2162 10 Co 2595 -7-11:21 |\*\*\*\*\*\*\*\*\*\* 2120 3545  $\textbf{1} 5 \textbf{2} 5 \textbf{3} 5 \textbf{4} 5 \textbf{5} 5 \textbf{5} 5 \textbf{5} 5 \textbf{5} 5 \textbf{5} 5 \textbf{5} 5 \textbf{5} 5 \textbf{5} 5 \textbf{5} 5 \textbf{5} 5 \textbf{5} 5 \textbf{5} 5 \textbf{5} 5 \textbf{5} 5 \textbf{6} 5 \textbf{6} 5 \textbf{7} 5 \textbf{8} 5 \textbf{8} 5 \textbf{9} 5 \textbf{10} 5 \textbf{10} 5 \textbf{10} 5 \$  $19.11:24.1$  existing an annual strain  $\frac{1}{2}\cdot\frac{1}{2}\cdot\frac{1$ 213 452 1996 3388  $10.11:30.1*******************$ えきとんとと もとともとえるとうてんともととえてもとくなるともないかなくなんともとなるとないでんちょうとうこともなくなん ようちょうとく 4191 11587  $\mathbf{1}$ 555 6423  $611:36$  [\*\*\*\*\* 3083 4145 4969 6669  $7.11:42.3$ acanadan awa ana din ahu ana ana ana ana ana ana ana ana 5143 11927 2356311  $\sqrt{3}$  ,  $\sqrt{2}$  ,  $\sqrt{3}$  ,  $\sqrt{3}$  , 33882384188888833888358888888 5306 5272  $-3$ ,  $-1$ ,  $-1$ ,  $-1$ ,  $-1$ ,  $-1$ ,  $-1$ ,  $-1$ ,  $-1$ ,  $-1$ ,  $-1$ ,  $-1$ ,  $-1$ ,  $-1$ ,  $-1$ ,  $-1$ ,  $-1$ ,  $-1$ ,  $-1$ ,  $-1$ ,  $-1$ ,  $-1$ ,  $-1$ ,  $-1$ ,  $-1$ ,  $-1$ ,  $-1$ ,  $-1$ ,  $-1$ ,  $-1$ ,  $-1$ ,  $-1$ ,  $-1$ ,  $-1$ ,  $-1$ ,  $-1$ ,  $-1$ , 5354 €190 おとももととなる こともとともと とうちゅうちとうちょう かくたんとく かんてんきょう とうきょう きょうきん  $-7, 11:51, 1$  . The memory are not as the memory of the density and a set of  $\sim$  and  $\sim$  $-6.11:54.$  Texassassassassannan ese nes exent exenteres exenses 5411 6362  $55C5 6705$  $-7, 11:5.7$  . In mess has not a consistance of the season and no sense that an appear 5239 6817  $7.12:00$  Texates an an annual ann ann ann ann ann ann ann ann an ann ann an  $0.5000000744$ 4663 7760 8668858889388888888888888888888888 - 6 12:06 - Innesanskammendenskammendenskammenskammen 5440 7601 えきまたときもときとうとうきょうしょうとうしょうとうこく さよう きょうとき 4361 5625  $7.12:12.$  [nekkasakkesakasakenan+ pan sensakene eness 3482 6339  $7.12:15$  (meansalane entitates and an enter 1920 9396 868888888861888868881 7 12:18 Janksanssenermen  $1 \ \, .12 \ \, 22 \ \, 23 \ \, 24 \ \, 25 \ \, 25 \ \, 25 \ \, 25 \ \, 25 \ \, 25 \ \, 25 \ \, 25 \ \, 26 \ \, 27 \ \, 28 \ \, 27 \ \, 28 \ \, 27 \ \, 28 \ \, 28 \ \, 27 \ \, 28 \ \, 28 \ \, 29 \ \, 27 \ \, 28 \ \, 29 \ \, 21 \ \, 22 \ \, 25 \ \, 25 \$ 652 1665  $7.12:21...$ 7503 8-12:24 Indentalement 1224 1490 8725  $-6 - 12 + 2 - 7 - 1 + n + n + n + n + n + n$ ふとともくとえんとう とうとうしょうちょくしょうしょう  $2412 - 4331$ <u>. 8. 12.130...In na haan kan ka ka ka ka k</u> 1553 2735 9 12:33 1\*\*\*\*\*\*\*\*\*\*\*\*\*\* 1563, 2041 E 12:56 | \*\*\*\*\*\*\*\*\*\*\*\*\* .1238...1701.  $-0.12,39,1...$ 197 290 THE SUN TOTAL OF VALUES FOR POINT \*\*\* IS 99,451 THE SUM TOTAL OF VALUES FOR POINT \*&\* 1S 191,997

#### 8  $T = C$  $\triangle$  $F$ G R  $\wedge$

## NUMERO DE IO'S INICIADOS A DISCO

En esta gráfica se puede apreciar que en el intervalo de mayor saturación se realizaron alrededor del 75% de IO's -a disco, del número total de IO's iniciados.

El potencial calculado que soporta una unidad de disco es de 43 <mark>IO's por segundo o 2580 IO's por minuto, habiendo en el intervalo más</mark> pesado un promedio de 1585-IO's por minuto, lo que aparentemente represen ta la mitad de IO's del potencial calculado.

Página ±26

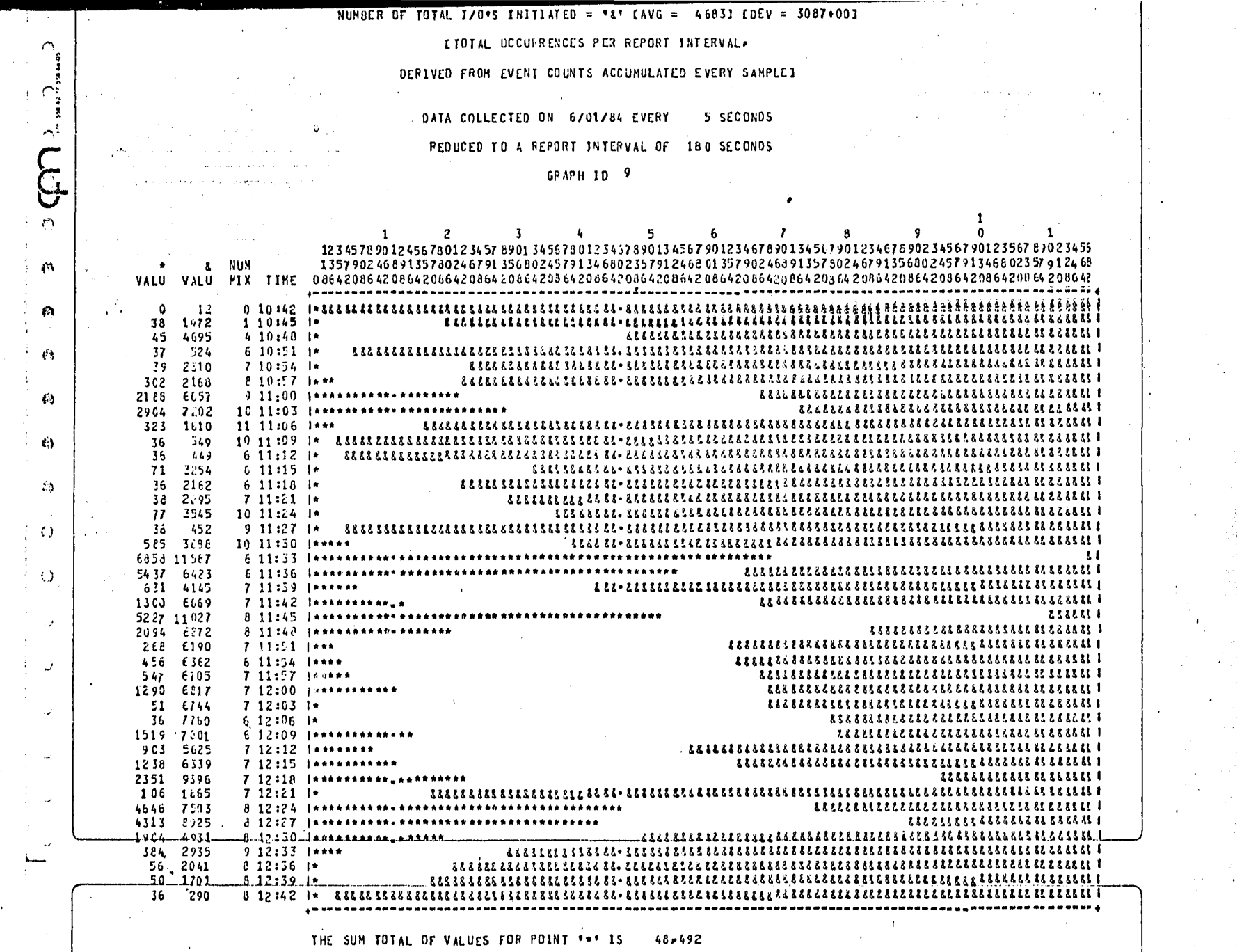

 $\mathcal{L}^{\text{max}}_{\text{max}}$  and  $\mathcal{L}^{\text{max}}_{\text{max}}$  $\mathcal{L}^{\text{max}}_{\text{max}}$ 

 $\begin{split} \frac{d}{dt} \frac{d}{dt} & = \frac{d}{dt} \left( \frac{d}{dt} \right) \\ \frac{d}{dt} & = \frac{d}{dt} \left( \frac{d}{dt} \right) \\ \frac{d}{dt} & = \frac{d}{dt} \left( \frac{d}{dt} \right) \\ \frac{d}{dt} & = \frac{d}{dt} \left( \frac{d}{dt} \right) \\ \frac{d}{dt} & = \frac{d}{dt} \left( \frac{d}{dt} \right) \\ \frac{d}{dt} & = \frac{d}{dt} \left( \frac{d}{dt} \right) \\ \frac{d}{dt} & = \frac{d}{dt} \left( \frac{d}{dt} \right$ 

THE SUM TOTAL OF VALUES FOR POINT \*\*\* IS 48,492

 $\mathbb{G}$  $\mathcal{R}$  $\mathbb{I}$   $\mathbb{C}$ Α.  $\mathbf{F}$ A

## NUMERO DE IO'S INICIADOS A PACK

Hubo muy pocos IO's a pack, en promedio 394 por minuto; aunque delas 11:33 a las 11:36 hrs., hubo 2049 IO's por minuto, y cerca de la mitad del intervalo muestral no hubo IO's a pack; en el intervalo de mayor IO's dirigidos a pack se elevó al 75% de utilización el canal del mismo.

En general, hubo pocos IO's a pack a pesar de que el archivo de colección de datos del funcionamiento se encontraba en pack, pues implita la realización de IO's adicionales.

ETGEAL COCUPPLICES PER PERDENT INTERVAL-

### DERIVED FROM EVENT CONSTS ACCUMULATE) EVERY SAMPLED

DATA CULLECTED ON 6201284 EVERY 5 SECONDS

 $\frac{5}{3}$ 

 $-2.1$  .  $\mathcal{L}_{\mathcal{A}}$  $\sim 10^7$  S  $_{\odot}$ 

 $\mathcal{A}^{\mathcal{A}}$  as

 $rac{1}{2}$ 

 $\bullet$ 

FEDUCED TO A FEPORT INTERVAL OF 180 SECONDS

G3 VPH 10 10

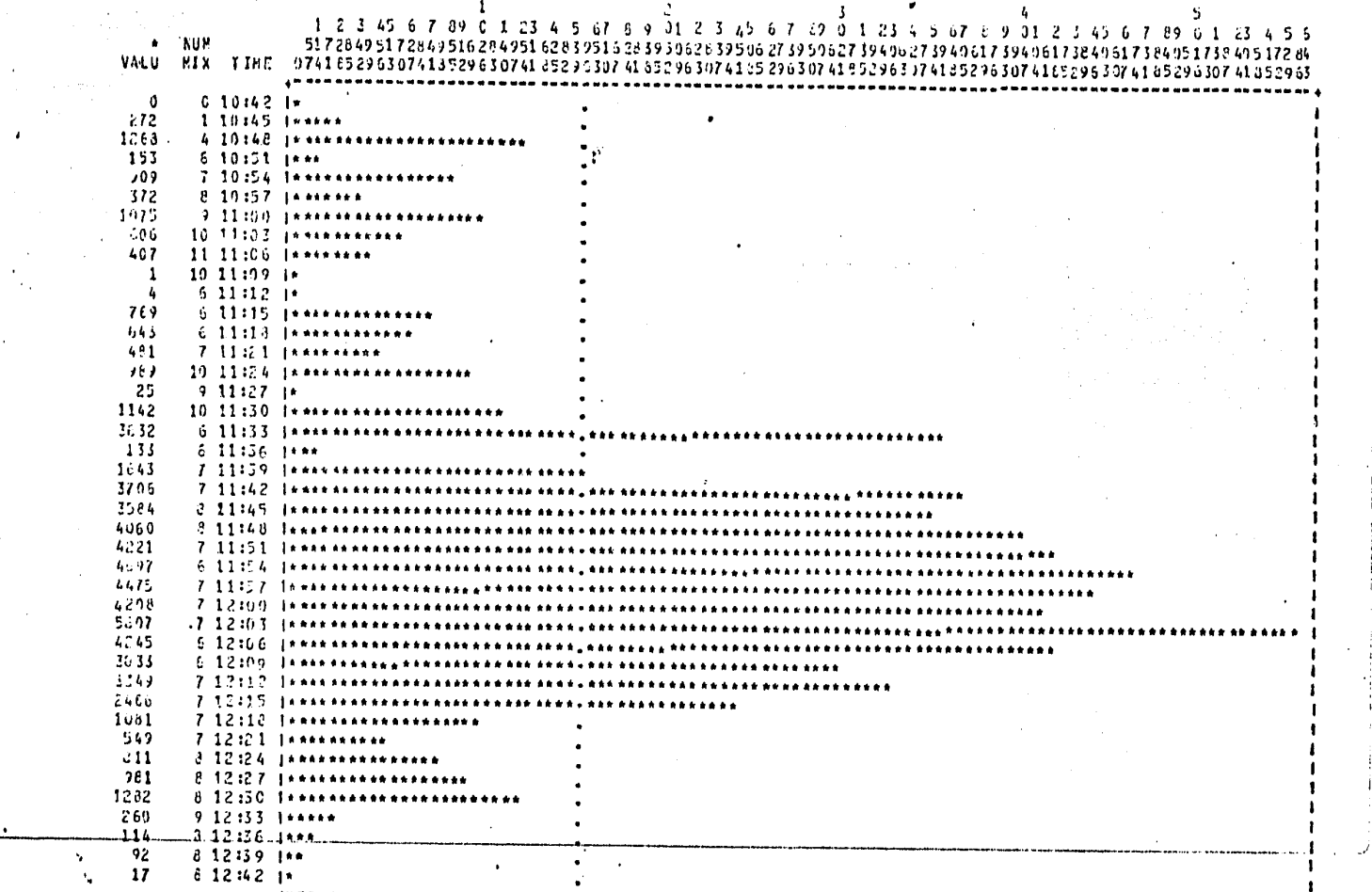

-------------------75.

 $\mathbf{r}$ 

THE SUM TOTAL OF VALUES FOR POINT \*\*\* IS 67,382
## G R A F I C A 10

### NUMERO DE IO'S DE PROGRAMAS DE

### USUARIO INICIADOS A DISCO

De las 11:42 a las 12:15 hrs., se realizó el mayor número de IO's .n este intervalo MUestral, en pr0Medio <sup>1</sup>1324 IO's por Minuto, El núMero total de IO's en el intervalo M~B pesado es de 1585 IO's por Minuto, por o que alrededor del 83% de los IO's a disco son de los prograMas de usua •io¡ y en general la Mayor parte de los IO's son de los prograMas.

Analizando los canales de disco y las unidades electrdnicas de lisco, se puede apreciar que la Mayor actividad se encuentra en la unidad , la cuál esta conectada en el canal 6, generando gráficas iguales. El .ntervalo de Mayor IO's a disco genera un alto porcentaje de actividad en la unidad y canal antes mencionados. Se debera analizar la bitacora lel sistema para determinar qué programa o programas están generando tal .antidad de IO's, con el fin de hacer posible una optiMizacidn.

.! ,,;;, •• ,-.-,

 $\sim 10$  $\mathcal{C}_1$  ,  $\mathcal{C}_2$ 

#### DERIVED FRON EVENT COUNTS ACCUMULATED EVERY SAMPLED.

DATA COLLECTED ON 6701764 EVERY 5 SECONDS

4

 $\sim$   $\%$ 

. Ł

FEDUCED TO A REPORT INTERVAL OF 180 SECONDS

GRAPH 10 11/

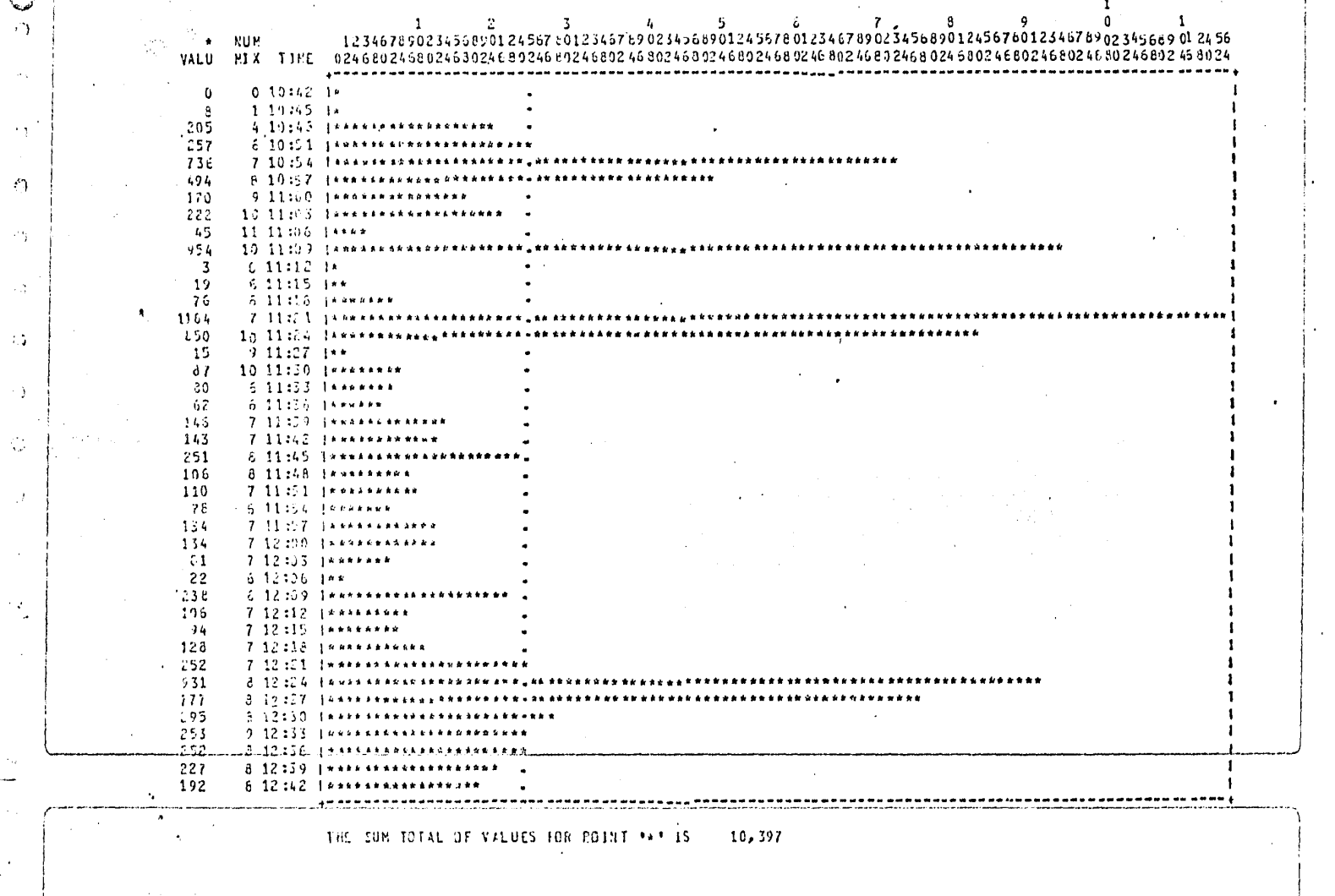

# G R A F I C A 11

# NUMERO DE BCT'S DE PROGRAMAS DE USUARIO QUE

INVOCAN UN SEGMENTO DEL SISTEMA OPERATIVO

Los periodos en los que se realizaron M~s BCT's, en proMedio fueron por minuto 350. Se deberá analizar la bitácora del sistema para ver qué )rograMas y por qué se realiza este núMero de BCT's.

Aunque, en general, este número de BCT's no afecta a las llamadas je segMentos del sisteMa operativo, pues la Mayoría se encuentra residente en memoria.

#### ETCTAL CODUFRENCES PER REPORT INTERVALA

### DERIVED FROM EVENT COUNTS ACCUMULATED EVERY SAMPLET

DATA COLLECTED DN 6701784 EVENY 5 SECONDS

REDUCED TO A REPORT INTERVAL OF 180 SECONDS.

GRAPH 10 12

 $\alpha$ 

 $\rightarrow$   $\Lambda$ 

 $\sim 10$ 

ारती ।

 $\sim 10^{-1}$ 

 $\sim 2$ 

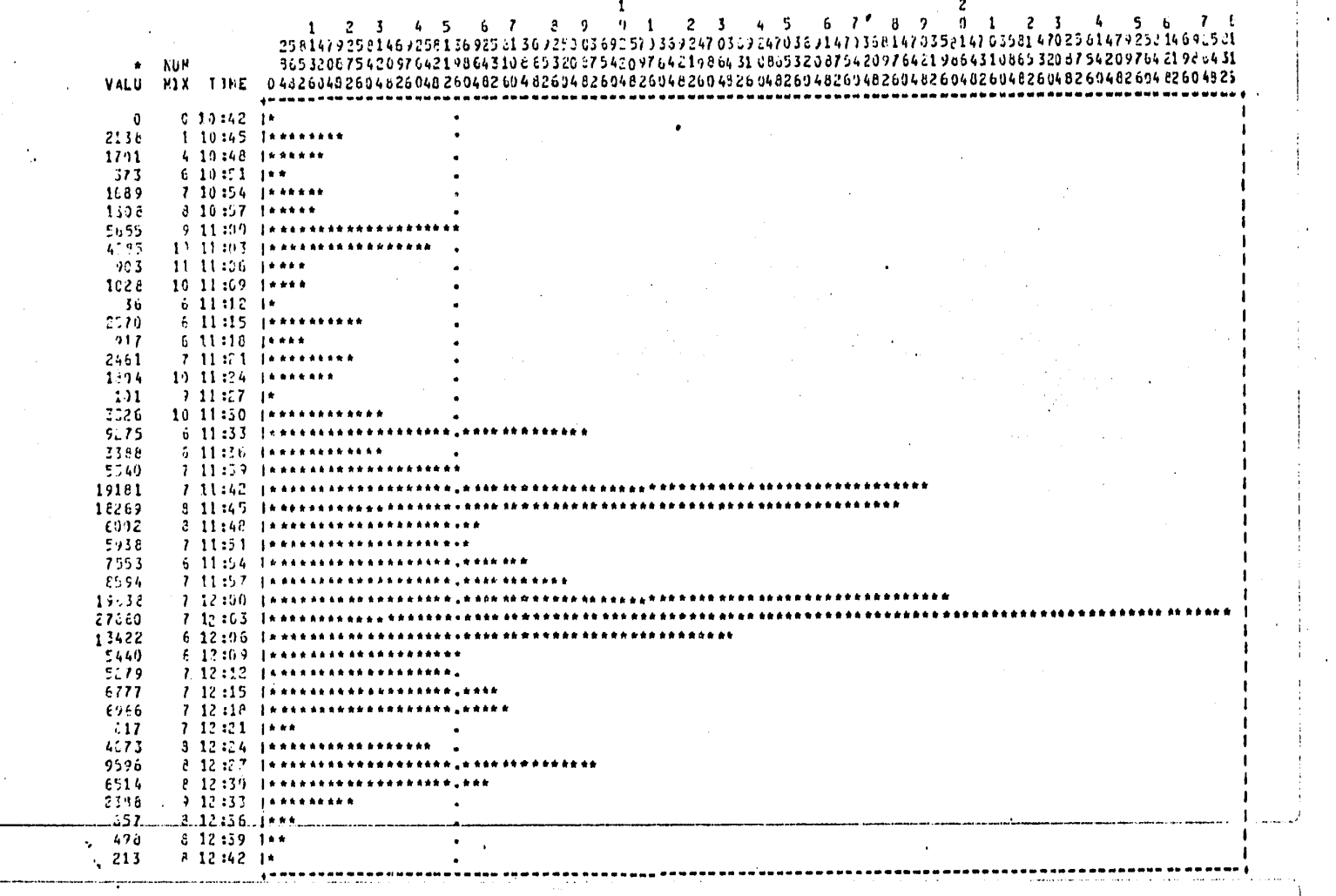

#### THE SUM TOTAL OF VALUES FOR POINT THE TS 225,073

G R.  $\mathbb{T}$ Α C.  $12$ Α.

# NUMERO DE IO'S REQUERIDOS O BCT'S DE LOS

# PROGRAMAS DE USUARIO

 $\mathbb E\mathbb L$  número de  $10$ 's requeridos es mayor que el número de  $10$ 's iniciados, puesto que los primeros son IO's desbloqueados ( registros lógicos )  $\mathcal P$  los IO's iniciados son registros bloqueados ( registros físicos ).

Existe un intervalo en el que se registraron 27860 IO's requeridos; se tendra que analizar la bitacora del sistema para determinar que propramas están causando estos IO's; se examinarán factores de bloque y pufferización, para ver si es posible hacer una optimización.

Pagina 134

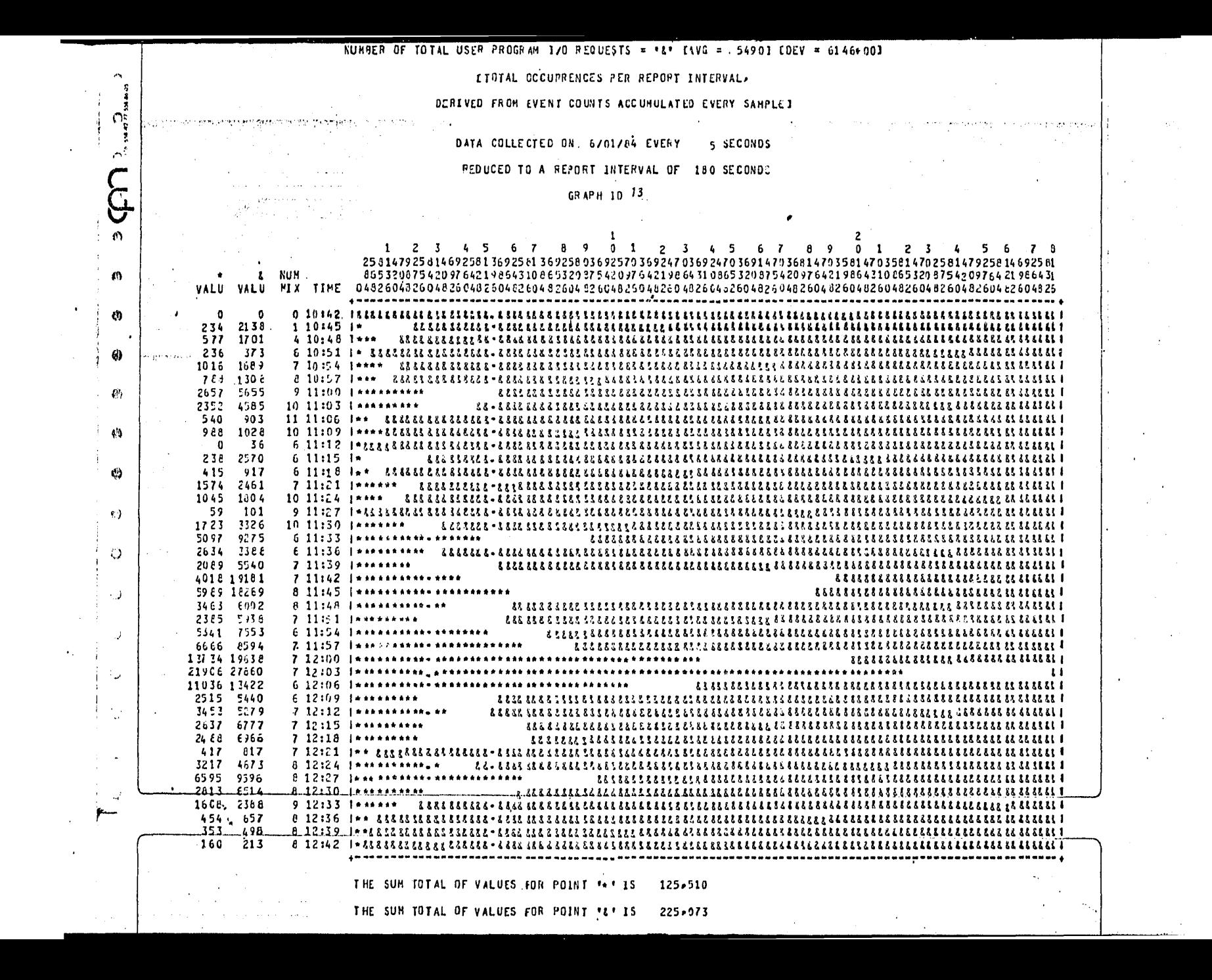

# G R A F T C A 13

# NUMERO DE LECTURAS REQUERIDAS DE LOS PROGRAMAS

### DE USUARIO

En el intervalo de Mayor nóMero de IO's requeridos hubo el 70% de  ${\tt lecturas.}$  . Se debera analizar la bitacora del sistema para determinar qué .rograMas hacen éstas lecturas, con el fin de hacer una optiMizacidn, en el caso de que sea posible.

AUMBER OF TOTAL USER PROGRAM 170 PEQUESTS = 181 TAVG = 54901 EDEV = 6146+001

### **IFOYAL OCCUMBENCES PER FEPORT INTERVAL>**

### DERIVED FROM EVENT COUNTS ACCUMULATED EVENY SAMPLET

 $\ddot{\phantom{a}}$ 

 $\mathcal{F}(\mathbf{q})$ 

 $\tau \leq 1$ 

### DATA COLLECTED ON | GY01784 EVERY | 5 SECONDS

### FEDUCED TO A FEPORT INTERVAL OF 120 SECONDS

 $\bullet$ 

#### GP-32H 1D 74

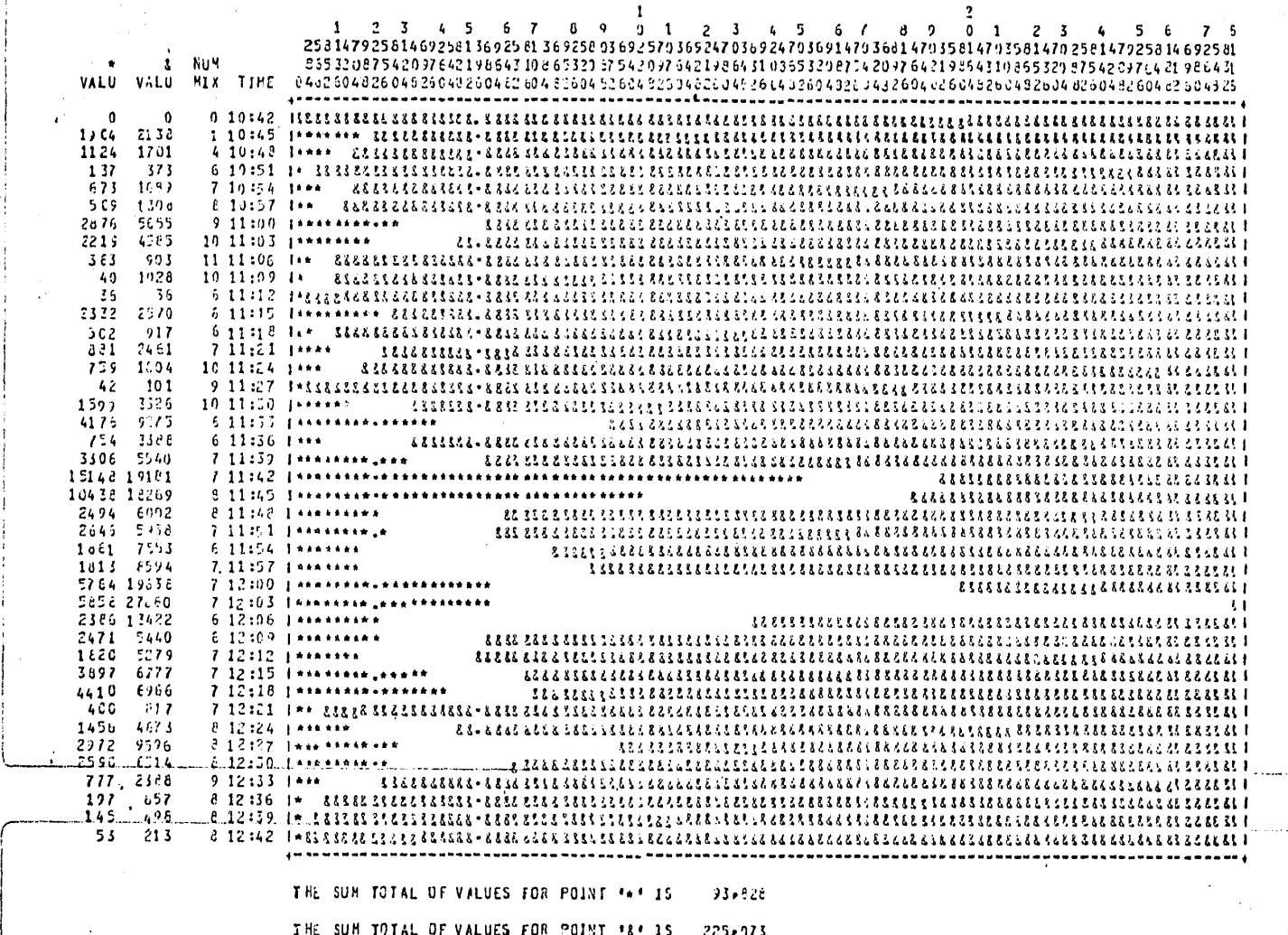

G  $\mathbf{I}$ Ċ ۵ 14

# NUMERO DE GRABACIONES REQUERIDAS DE LOS PROGRAMAS

## DE USUARIO

 $A$  las 11:42 hrs., el número de grabaciones llegó cerca del 80% del total de IO's requeridos; en general, se realizaron menos grabaciones que las lecturas requeridas. Se necesitará revisar la bitácora del sistema, para ver qué programas están realizando estas grabaciones y ver si es posible hacer una optimización.

#### [TOTAL COCURRENCES PER REPORT INTERVAL»

#### DERIVED FROM EVENT COUNTS ACCONOLATED EVERY SAMPLED

#### DATA COLLECTED ON 6/01/84 EVERY S SECCNDS

### REDUCED TO A REPORT INTERVAL OF 180 SECONDS

 $\sim 100$ 

 $\bullet$ 

#### GPAPH 10 15

 $\sim$  4

79 L

 $\sim \tau_{\rm g}$ 

 $\sim 10^{11}M_{\rm H}$  $\sim$ 

> $\sim 100$  $\sim$  $\rightarrow$  7

 $\bullet$  $\sim 10$ 

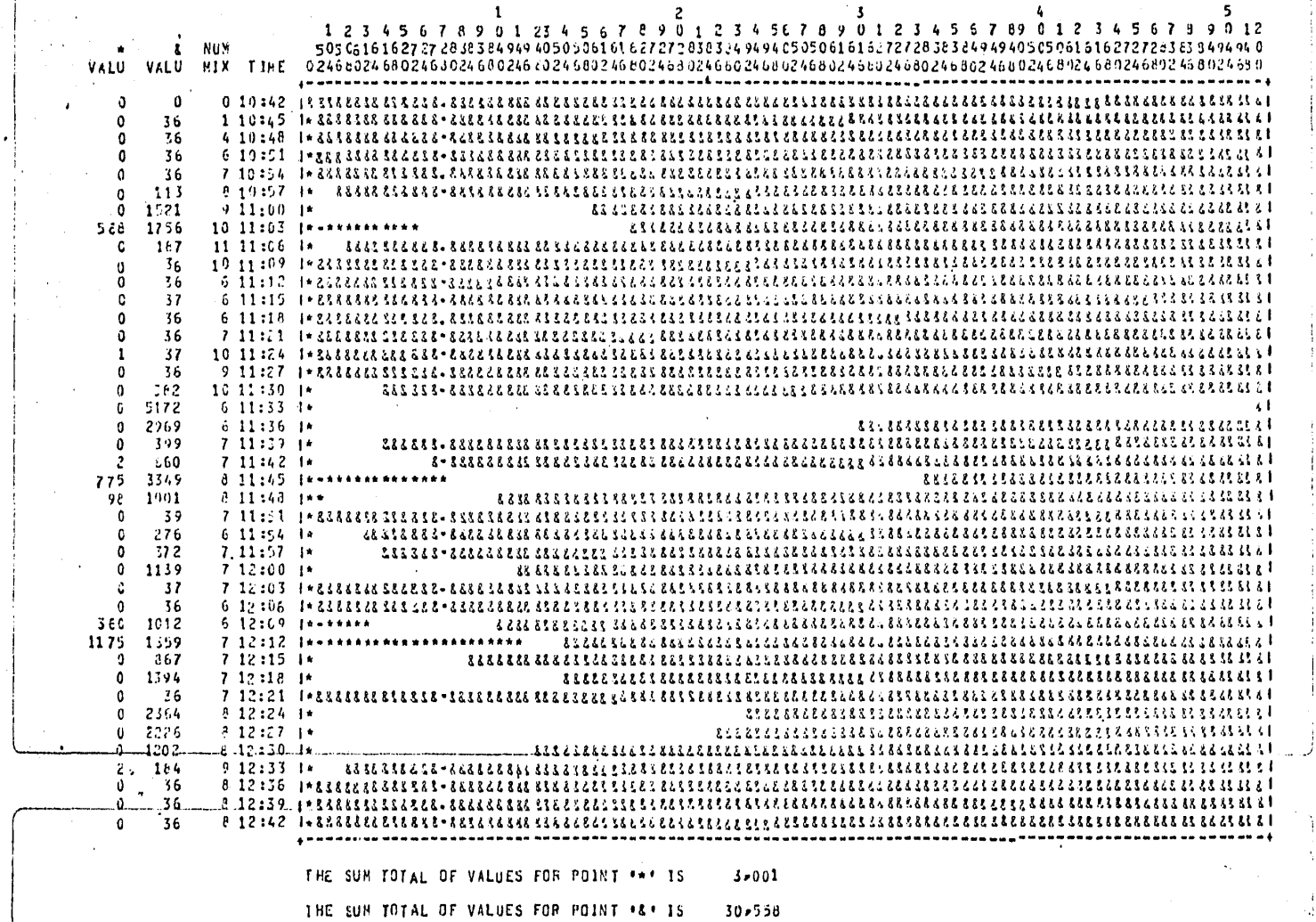

G R A F I C A 15

### NUMERO DE IO'S SECUENCIALES REQUERIDOS DE LOS

## PROGRAMAS DE USUARIO DIRIGIDOS A DISKPACK

vs

# NUMERO TOTAL DE IO'S REQUERIDOS DIRIGIDOS A DISKPACK

En promedio, el 16% de los IO's requeridos se realizaron a pack y 1 10% de los ID's requeridos a pack, son secuenciales,

Analizando la actividad del canal del pack se puede apreciar que el óMero de IO's iniciados no es relevante para el uso del canal, lo que iM lica que en este núMero de IO's ( nóMero bajo de IO's no se pueden 1preciar las consecuencias en la actividad del pack de los IO's secuencia es,

NUMBER OF TOTAL J/04S INITIATED TO DISK PACK = 44\* CAVG = 1183) COCV = 1734+003

DATA COLLECTED ON 6701764 EVERY 5 SECONDS

PEDUCED TO A PEPORT INTERVAL OF 180 SECONDS

 $\ddot{\phantom{a}}$ 

GRAPH 10 16

 $\label{eq:1} \frac{1}{2} \int_{\mathbb{R}^3} \frac{1}{2} \, \mathbf{v} \, \mathbf{u} \, \mathbf{u} \, \mathbf{u} \, \mathbf{u} \, \mathbf{v} \, \mathbf{v} \, \mathbf{v} \, \mathbf{v} \, \mathbf{v} \, \mathbf{v} \, \mathbf{v} \, \mathbf{v} \, \mathbf{v} \, \mathbf{v} \, \mathbf{v} \, \mathbf{v} \, \mathbf{v} \, \mathbf{v} \, \mathbf{v} \, \mathbf{v} \, \mathbf{v} \, \mathbf{v} \, \$ 

 $\sim$ 

 $\sim$ 

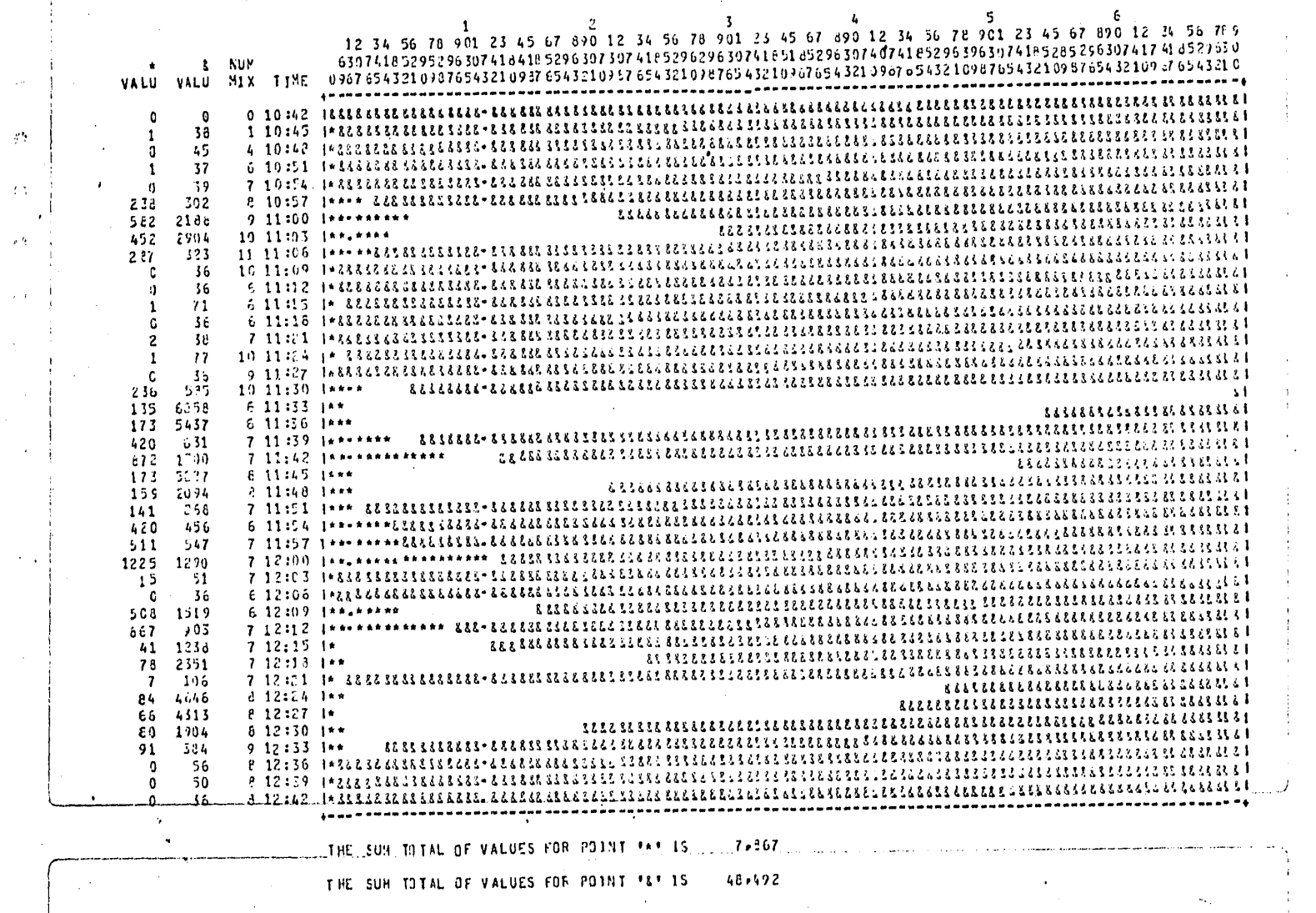

Ġ K  $\mathbf I$  $16$ F  $\mathbb{C}^-$ A.

# NUMERO DE IO'S DIRIGIDOS A LA UNIDAD DE

PACK 7/0

En promedio, el 16% del total de IO/s a pack se realizaron a esta unidad. En general, la gráfica es muy baja, no existen picos en donde ha ya habido un número pesado de IO's.

### NURBER OF TOTAL 1/3'S INITIATED TO DISK PACK = "4" EAVG = 11831 CO2V = 1734+001

**Mary Property** 

 $\sim 10^{-1}$ 

 $\sim$  $\sim 100$ 

150

 $\sim 10$  $\overline{1}$ ्र र

 $\sim$   $\sim$ 

#### DATA COLLECTED ON 5701784 EVERY 5 SECONDS

a se

#### PEDUCED TO A REPORT INTERVAL OF 160 SECONDS  $\sim$

#### 65 APH 10 76

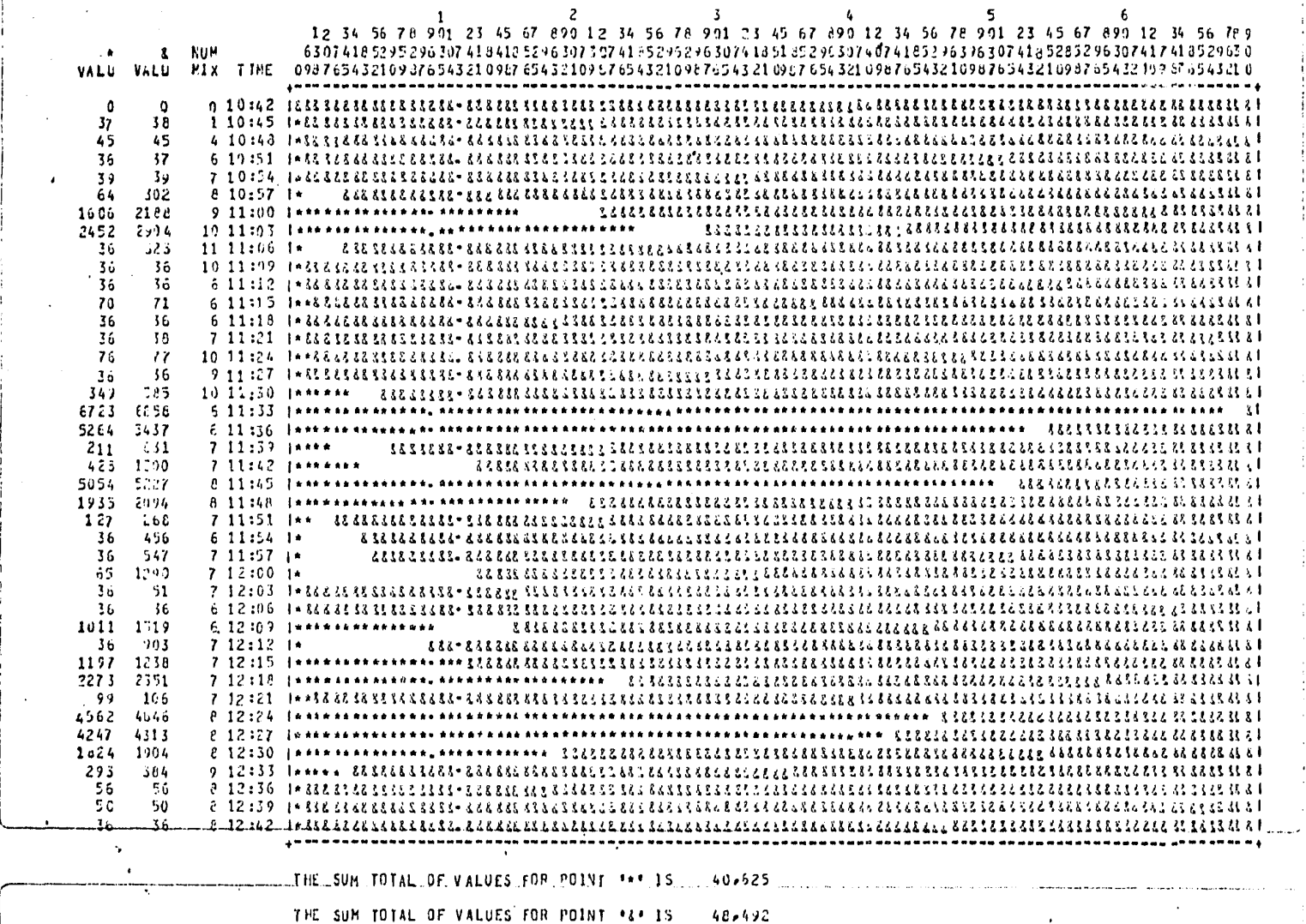

G ĸ T C  $16$ ٨

# NUMERO DE IO'S DIRIGIDOS A LA UNIDAD DE

## **PACK 7/1**

Existen picos con respecto al total de IO's a pack, en donde casi el total de IO's a pack se hicieron a esta unidad. Es posible que sea un back maestro o un pack de trabajo, pudiéndose hacer una reconfiguración de packs, o en caso contrario, analizar los programas que están causando estos IO's, para balancear la carga de trabajo en las dos unidades.

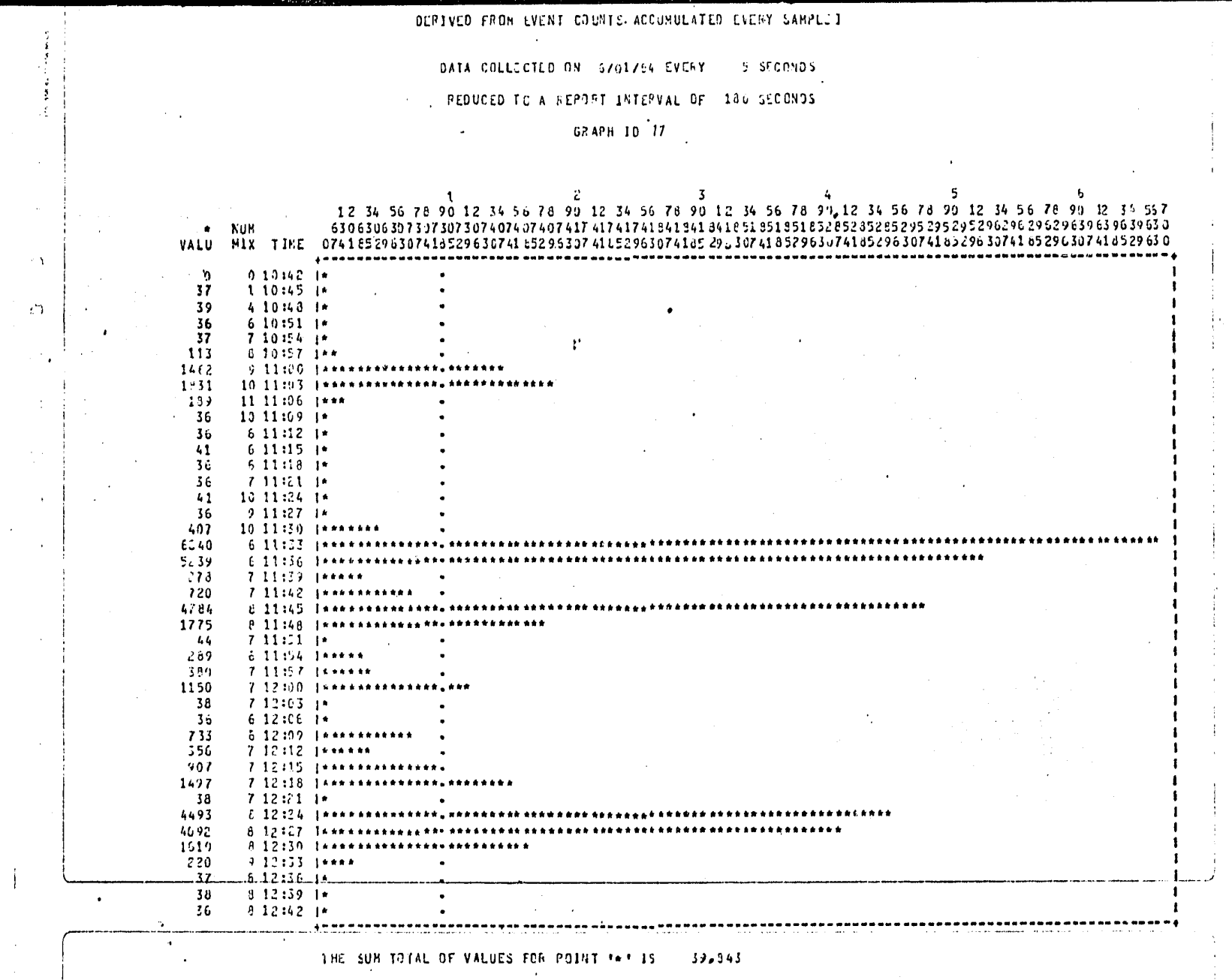

G R ï. A F C  $17$ 

# NUMERO TOTAL DE IO'S INICIADOS DE PROGRAMAS DE USUARIO

## DIRIGIDOS A DISKPACK

Hubo un intervalo del reporte ( 11:33 hrs. ), en el que se realizaron 6040 IO's a pack, lo que implicó una utilización del 75%, lo cuál ya es una carga considerable; se tendrá que analizar la bitácora del sistema para ver los programas que hicieron tal carga de IO's y si es una carga normal de trabajo en este equipo.

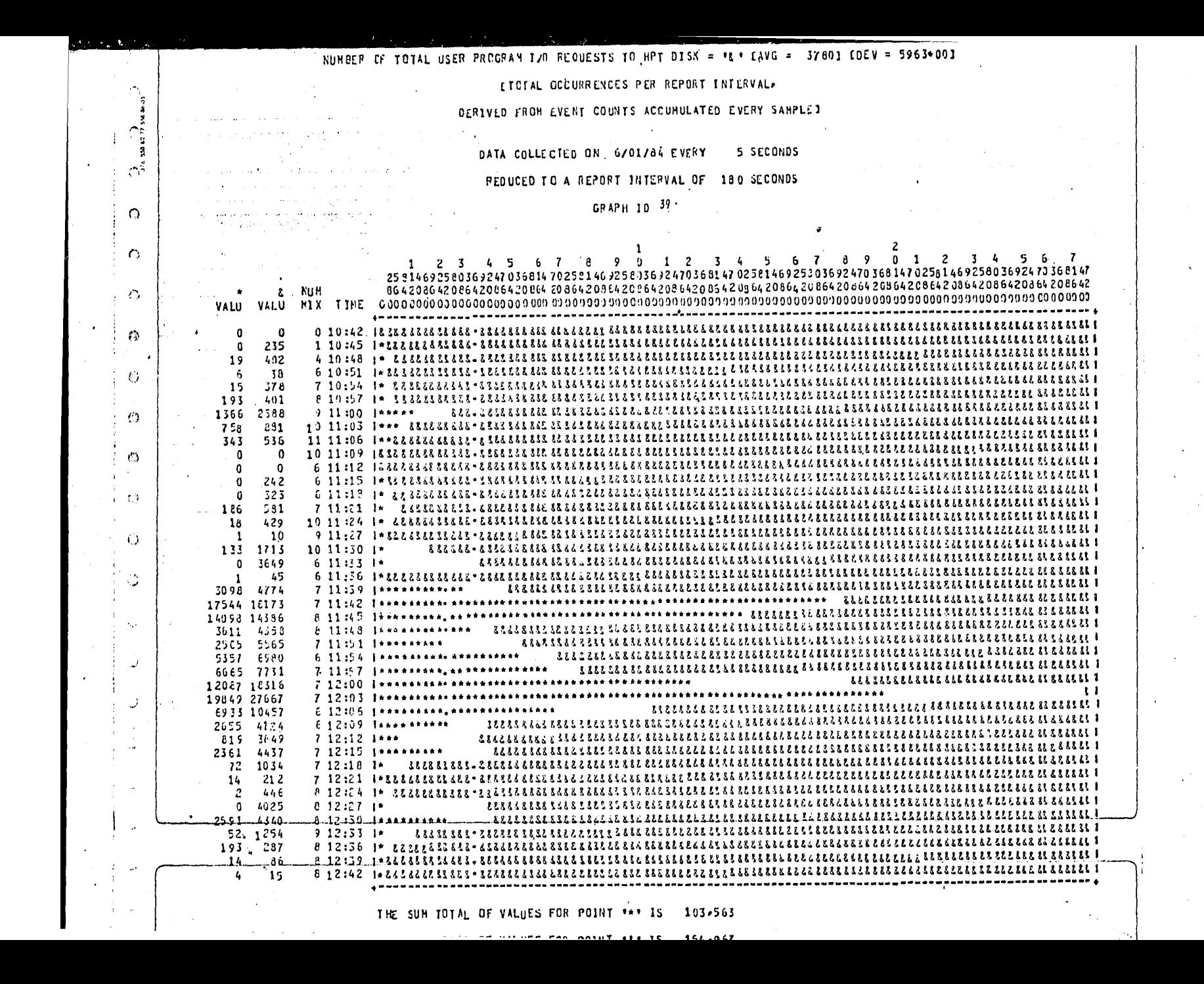

39 G R F  $\mathbf I$ C Λ.

# NUMERO DE IO'S REQUERIDOS SECUENCIALES DE LOS PROGRAMAS DE USUARIO DIRIGIDOS A DISCO

vs

# NUMERO TOTAL DE IO'S REQUERIDOS DE LOS PROGRAMAS DE USUARIO DIRIGIDOS A DISCO

En proMedio, el 67% de los IO's a disco son secuenciales, Los IO's ~ecuenciales consecutivos generan una rotación coMpleta del disco para >oder accesar el siguiente registro, ésto representa un probleMa si no ay IO's aleatorio en la MisMa unidad. Si no existe una Mezcla grande Mayor de 15 prograMas ) con archivos abiertos que Manejen accesos aleaorios a los MisMos, no se estard utilizando la capacidad de MUltiprogra hación del equipo.

Analizando las gráficas de utilización de las unidades de disco, ¡e puede apreciar que en el intervalo de Mayor realización de IO's reque- 'idos, generan una Mayor actividad en la unidad 1 de disco. AparenteMen- ·e, los IO's secuenciales est~n generando un probleMa en la actividad de las unidades de disco. Se tendrá que analizar la bitácora del sistema ara ver si es posible hacer alguna optiMizacidn en los prograMas y/o a os archivos presentes.

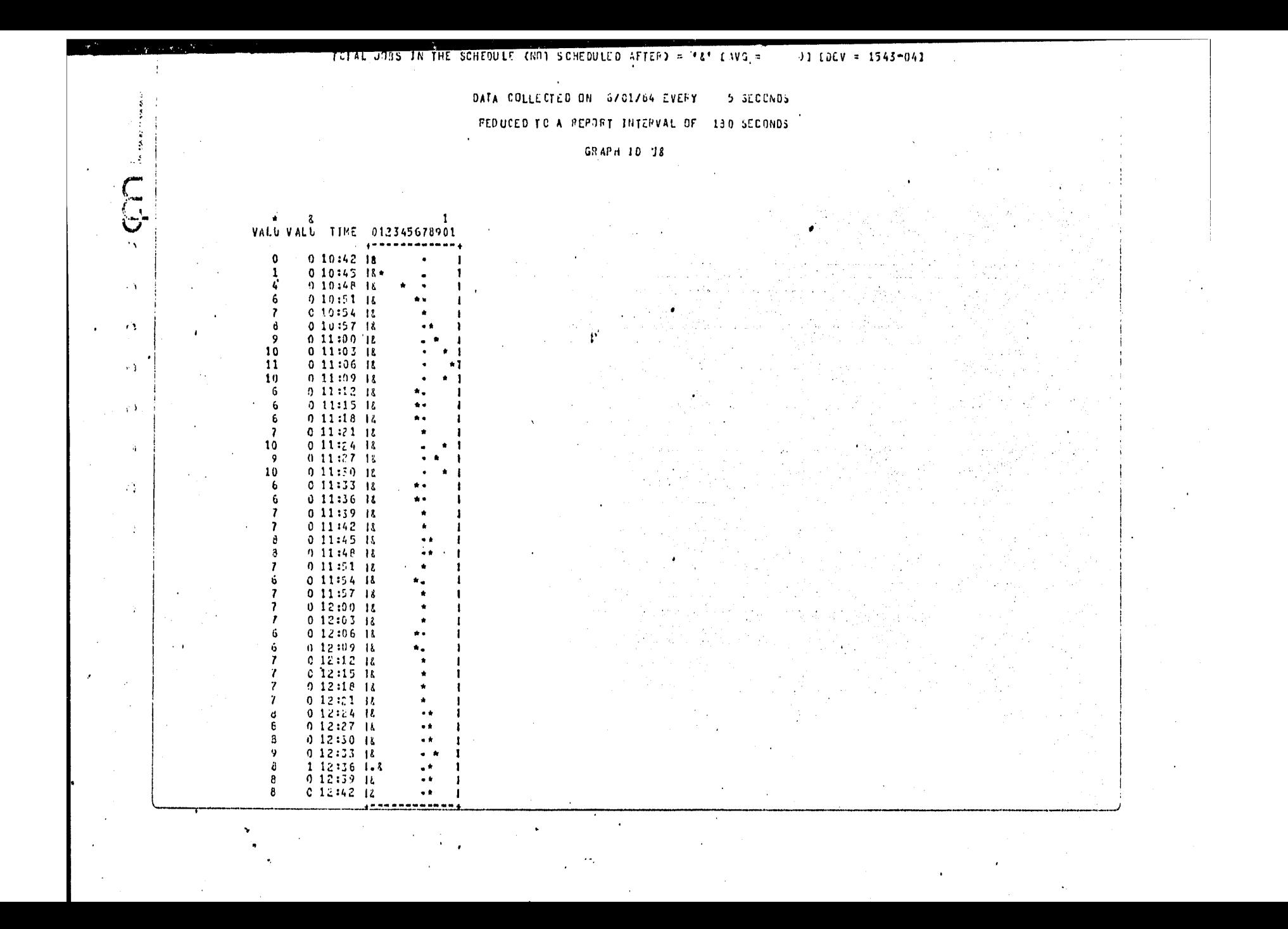

# G R A F I C A 18

### TOTAL DE PROGRAMAS EN MEZCLA

 $VS$ 

# TOTAL DE PROGRAMAS EN COLA DE ESPERA

Con la ayuda de esta gráfica se podría consultar la bitácora del isteMa, para exaMinar qué prograMas se estuvieron eJecutancio, pues el )ÚMero de prograMas no coincide con la actividad reflejada en otras r¿ficas. En el intervalo donde hubo el Mayor núMero de prograMas en ezcla ( diez, once prograMas >, no hay deMasiacia actividad en la utiliza idn de los canales y unidades de disco o pack,

Por otro lado, en el intervalo de las 12:36 hrs. *>* se presentd un rrograma que no había iniciado su ejecución por falta de memoria; se tenirá que analizar éste intervalo en la bitácora del sistema para ver qué sucedió. En general, en todo el intervalo muestral hubo suficiente memoia para la Mezcla presente.

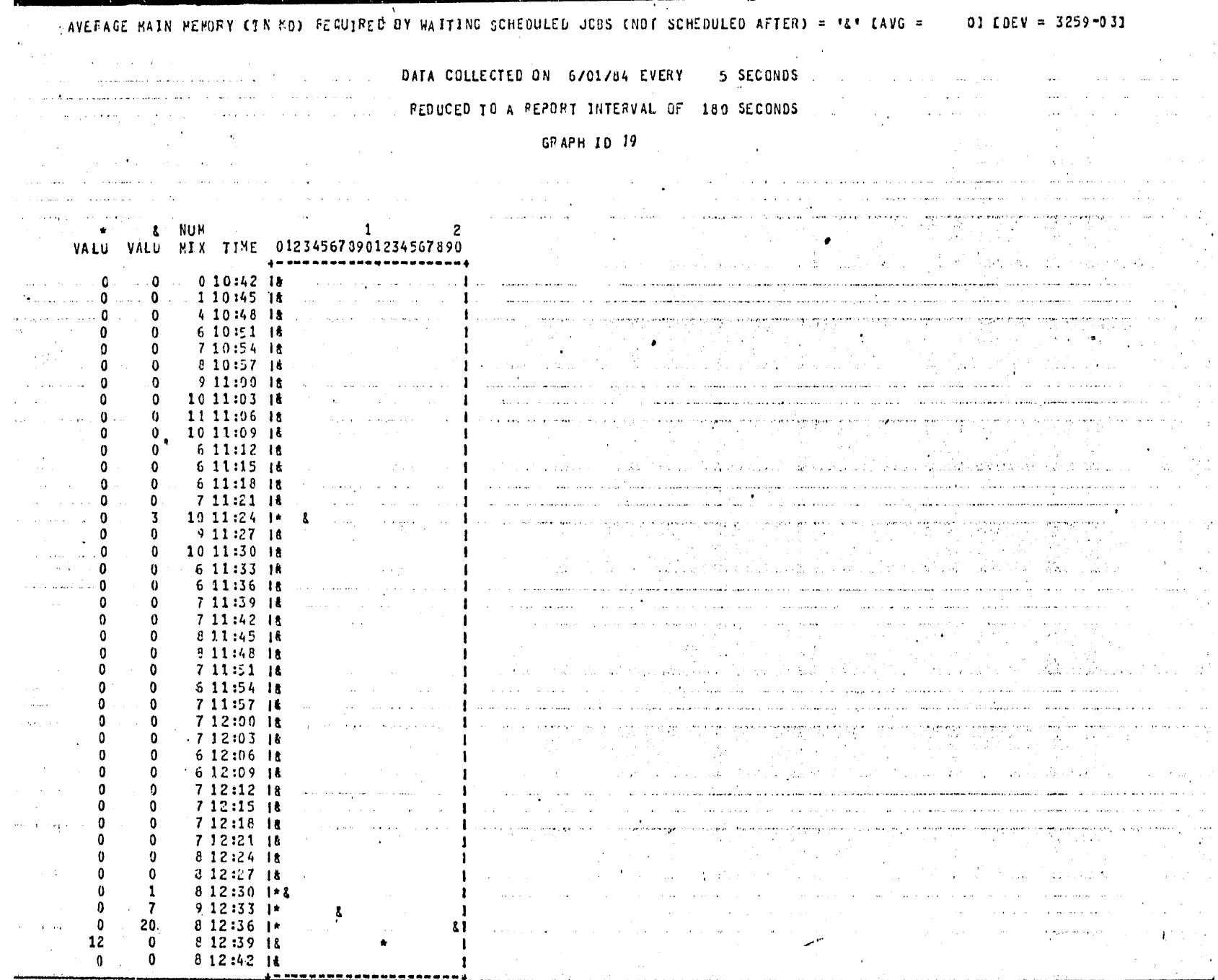

G R A F I C A 19

# PROMEDIO DE MEMORIA REQUERIDA POR LOS PROGRAMAS DE USUARIO QUE ESTAN EN ESPERA

VS.

# PROMEDIO DE MEMORIA REQUERIDA POR PROGRAMAS QUE SE ENCUENTRAN EN COLA DE ESPERA

De las 12:30 a las 12:36 hrs., se requerid una cantidad mínima de memoria para iniciar programas; analizando las gráficas 33 y 34, se refle ja en promedio, un programa que está esperando memoria, detenido por al-ún otro prograMa de prioridad Mayor.

Por otro lacio, el tieMpo ocioso del sisteMa operativo est¿ Muy olgado en todo el intervalo Muestral, lo que iMplica que M~s MeMoria evi tarta la espera ce prograMas por falta de la MlSMa; aunque en general, ~sto no es relevante para la carga de trabajo total en este equipo,

 $P$ agina 153

........... mim=-----------~-~-· -~

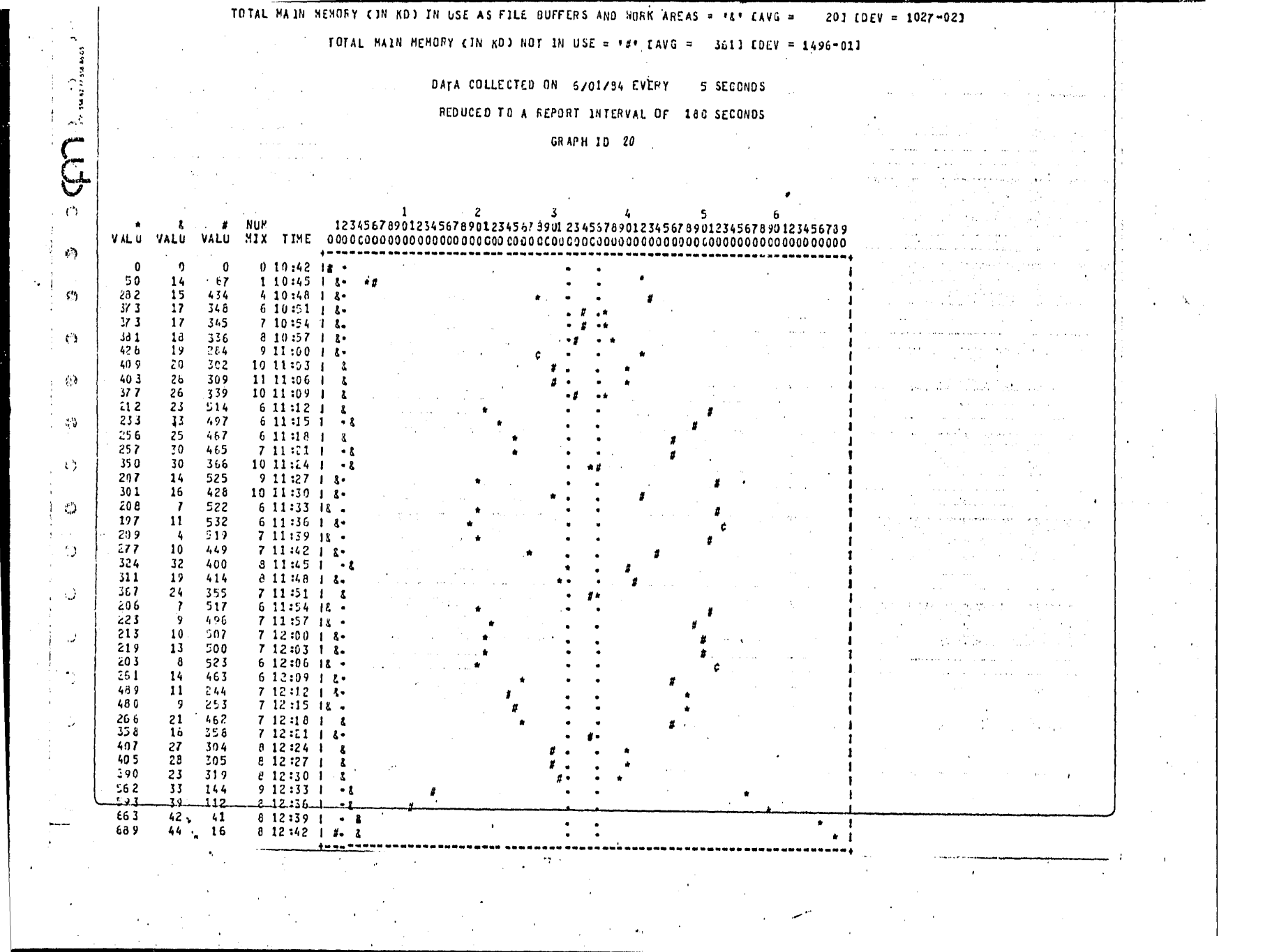

#### $\mathbf{I}$ 20 G R F C A. . A

### TOTAL DE MEMORIA EN USO POR LOS PROGRAMAS EN LA MEZCLA

VS.

# TOTAL DE MEMORIA EN USO POR BUFFERS DE ARCHIVOS Y AREAS DE TRABAJO

VS.

### TOTAL DE MEMORIA QUE NO ESTA EN USO

En general, hubo una tercera parte de memoria disponible, a excep ción de los dos últimos intervalos en donde se agotó la memoria. Analizando el intervalo de utilización alta en el canal de disco se puede apre riar que existid suficiente memoria, por lo que pudiera ser posible auhentar el número de buffers, pues el mayor número de IO's son secuenciales y quiza es lo que esté provocando la alta utilización de disoc.

Por otro lado, se tendrá que ver qué pasó en el intervalo de muy boca memoria disponible, pues se reservó suficiente memoria para los seghentos del sistema operativo, ya que éstos retrasarían la ejecución de los programas por su recuperación a disco.

#### UATA CULLECTED UN 6701784 EVERY **2 SECUNUS**

### **FEDUCED TO A REPORT INTERVAL OF 180 SECONDS**

**Contract Contract Service** 

 $\sim$ 

 $\bullet$ 

...

a kola sajaran s

GP AP H 10 21

 $\overline{\phantom{a}}$ 

 $\bar{\mathbf{r}}$ 

 $\bullet$ 

 $\mathbf{r}$ 

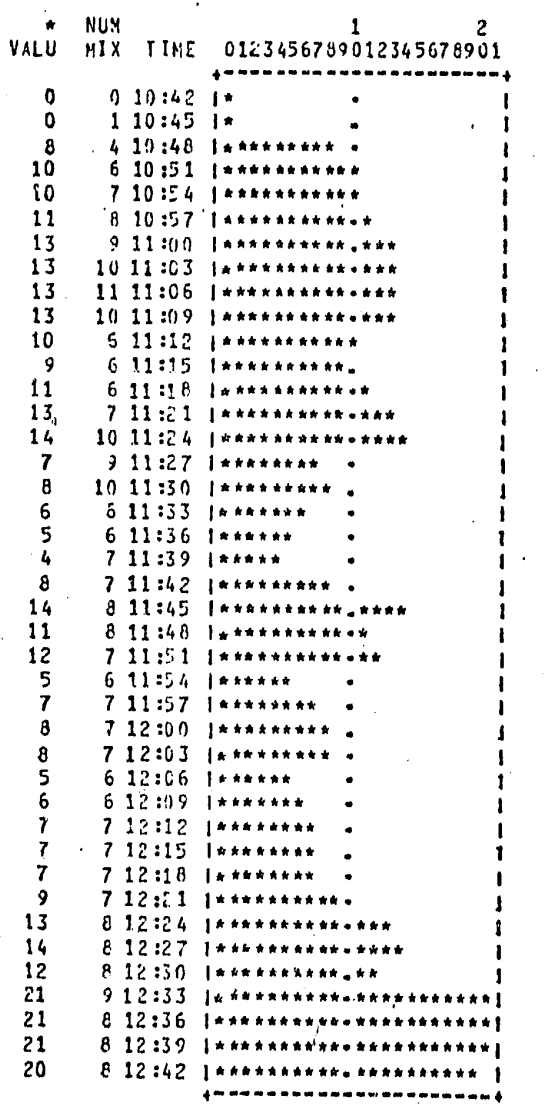

 $\sim 100$ 

 $\sim 100$ 

**Contract**  $\mathcal{O}(10^{11} \, \mathrm{Mpc})$  . The set of  $\mathcal{O}(10^{11} \, \mathrm{Mpc})$ 

 $\mathcal{A}(\mathbf{y})$  and  $\mathcal{A}(\mathbf{y})$ 

 $\cdot$ 

 $\mathbf{r}$ 

 $\sim$ 

 $\sim 10^{11}$  m  $^{-1}$ 

 $\sim 10^7$ 

 $\sim 10^{12}$   $\rm{G}$ and the con- $\sim$ 

 $\sim$ 

 $\sim$ 

 $\sim$ 

 $\sim$ 

 $\ddot{\phantom{a}}$ 

 $G -$ 21 R. A.  $F$  i  $C$  $\mathsf{A}$ 

NUMERO TOTAL DE DISPOSITIVOS Y DISPOSITIVOS ALTERNOS, ASIGNADOS A

LOS PROGRAMAS EN LA MEZCLA

De las 12:33 a las 12:42 hrs., se duplicó el número de archivos utilizados por los programs en mezcla; pudiera ser que los mismos prograhas abrieron más archivos, lo cuál provocó una reducción considerable de memoria, aunque no se reflejd una carga pesada en la utilización de los tanales.

S SECONOS DATA COLLECTED ON 6701784 EVERY

REDUCED TO A REPORT INTERVAL OF 180 SECONDS

GRAPH 10 22

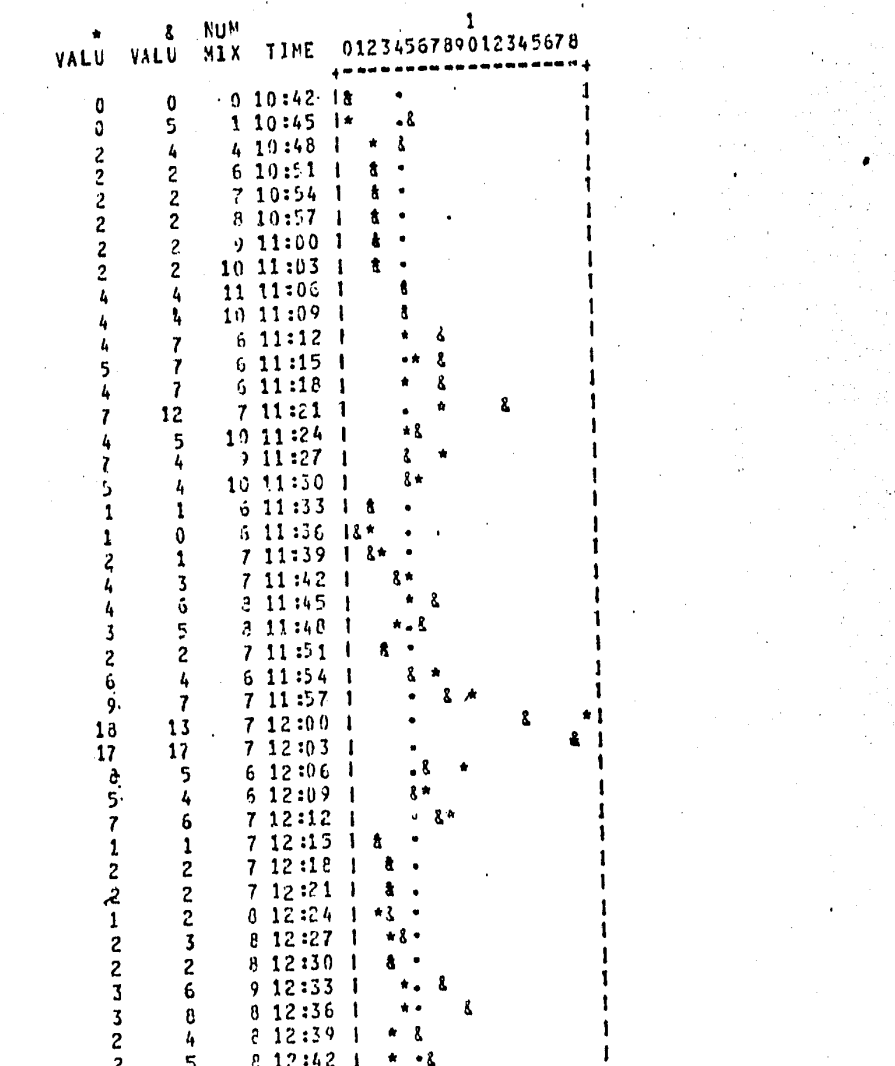

TUIAL BLUCKING TACION

 $\gamma_{\bullet}$ 

22  $\mathbf{T}$  $\mathbb{C}$  $F$  $\Delta$ G R. ۵.

# FACTOR DE BLOQUE PROMEDIO POR ARCHIVO, SOBRE TODOS LOS PROGRAMAS EN MEZCLA

VS.

FACTOR DE BLOQUE TOTAL - POR TODOS LOS ARCHIVOS EN USO - POR EL PROMEDIO DE PROGRAMAS EN MEZCLA

El período en que los archivos abiertos se duplicaron, muestra una reducción considerable de bloqueaje, lo que implica que los archivos que se abrieron tuvieron bloques muy bajos o que definitivamente fueron archi vos con registros desbloqueados. Analizando la gráfica de número minimo de elementos disponibles en la cola de IO's, se puede apreciar que la tola está bastante vacia, por lo que la bufferización no refleja un efec<sup>i</sup> to en la actividad de los IO's.

# NUMBER OF JOBS IN THE MIX READY TO BE EXECUTED = "L" LAVG =

 $01$  CDEV = 1543-04]  $\mathcal{F}^{(1)}$  and  $\mathcal{F}^{(2)}$  are the set of the set of the set of  $\mathcal{F}^{(1)}$  . The set of  $\mathcal{F}^{(2)}$ 

 $\sim$ 

DATA COLLECTED ON 6/01/84 EVERY S SECONDS

REDUCED TO A REPORT INTERVAL OF 180 SECONDS

 $GRAPR$   $ID$   $23$ .

 $\mathcal{L}^{\text{max}}_{\text{max}}$  $\frac{1}{2}$  and  $\frac{1}{2}$  and  $\frac{1}{2}$  and  $\frac{1}{2}$  and  $\frac{1}{2}$  and  $\frac{1}{2}$  and  $\frac{1}{2}$ VALU VALU TIME 012345678901 **Contract Contract Contract Of**  $0.10142$  less west at stall  $-0.10:45$  | Extensive example  $0.10:48$  18 \*\*\*\*\*\*\*\*  $\label{eq:2} \mathcal{L}(\mathcal{A}) = \mathcal{L}(\mathcal{A}) \quad \text{and} \quad \mathcal{L}(\mathcal{A}) = \mathbf{0}.$  $010:511$  $1.111144441$ *Property Lines And The Property*  $-0.10:54$  is  $+ + + + + +$ **Same Same Cold B**  $0$  10:57 18  $A + A + I$ ust the response of the 19  $011:0018$  $###$  $\mathcal{L}(\mathcal{A})$  and  $\mathcal{L}(\mathcal{A})$  and  $\mathcal{L}(\mathcal{A})$ 10.  $0.11:03$   $18$  $\begin{array}{c} \begin{array}{c} 11 \\ 10 \end{array} \end{array}$  $+$   $+$   $+$  $0.11:06$  18  $\sim 100$  MHz  $0.11:0918$  $\left\vert \cdots \right\vert$  $011:1218$ **Ronkell** a componente de la componentación de la componentación de la componentación de la componentación de la componentación de la componentación de la componentación de la componentación de la componentación de la componentación 6  $011:1518$ **We ne aw [**  $1.99 \times 10^{10}$  ,  $1.99 \times 10^{10}$  ,  $6.6$  $0$  11:18  $18$ \*\*\*\*\*\*\*  $\begin{array}{c|c|c|c|c} \hline & 7 & \\ \hline & 10 & \end{array}$  $0$  11:21  $18$  $+ + + + + +$  $0.11:24$  is <mark>و</mark> المستخدم ال  $\left\vert \cdots\right\vert$  where  $0$  11:27  $18$  $***1$ stand and the most 10  $011:3018$  $\sim$  and a second  $6$  $011:3318$ \*\*\*\*\*\*!  $\mathcal{F}$  , the set of the set of  $\mathcal{F}$ 6  $0$  11:36 18 **Reddered**  $\overline{z}$  $0.11:39.18$  $* * * * *$  $0.11:42 \quad 18$  $\mathcal{M}_{\rm 2000}$  and  $\mathcal{M}_{\rm 2000}$  $*** + 1$  $0$  11:45  $18$  $k$ *k*  $k$   $k$   $k$ a mentang pada pada pada  $0$  11:48 18  $***1$ service companies 2  $111:51$   $1-z$ \*\*\*\*\*1  $\mathbf{S}$  . The set of the set of  $\mathbf{S}$  $0$  11:54 18 \*\*\*\*\*\*!  $\overline{7}$  $\bar{z}$  $0$  11:57  $18$ **Retext**  $\overline{ }$  $012:0018$  $*** + 1$  $\overline{7}$  $0.12:03<sub>18</sub>$ \*\*\*\*\*! Simple of Gallery College 6  $0$  12:06 12 \*\*\*\*\*\*\*  $\mathcal{A}$  is a simple part of  $\mathcal{A}$ -6  $012:0918$ era service april 7 \*\*\*\*\*\*!  $0$  12:12 it \*\*\*\*\*\*  $0$  12:15  $8$ \*\*\*\*\*1  $\label{eq:2} \begin{array}{ll} \mathbb{E}[\mathbb{E}[\mathbb{E}(\mathbb{E}[\mathbb{E}[\math$  $0 12:18 18$  $*** 1$  $31$  12:31 0 \*\*\*\*\*| **Contractor**  $\mathbf{A}$  $0$  12:24 18 **RANA**  $\mathbf{a}$  $012:271$ \*\*\*\*\* toms showing and pro- $\mathbf{a}$  $012:3018$ \*\*\*\*! 9  $0$  12:33  $+8$ A  $0$  12:36 18 \*\*\*\*\*  $-0.12139 - 18$ المعطف  $\mathbf{v}$ 8  $0$  12:42 18

and support the

 $\sim 10^7$ 

المستقل المستقل المستقل المستقل المستقل المستقل المستقلة المستقلة المستقلة المستقلة المستقلة المستقلة<br>التي يستقل المستقلة المستقلة المستقلة المستقلة المستقلة المستقلة المستقلة المستقلة المستقلة المستقلة المستقلة ng<br>Ang Palawang Palawang Palawang Palawang Palawang Palawang Palawang Palawang Palawang Palawang Palawang Palawan  $\bullet$ الأنبي والرواد والمحجة فتحتمله on community applications of the photographic collection and p<del>roduce the continuing of the state of the state of the state of the state of the state of the state of the state of the state of the state of the state of the state of the state of the state of the state of the state</del> المواردة المؤدي والموادي والمركز أولين والمرافقة فلا والمراد والمتحدة المركزة والمراد والمراد والمتحدث والمتحدة الرابي في يتضمن المركب المصمم <del>المستمر العام و</del> المركب المستمر المركب المستمر المستمر المركب.<br>المركب المصدر المركب المصمم المستمر المستمر المستمر المستمر المستمر المستمر المستمر المستمر المستمر. a Maria Santa Ca المستخدم المستخدم والمستخدم والمستخدم والمستخدم والمستخدم والمستخدم والمستخدم والمستخدم والمستخدمة والمواد والمحمدات المسموسا المحمد كالمطار الكسماء كمحمد مستعمله **San America** College a kregesore httpsyk by Glaphau  $\label{eq:1} \begin{array}{l} \mathcal{M}_{\text{max}}=\mathcal{N}_{\text{max}}=\mathcal{N}_{\text{max}}=\mathcal{N}_{\text{max}}\,, \end{array}$ المستقبل المتحدة المستقبل المستقبل المتحدة المستقبل المتحدة المتحدة المتحدة المتحدة المتحدة المتحدة المتحدة ال<br>المتحدة المتحدة المتحدة المتحدة المتحدة المتحدة المتحدة المتحدة المتحدة المتحدة المتحدة المتحدة المتحدة المتحد  $\mathcal{D} = \{ \mathcal{D} \}$  ,  $\mathcal{D} = \{ \mathcal{D} \}$ o Martine al II-lea<br>Marte de agosto  $\label{eq:2.1} \mathcal{L}^{\text{max}}_{\text{max}} = \frac{1}{2} \sum_{i=1}^{N} \mathcal{L}^{\text{max}}_{\text{max}}$  $\mathcal{I}_{\text{NN}}$  , and  $\mathcal{I}_{\text{NN}}$  , and  $\mathcal{I}_{\text{NN}}$ المهارين المتوافق والمستكف ومعاقبه معاوناته والمنحرة 小 ストラン みつ

 $\label{eq:3} \mathcal{L}_{\mathcal{F}}(\mathcal{L}_{\mathcal{F}}) = \mathcal{L}_{\mathcal{F}}(\mathcal{L}_{\mathcal{F}}) = \mathcal{L}_{\mathcal{F}}(\mathcal{L}_{\mathcal{F}})$  $\label{eq:2.1} \sigma\left(\epsilon,\mathbf{r}\right)\left(\mathbf{r}\right)=\left\langle \mathbf{r}\right\rangle _{0}=\left\langle \mathbf{r}\right\rangle _{0}=\left\langle \mathbf{r}\right\rangle _{0}=\left\langle \mathbf{r}\right\rangle _{0}=\left\langle \mathbf{r}\right\rangle _{0}=\left\langle \mathbf{r}\right\rangle _{0}=\left\langle \mathbf{r}\right\rangle _{0}=\left\langle \mathbf{r}\right\rangle _{0}=\left\langle \mathbf{r}\right\rangle _{0}=\left\langle \mathbf{r}\right\rangle _{0}=\left\langle \mathbf{r}\right\rangle _{0}=\$ 

\*\*\*\*1 4-------------

#### G 23 R. F Ï. C ۵

### NUMERO DE PROGRAMAS EN LA MEZCLA

US.

# NUMERO DE PROGRAMAS EN LA MEZCLA LISTOS A SER EJECUTADOS

En el intervalo de las 11:51 hrs., en promedio, se presentó un programa listo a ser ejecutado; en general, hay suficiente procesador en este mismo intervalo. La utilización del procesador por los programas de usuario es muy baja, por lo que en este intervalo el sistema operativo utilizó al procesador más tiempo, pues el tiempo ocioso bajó al 23%.

Página 161

# $\ddot{\mathbb{C}}$ GRAFICAS DE PORCENTAJES<br>DEL NUMERO DE MUESTRAS

### PERCENT OF TIME MCP OVERLAY AREA IS IN USE = "&" EAVG = 111 LDEV = 9481-031

# DATA COLLECTED ON 6/01/84 EVERY 5 SECONDS

**College** 

 $\sim$   $\sim$ 

 $\sim$ 

 $\sim 10$ 

 $\mathcal{L}^{\mathcal{L}}(\mathcal{L}^{\mathcal{L}})$  and  $\mathcal{L}^{\mathcal{L}}(\mathcal{L}^{\mathcal{L}})$  and  $\mathcal{L}^{\mathcal{L}}(\mathcal{L}^{\mathcal{L}})$  and  $\mathcal{L}^{\mathcal{L}}(\mathcal{L}^{\mathcal{L}})$ 

### FEDUCED TO A REPORT INTERVAL OF 180 SECONDS

### GRAPH 30 24

 $\lambda_{\bullet}$ 

 $\sim 100$ 

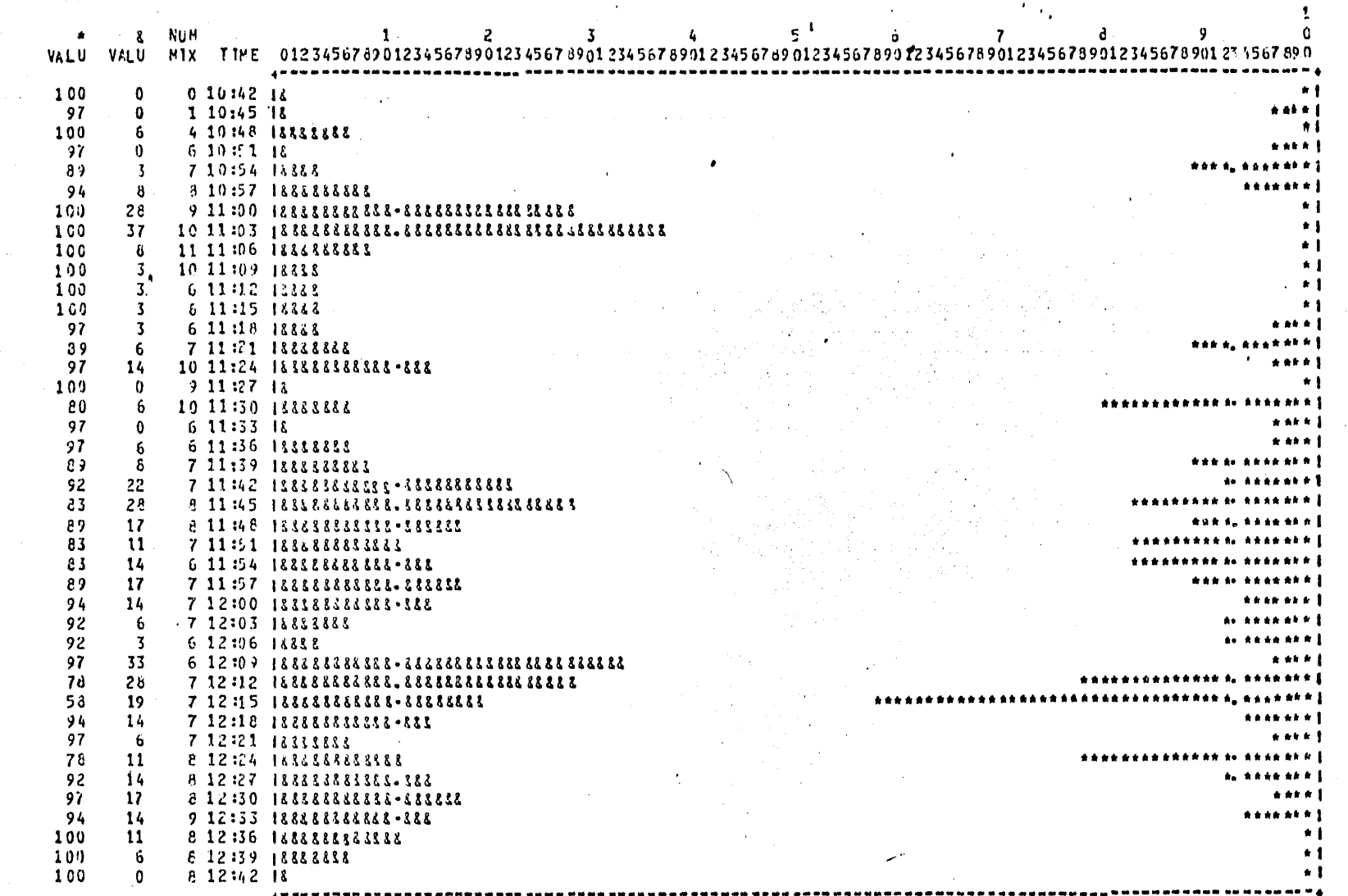

#### 24 G  $\mathbf{I}$  $\mathbb{C}$ Ŕ. F A

# PORCENTAJE DE TIMEPO EN QUE EL SISTEMA OPERATIVO SE ESTUVO EJECUTANDO

VS

# PORCENTAJE DE TIEMPO EN QUE EL AREA DE OVERLAY ESTUVO EN

### USO.

Esta gráfica muestra un alto porcentaje de ejecución del sistema operativo ( lo que implica que los programas de usuario utilizaron poco procesador ) y en promedio, el 11% el sistema operativo utilizó el área de overlay, para dar servicio a los usuarios. Los picos en el número de BCT's de programas de usuario que invocan directamente un segmento del sistema operativo no coinciden con los picos en esta gráfica, por lo que implica que la llamada de segmentos por los programas, no representó una carga en la ejecución del sistema operativo.

## DATA COLLECTED ON 6701784 EVERY 5 SECONOS

REDUCED TO A REPORT INTERVAL OF 180 SECONDS

 $\mathcal{L}(\mathcal{F})$ 

 $\mathcal{L}^{\mathcal{L}}(\mathcal{L}^{\mathcal{L}})$  and  $\mathcal{L}^{\mathcal{L}}(\mathcal{L}^{\mathcal{L}})$  and  $\mathcal{L}^{\mathcal{L}}(\mathcal{L}^{\mathcal{L}})$ 

GRAPH 10 25

 $\sim 10^7$ 

 $\mathcal{A}_\alpha$ 

 $\sim 10^{-11}$ 

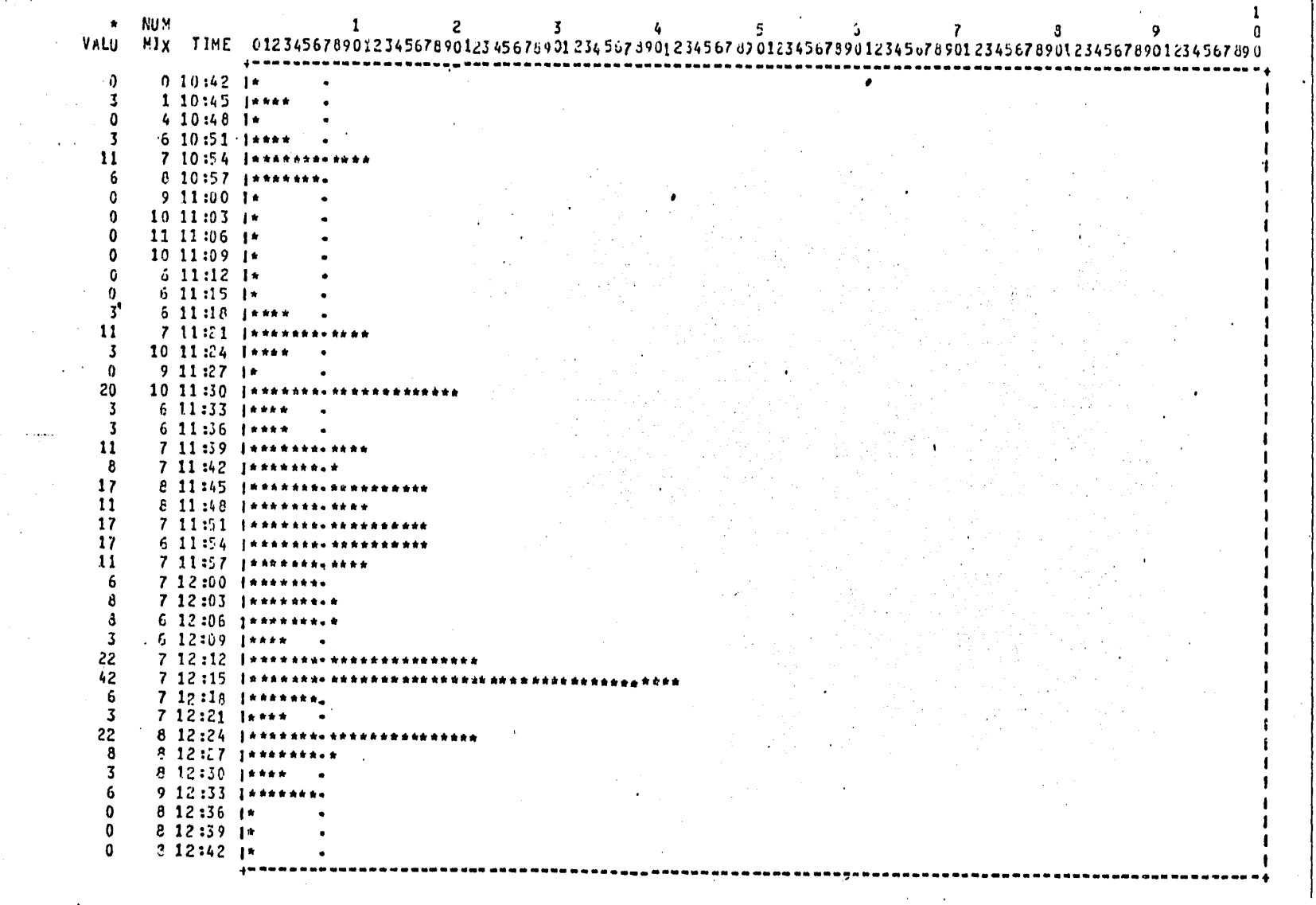
## G R A F I C A 25

# PORCENTAJE DE TIEMPO EN QUE LOS PROGRAMAS DE USUARIO SE ESTUVIERON EJECUTANDO.

En general, es **Muy** bajo el tieMpo en que los prograMas de usuario  $\vert$ utilizaron al procesador; a las 12:15 hrs., se llego al 42%, que fue el intervalo de Más alta utilización en esta gráfica. El Mayor tiempo restante fue de ociosidad del sisteMa operativo,

 $, \, \cdot \,$ 

PERCENT OF TIME MCP IS IDLING =  $\cdot$  &  $\cdot$  EAVG = 631 IDEV = 1502-021

**Contract** 

 $\bullet$ 

 $\alpha = 1$  and

 $\mathcal{L}_{\text{max}}$  and  $\mathcal{L}_{\text{max}}$  . The  $\mathcal{L}_{\text{max}}$  $\ddot{\phantom{a}}$ 

**Carl College** 

\_\_\_\_\_

 $\mathcal{F}^{\text{max}}_{\text{max}}$  and  $\mathcal{F}^{\text{max}}_{\text{max}}$ 

 $\label{eq:2.1} \frac{1}{\sqrt{2}}\int_{\mathbb{R}^3}\frac{1}{\sqrt{2}}\left(\frac{1}{\sqrt{2}}\right)^2\frac{1}{\sqrt{2}}\left(\frac{1}{\sqrt{2}}\right)^2\frac{1}{\sqrt{2}}\left(\frac{1}{\sqrt{2}}\right)^2\frac{1}{\sqrt{2}}\left(\frac{1}{\sqrt{2}}\right)^2.$ 

 $\sim 100$ 

 $\mathbf{1}$ 

DATA COLLECTED ON 6/01/84 EVERY 5 SECONDS

FEDUCED TO A PEPORT INTERVAL OF 180 SECONDS

 $\begin{array}{cccccccc}\n\mathsf{GPR} & \mathsf{AP} & \mathsf{H} & \mathsf{J} & \mathsf{O} & \mathsf{S} & \mathsf{O} & \mathsf{O} &$ 

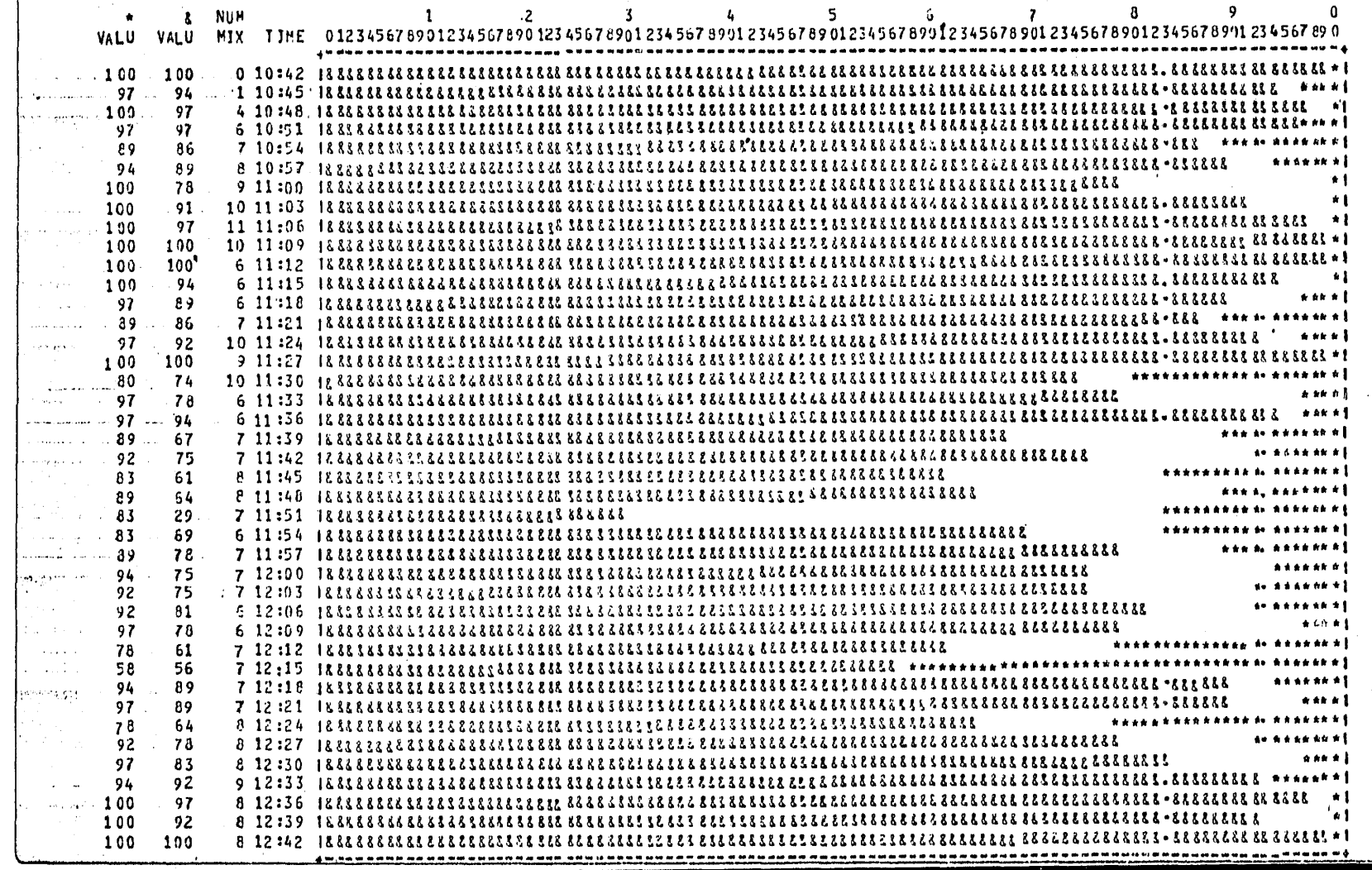

## G R A F I C A 26

# PORCENTAJE DE TIEMPO EN QUE EL SISTEMA OPERATIVO SE ESTUVO EJECUTANDO

vs

# PORCENTAJE DE TIEMPO EN QUE EL SISTEMA OPERATIVO ESTUVO OCIOSO

En este período muestral hubo demasidado tiempo ocioso del sistema operativo, lo que implica que la mezcla se puede incrementar, pues existe suficiente potencia de procesador; aunque analizando la memoria disponile se puede apreciar que hay periodos críticos de la MisMa.

:.: .

Pagina 160

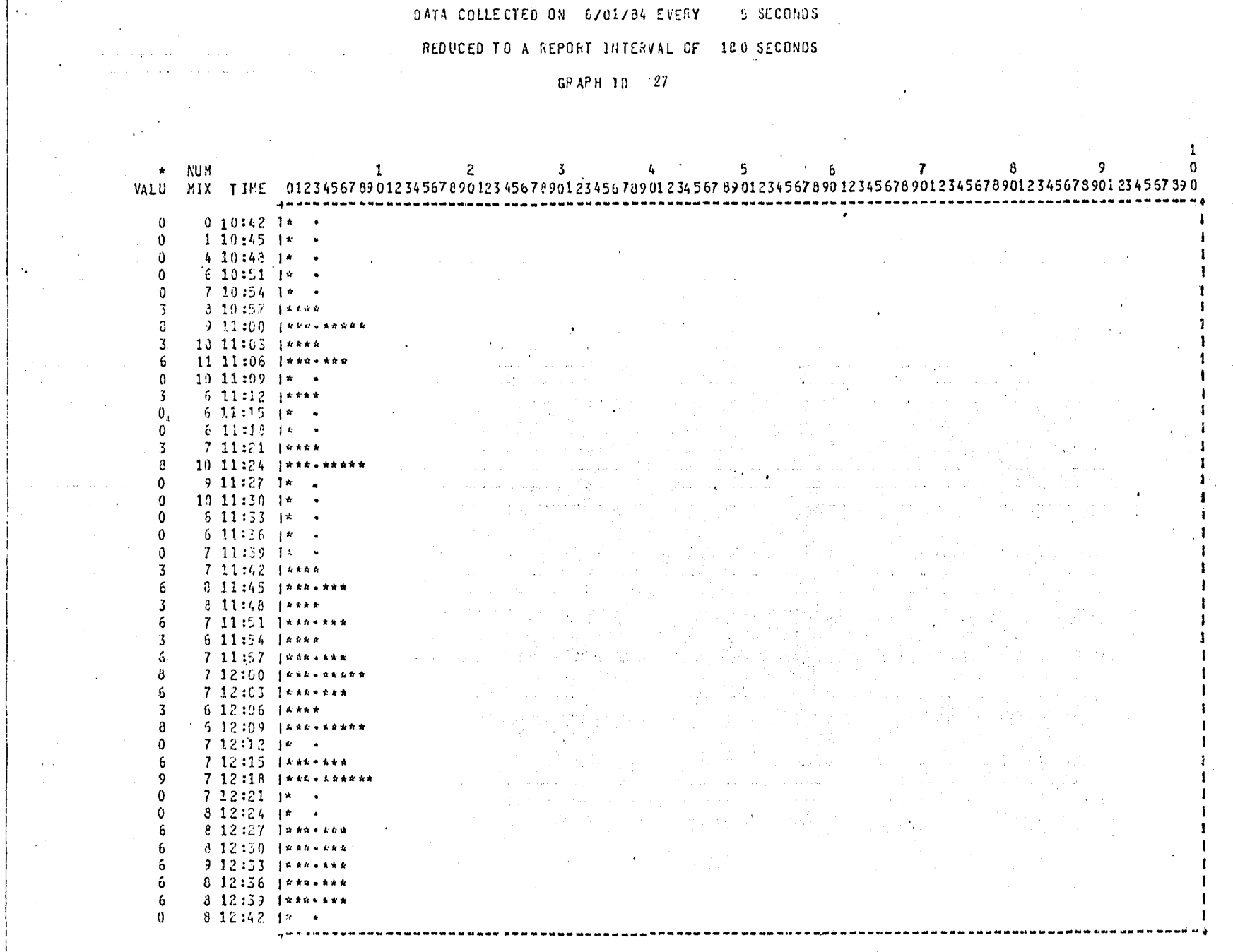

## DATA COLLECTED ON 5/01/84 EVERY 5 SECONDS

## REDUCED TO A REPORT INTERVAL OF 180 SECONDS

## GP AP H 10 27

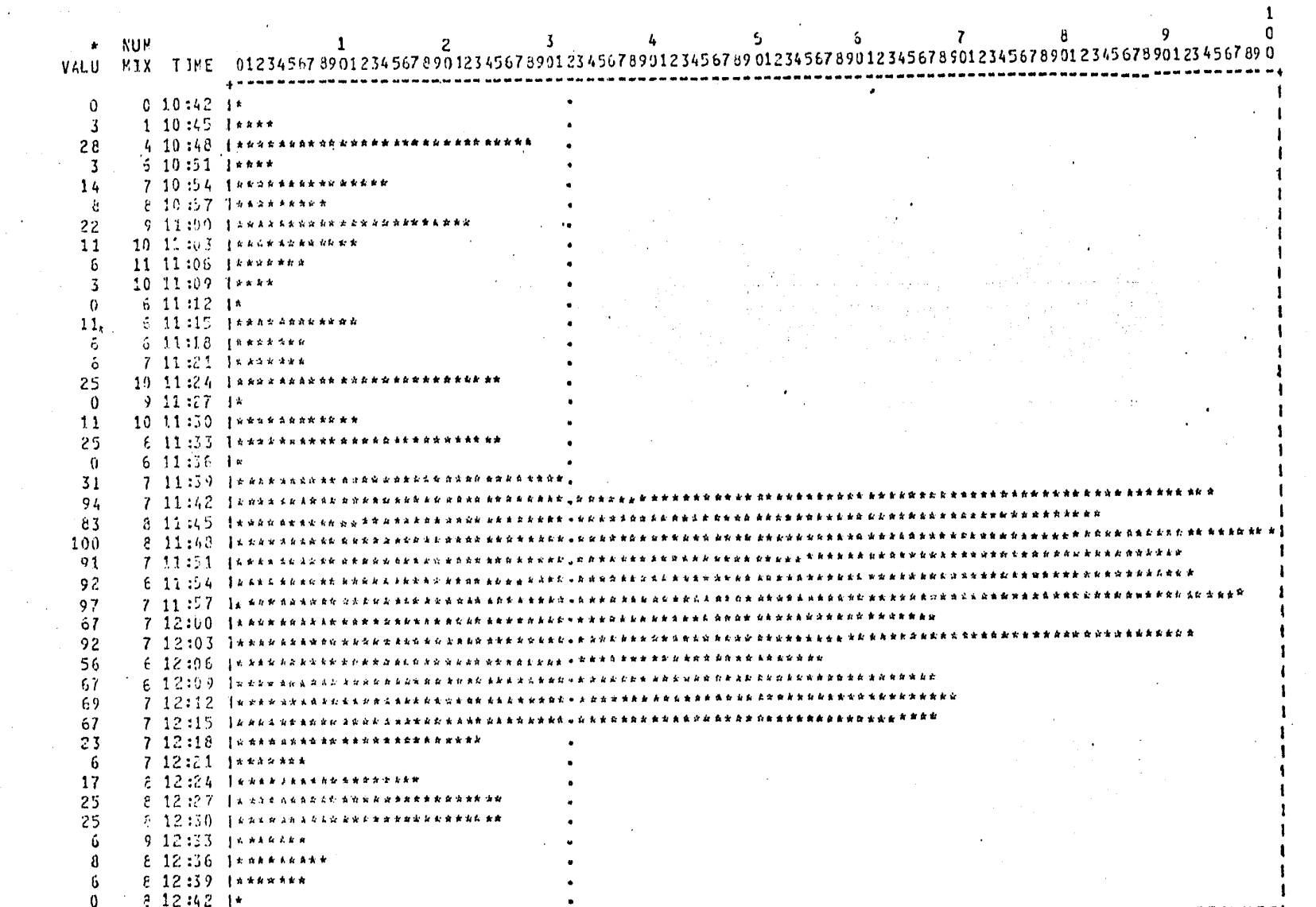

#### $\mathbb{C}$  $\mathbb{R}$  $\Delta$  $F \perp C \uptriangle$ 27

# PORCENTAJE DE TIEMPO EN QUE CADA UNIDAD ELECTRONICA DE DISCOESTUVO **OCUPADA**

Unidad electrónica de disco 0:

Esta unidad no sobrepasa el 10% de utilización y no existe ningún IO en espera dirigido a esta unidad.

Unidad electrónica de disco 1:

de las 11:39 a las 12:15 hrs., se llegó a porcentajes muy elevados de utilización, lo que implica que estuvo saturada la unidad en este intervalo.

La utilización entre las unidades fue muy dispersa, se deberá examinar la bitácora del sistema para ver qué programas están causando esta saturación, pues hay hasta 5 IO's en espera a la unidad 1, mientras que la unidad O está casi vacía. Si la utilización total fue debida a un sólo archivo, será difícil la optimización; si son varios archivos se pon-drán en las dos unidades para balancear la utilización y evitar las colas de IO's en espera.

PERCENT OF TIME THIS CHANNEL IS BUSY (IN USE) = "\*" EAVG =  $31$  (DEV = 3070-031 DATA COLLECTED ON 6/01/84 EVERY 5 SECONDS REDUCED TO A REPORT INTERVAL OF 180 SECONDS GRAPH 10 28  $\sim$  $*$  Num VALU HIX TIME 01234567890123456789012345678901234567890123456789012345678901234567890123456789012345678901234567890  $\mathbf{1}$ ו היה היה המשפט המשפט המשפט המשפט המשפט המשפט המשפט המשפט המשפט המשפט המשפט המשפט המשפט המשפט המשפט המשפט המשפ<br>- מה זה כדורגו והרגרי זה כה להידה להרגרי והרגרי והרגרי היה היה המשפט המשפט של הזה להורגרי והרגרי היה הרגרי היה  $1, 10:45$  ja  $\ddot{\phantom{1}}$  $\Omega$  $-4.10:48.14$  $610:511$  $710:54 \text{ m}$  $\Omega$  $0.10:57$   $1***$ A.  $9.11:00$  [ \*\*\*\*\*\*\*\*\*  $10.11:03$  jesses  $\overline{3}$  $11.11:06$  [\*\*\*\*\*\*\*  $10.11:09$   $12.1$  $\overline{3}$  $611:12$   $1***$  $\theta$  $611:15$   $\mu$  $611:13$   $\mu$  $\Omega$  $\mathcal{A}^{\mathcal{A}}$  and  $\mathcal{A}^{\mathcal{A}}$  and  $\mathcal{A}^{\mathcal{A}}$ R  $7.11:21$  *Janes* in sul ing and the second second.<br>The second contract of the second second second second second second second second second second second second  $10.11:24.1******$  $\mathbf{A}$ ni jihar  $\theta$  $911:27 \text{ k}$  $\mathbf 0$  $1011:30 \text{ is }$  $6.11:33 \text{ is}$  $\theta$  $6\ 11:56\ 10$  $\theta$  $711:39$   $4.4$  $\Delta$  and  $7.11:2+4...$  $611:45$   $1644...144$ ĥ  $\overline{3}$  $811:48$  *lexax*  $\sim 0.3\pm 0.1$  $711:51$  | \*\*\*\*\*\*\* -6  $6.11 \div 4$  *j* \*\*\*\*  $-711:57$  [seconds] -6  $\mathsf{R}$  $7.12:00.1******$  $7.12:93$  Jaka-kkk - 6  $\label{eq:2.1} \mathcal{L}_{\mathcal{A}}(\mathcal{A}) = \mathcal{L}_{\mathcal{A}}(\mathcal{A}) = \mathcal{L}_{\mathcal{A}}(\mathcal{A}) = \mathcal{L}_{\mathcal{A}}(\mathcal{A}) = \mathcal{L}_{\mathcal{A}}(\mathcal{A})$ -3  $612:06$  | \*\*\*\*  $\mathbf{a}$  $612:09$  [\*\*\*\*\*\*\*\*\*  $\overline{0}$  $712:121*$ -6  $7.12 + 15$  jess-ses  $\mathcal{O}(\mathcal{O}_\mathcal{A})$  . The set of  $\mathcal{O}(\mathcal{O}_\mathcal{A})$  $\mathcal{L}(\mathcal{A})$  and the set of  $\mathcal{L}(\mathcal{A})$ **Carlos**  $\ddot{9}$  $7.12 \pm 1.8$  14 EE+ 4 EAR NK  $7.12:21.1*$  $\Omega$  $\frac{2}{2}$  12:24  $\frac{1}{2}$  .  $\mathbf{0}$ 6  $8.12:27$  (\*\*\*\*\*\*\* 6  $-2.12:30.1***$ ó  $912:33$  jaxx-kee Ğ.  $8.12:36$  Jamesics  $-2.12.37$  requires

 $\mathbf{0}$  $8.12:42 \times 10^{-7}$  $\Delta \omega$ 

#### PERCENT OF TIME THIS CHANNEL IS BUSY (IN USE) = \*\* [AVG = 32] IDEV = 3367-021

 $\mathcal{L}_{\mathcal{L}}$ 

 $\mathcal{N}_{\rm eff}$  ,  $\mathcal{N}_{\rm eff}$ 

**Contractor** 

 $\label{eq:2.1} \mathcal{L}^{\text{max}}_{\text{max}}(\mathbf{r},\mathbf{r}) = \mathcal{L}^{\text{max}}_{\text{max}}(\mathbf{r},\mathbf{r})$ 

and a community

 $\mathcal{A}$  is a subset of the set of  $\mathcal{A}$  , and  $\mathcal{A}$ 

 $\mathcal{O}(\mathcal{O}_\mathcal{O})$  . The contribution of  $\mathcal{O}_\mathcal{O}(\mathcal{O}_\mathcal{O})$ 

 $\mathcal{L}_{\text{max}}$  and  $\mathcal{N}_{\text{max}}$  . The  $\mathcal{L}_{\text{max}}$ 

 $\mathcal{L}^{\mathcal{L}}(\mathcal{L}^{\mathcal{L}})$  . The set of  $\mathcal{L}^{\mathcal{L}}(\mathcal{L}^{\mathcal{L}})$ 

 $\label{eq:2.1} \mathcal{L}(\mathcal{L}^{\mathcal{L}}_{\mathcal{L}}(\mathcal{L}^{\mathcal{L}}_{\mathcal{L}})) = \mathcal{L}(\mathcal{L}^{\mathcal{L}}_{\mathcal{L}}(\mathcal{L}^{\mathcal{L}}_{\mathcal{L}})) = \mathcal{L}(\mathcal{L}^{\mathcal{L}}_{\mathcal{L}}(\mathcal{L}^{\mathcal{L}}_{\mathcal{L}})) = \mathcal{L}(\mathcal{L}^{\mathcal{L}}_{\mathcal{L}}(\mathcal{L}^{\mathcal{L}}_{\mathcal{L}})) = \mathcal{L}(\mathcal{L}^{\mathcal{L}}$ 

 $\lambda_{\rm{max}}$  ,  $\lambda_{\rm{max}}$ 

 $\mathcal{L}^{\mathcal{L}}$  , where  $\mathcal{L}^{\mathcal{L}}$ 

#### DATA COLLECTED ON 6/01/84 EVERY 5 SECONDS

### FEDUCED TO A REPORT INTERVAL OF 180 SECONDS

# GRAPH 10  $28$

the contract of the contract of the con-

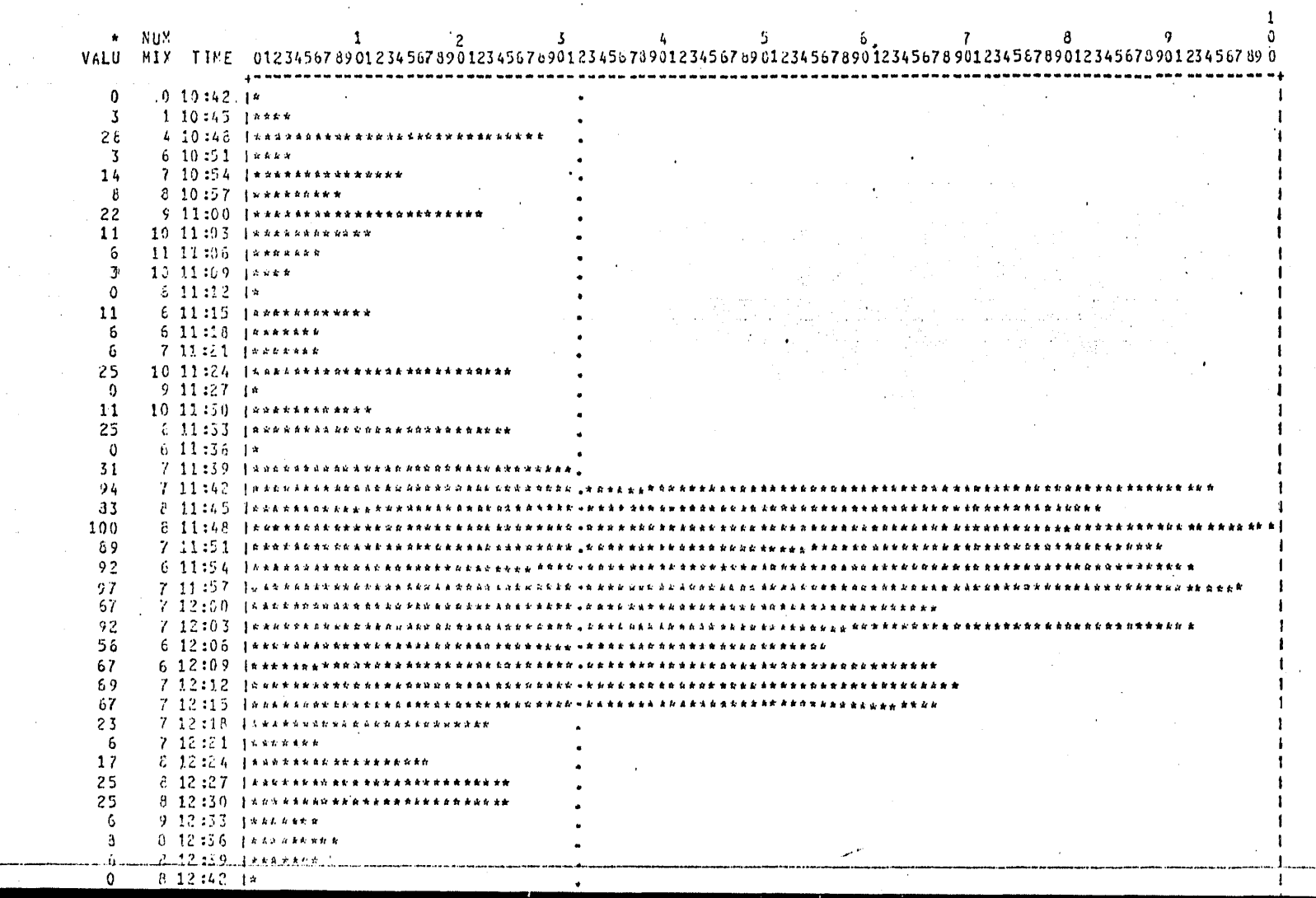

## PERCENT OF TIME THIS CHANNEL IS OUSY (IN USE) = \*\*\* LAVG = 131 LDEV = 1909-021

 $\sim 10^{-1}$ 

 $\sim$ 

 $\sim$ 

 $\mathcal{L}_{\text{max}} = \mathcal{L}_{\text{max}}$  , where  $\mathcal{L}_{\text{max}}$ 

 $\sim 10^{11}$  km

 $\mathcal{L}^{\mathcal{L}}(\mathcal{L}^{\mathcal{L}})$  and  $\mathcal{L}^{\mathcal{L}}(\mathcal{L}^{\mathcal{L}})$  are the set of the set of  $\mathcal{L}^{\mathcal{L}}$ 

### DATA COLLECTED ON 6/01/84 EVERY 5 SECONDS

### REDUCED TO A REPORT INTERVAL OF 180 SECONDS

 $\mathcal{L}^{\text{max}}_{\text{max}}$  , where  $\mathcal{L}^{\text{max}}_{\text{max}}$ 

 $\sim 10^{11}$ 

 $\label{eq:2.1} \frac{1}{\sqrt{2\pi}}\int_{0}^{\infty}\frac{1}{\sqrt{2\pi}}\left(\frac{1}{\sqrt{2\pi}}\right)^{2}d\mu\,d\mu\,.$ 

 $\sim 10^{11}$  m  $^{-1}$ 

 $\mathbb{R}^{2n}$  and  $\mathbb{R}^{2n}$ 

 $\sim 10$ 

 $\mathcal{L}^{\text{max}}_{\text{max}}$  , where  $\mathcal{L}^{\text{max}}_{\text{max}}$ 

### GRAPH 10 28

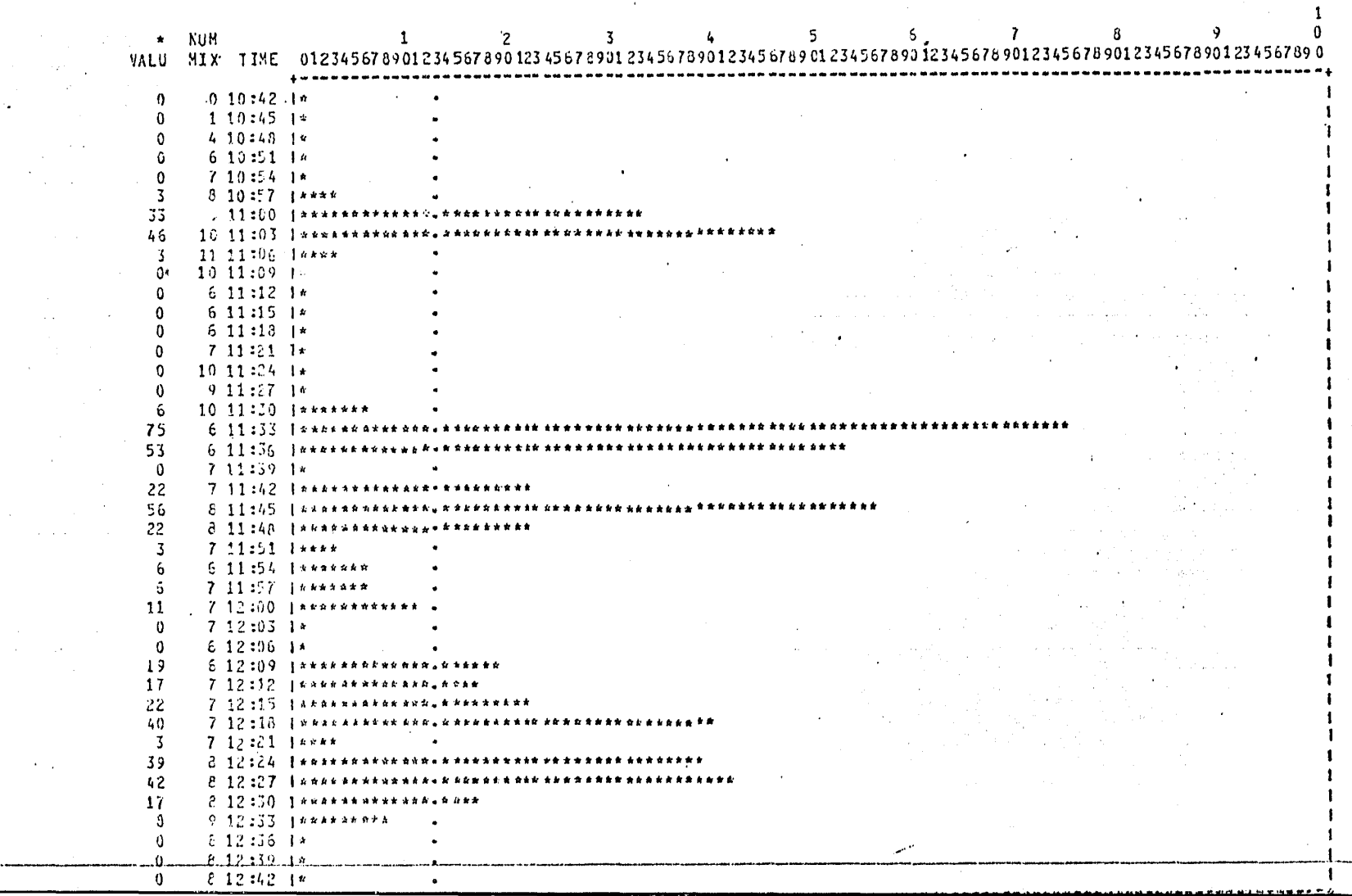

#### PERCENT OF TIME THIS CHANNEL IS SUSY (IN USE) = "\*" EAVG = 971 EDEV = 3E15-031

 $\mathcal{L}^{\text{max}}_{\text{max}}$  ,  $\mathcal{L}^{\text{max}}_{\text{max}}$ 

 $\sim 10^{11}$ 

 $\mathcal{L}^{\text{max}}_{\text{max}}$  and  $\mathcal{L}^{\text{max}}_{\text{max}}$ 

### DATA COLLECTED ON 6/01/84 EVERY 5.SECONDS

 $\mathcal{A}^{\mathcal{A}}$  and  $\mathcal{A}^{\mathcal{A}}$  are the set of the set of the set of  $\mathcal{A}^{\mathcal{A}}$ 

 $\mathcal{A}=\mathcal{A}$  , where  $\mathcal{A}=\mathcal{A}$  , and  $\mathcal{A}=\mathcal{A}$  , and  $\mathcal{A}=\mathcal{A}$ 

 $\mathcal{L}^{\text{max}}_{\text{max}}$  , where  $\mathcal{L}^{\text{max}}_{\text{max}}$ 

 $\sim 100$  km s

 $\mathcal{L}^{\mathcal{L}}(\mathcal{L}^{\mathcal{L}}(\mathcal{L}^{\mathcal{L}}))$ 

 $\mathcal{L} = \{ \mathcal{L} \}$  .

 $\sim 100$ 

 $\sim 10^{11}$  km s  $^{-1}$ 

 $\sim 10^{11}$  m

 $\sim$   $\sim$ 

## FEDUCED TO A REPORT INTERVAL OF 180 SECONDS

### GRAPH 1D  $28$

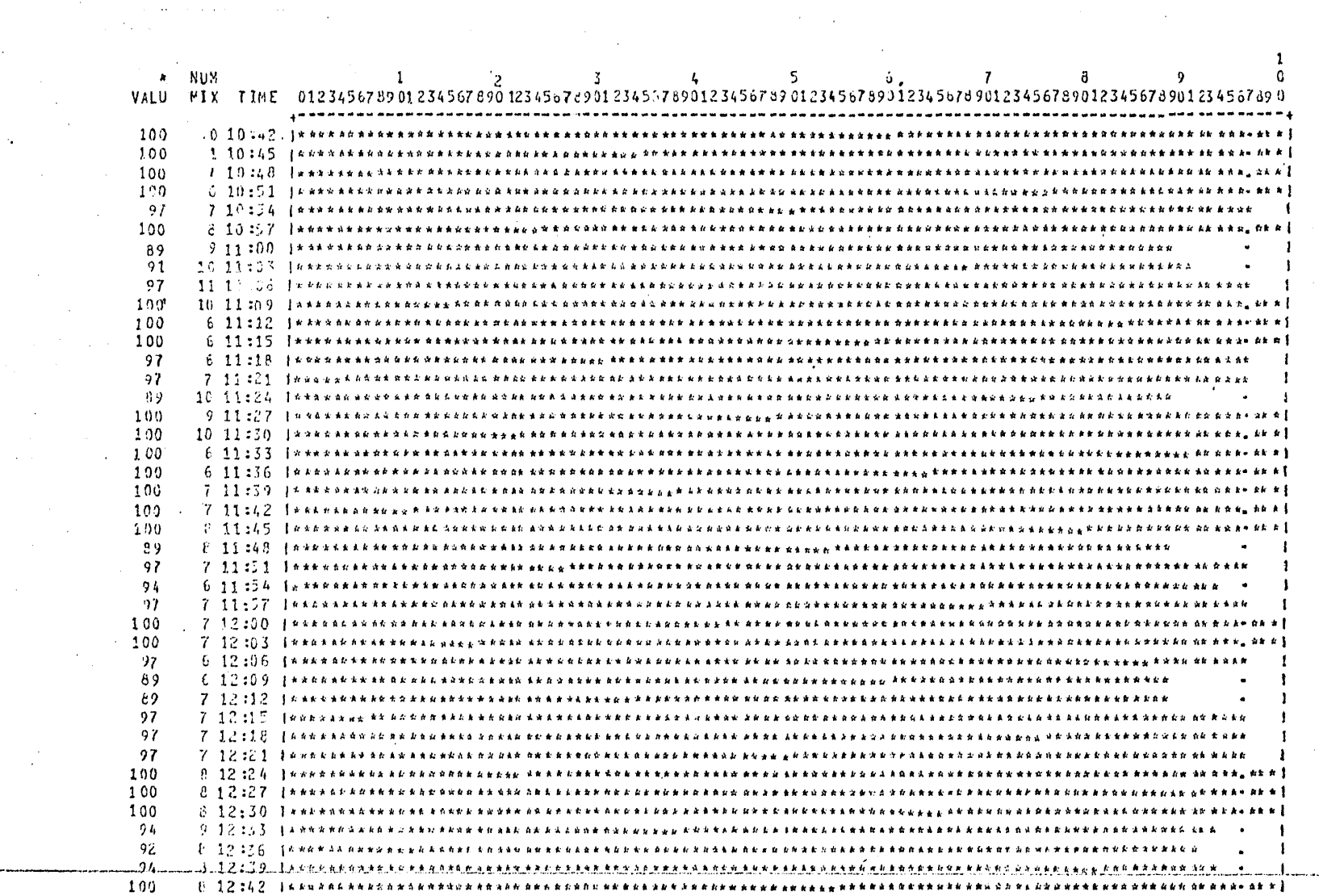

**STATISTICS** 

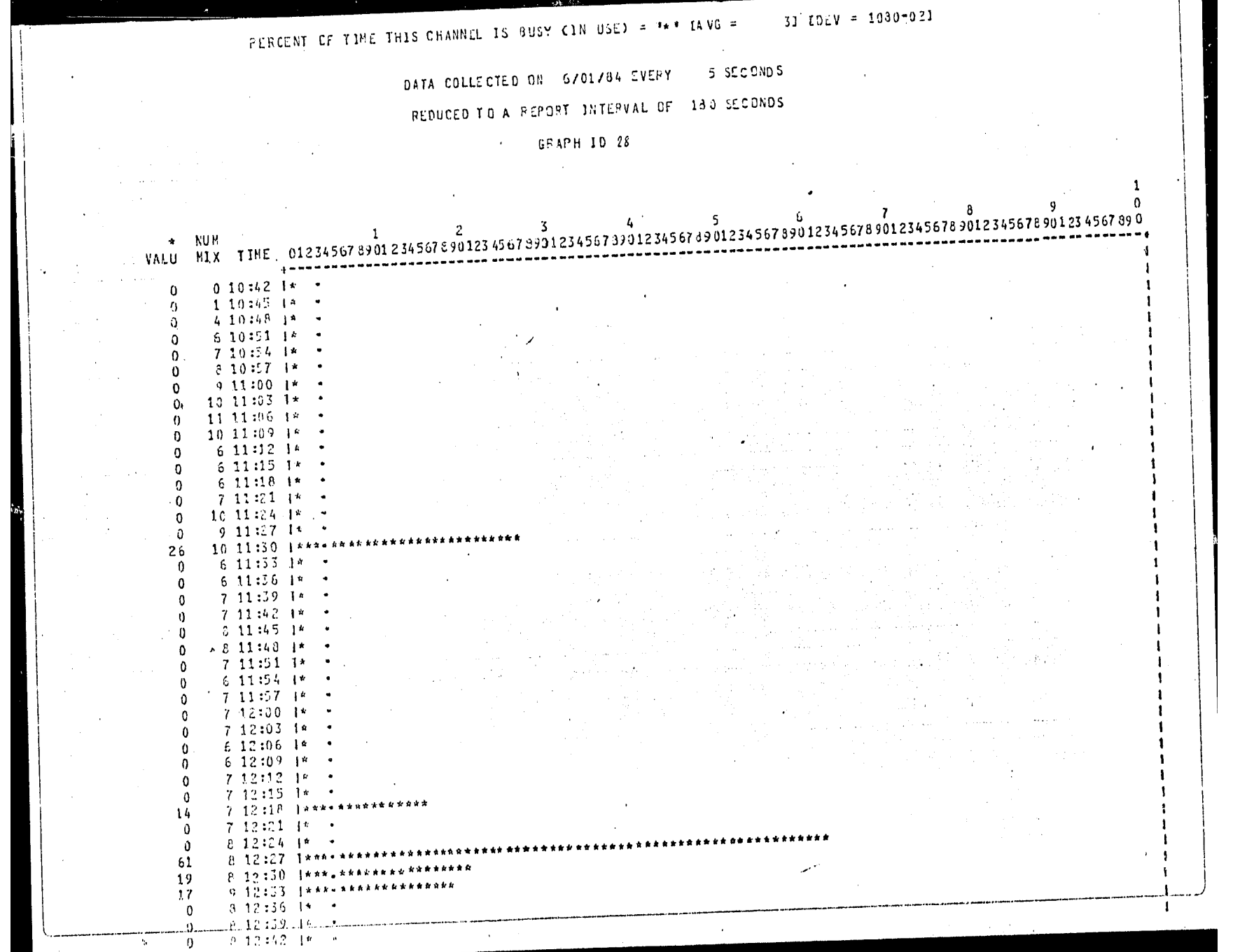

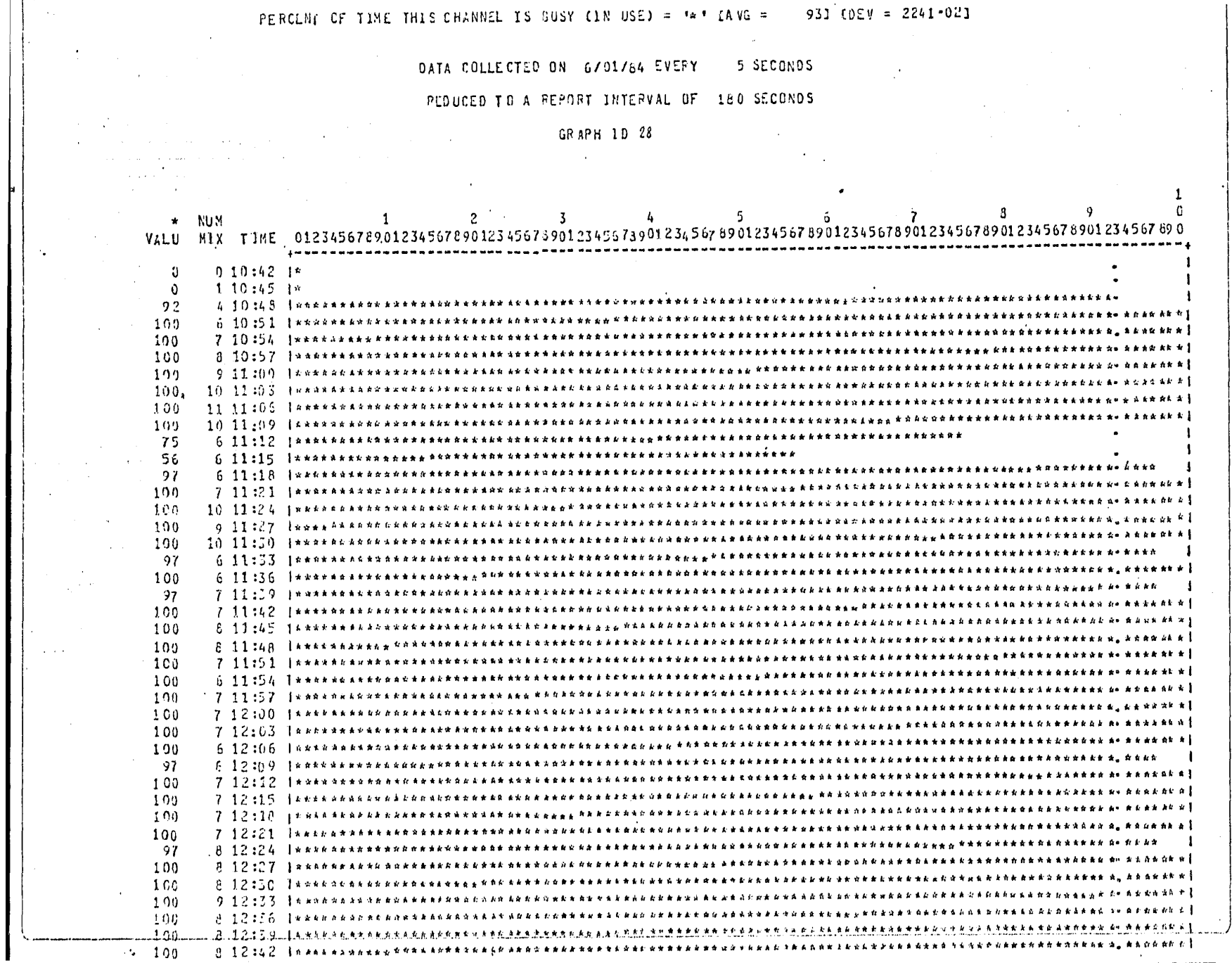

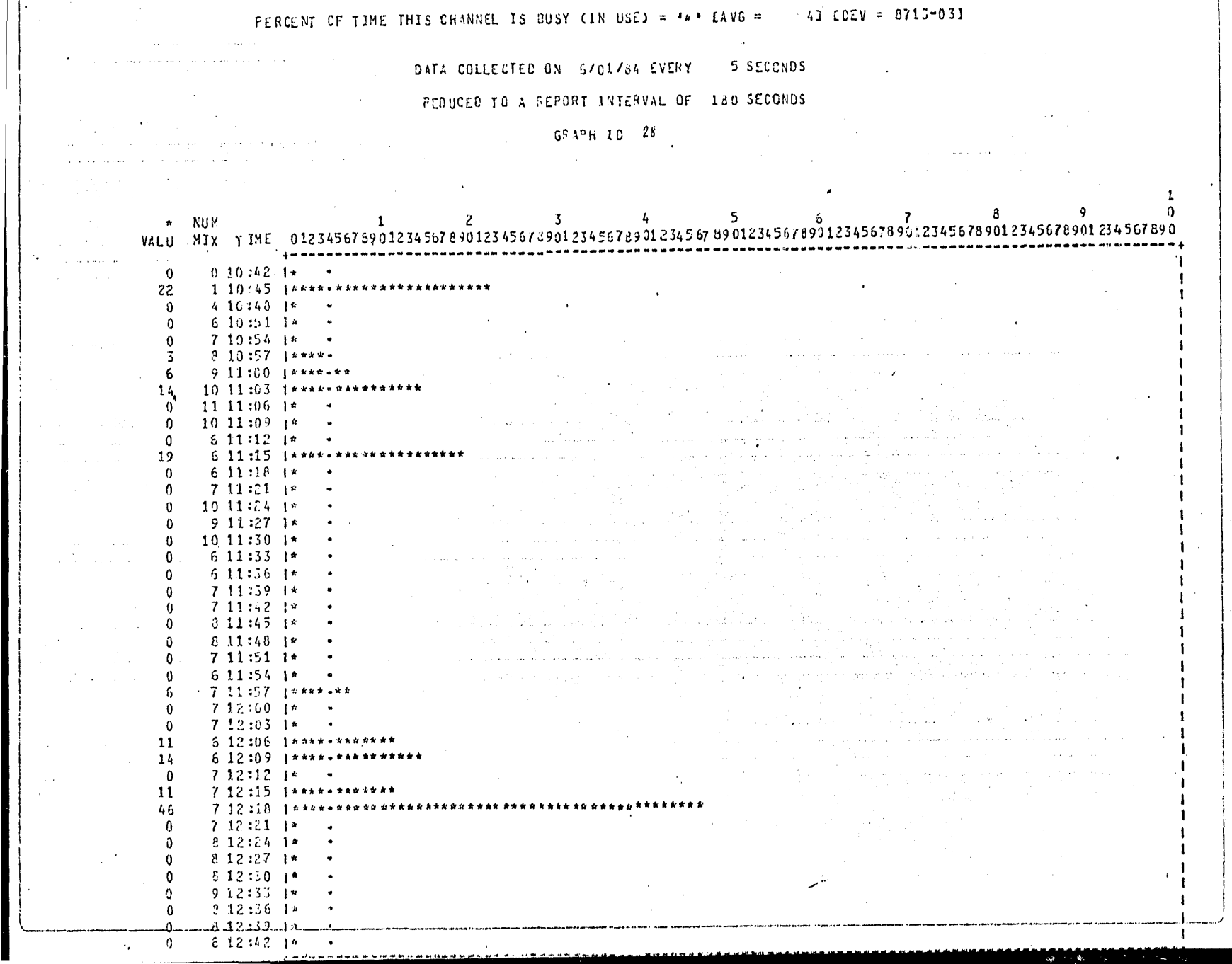

G  $\mathbb{R}^ -A$ F T c 28 Α

# PORCENTAJE DE TIEMPO EN QUE CADA CANAL ESTUVO OCUPADO

canal 0, canal de disco:

Esta gráfica es exactamente igual al porcentaje de utilización de la unidad electrónica de disco 0, puesto que esta unidad es la única unidad conectada al canal. Este porcentaje es muy bajo, pues nova más allá del 10% en todo el intervalo muestral.

## Canal 6, canal de disco:

Esta gráfica es exactamente igual a la gráfica del porcentaje de ptilización de la unidad electrónica de cisco 1, puesto que esta unidad es la única unidad conectada al canal 6, y lo mismo que la unidad 1, esta gráfica muestra un intervalo de saturación de consideración.

Canal 7, canal de diskpack:

Este canal tiene conectadas dos unidades de pack: la unidad 0 y la unidad 1. Hay un intervalo que rebaza el 50% de utilización. El número hayor de IO's se realizó en la unidad l.

## Canal 20, canal de la OCS:

Este canal muestra el 100% de utilización, lo que no esimportante pues es un dispositivo que siempre está esperando por las interrupciones que le causa el operador , ya que es el medio de comunicacióncon el computador.

Canal 21, canal de la lectora de tarjetas:

Esta gráfica no se imprimió, pues no hubo actividad durante este m intervalo muestral.

Canal 22, canal de la impresora:

Hubo un intervalo en que el porcentaje de uso se elevo al 60%. - Las gráficas de lectoras e impresoras muestran en general períodos de alta actividad, seguidos de períodos no activos; los porcentajes de utilización de estos dispositivos no son particularmente importantescomo los porcentajes de utilización de disco, cinta o pack, pues son los dispositivos que manejan las cargas de trabajo;

Canal 24, canal del DCP;

Al igual que la gráfica de la OCS, el porcentaje de utilización de este canal muestra el 100%, pues por diseño existe una comunicación contínua hacia el procesador de DATACOMM; de esta manera, los porcentajes de estos canales no son relevantes.

Canal 26, canal de cinta:

En general, no se utilizó este canal, y el intervalo demayor utili zación no llegó más alla del 50%.

5 SECONDS DATA COLLECTED ON 6/01/84 EVERY REDUCED TO A REPORT INTERVAL OF 180 SECONDS

GFAPH 10 29

 $\frac{3}{3}$  and  $\frac{4}{5}$  and  $\frac{5}{3}$  by  $\frac{7}{3}$  and  $\frac{8}{3}$ 

 $\mathbf{r}$ 

 $0.10:42.1*$  $\Omega$  $1\overline{10}:45$   $1^{\circ}$  $\mathbf{0}$  $4.10:40.1*$  $\mathbf{0}$  $6 10:51$   $1*$  $\Omega$  $710:54.1*$  $\Omega$  $9.10:57.1***$  $\mathcal{R}$ 9.11:00 1\*\*\*\*\*\*\*\*\* - 6 10 11:03 1\*\*\*\*  $\mathcal{I}$ 11 11:06 l\*\*\*\*\*\*\* -6  $10.11:09$   $1*$  $\mathbf{0}$  $6.11:12.1***$  $\mathbf{I}$  $6.11:15.1<sup>n</sup>$  .  $0<sub>n</sub>$  $6.11:18$   $1*$  $\Omega$ 7 11:21 1\*\*\*\*  $10.11:24$   $1******$  $\mathbf{A}$  $9.11:27.1*$  $\Omega$  $1011:501*$  $\theta$  $6\ 11:33$   $14$   $4$  $\theta$  $511:56$   $1^{n}$  .  $\theta$  $7\cdot11:39\cdot14$  $\Omega$  $7.11:42.1***$ 3  $8.11:45$  *insteaks* 6  $0.11:48$   $1****$  $\overline{3}$  $7.11:51.1******$ 6 6 11:54 1\*\*\*\* -3 7 11:57 1\*\*\*\*\*\*\* 6 7 12:00 1\*\*\*\*\*\*\*\*\*  $\mathbf{B}$ 

**State Ave** 

 $\sim$ 

 $\sim$  100  $\pm$ 

 $\sim$ 

 $7.12:03.1******$ -6  $6\ 12:06\ 1***$ -3  $-6.12:09.1******$  $\beta$  $7\ 12\ 12\ 14$  .  $\mathbf{0}$ 7 12:15 14\*\*\*\*\*\* -6 7 12:18 last \*\*\*\*\*\*  $\boldsymbol{\eta}$  $7.12:21$  is  $\cdot$  $\theta$  $E = 12 \div 24 + 14$  $\theta$ 6 12:27 1\*\*\*\*\*\*\* -6  $6.12:50.1******$ Ŵ 9 12:33 1\*\*\*\*\*\*\* 6  $2.12:36$   $1******$ 

8 12:39 Ikks \*\*\*

i di sere e e e

 $812:42$   $1*$ 

6

 $6\phantom{a}$ 

 $\Omega$ 

 $\sim$ 

and the state

ົາ.

**Property Advanced Committee** 

 $\mathbf{1}$ 

 $\Omega$ 

 $\sim 10^{-1}$ 

 $\sim$  9

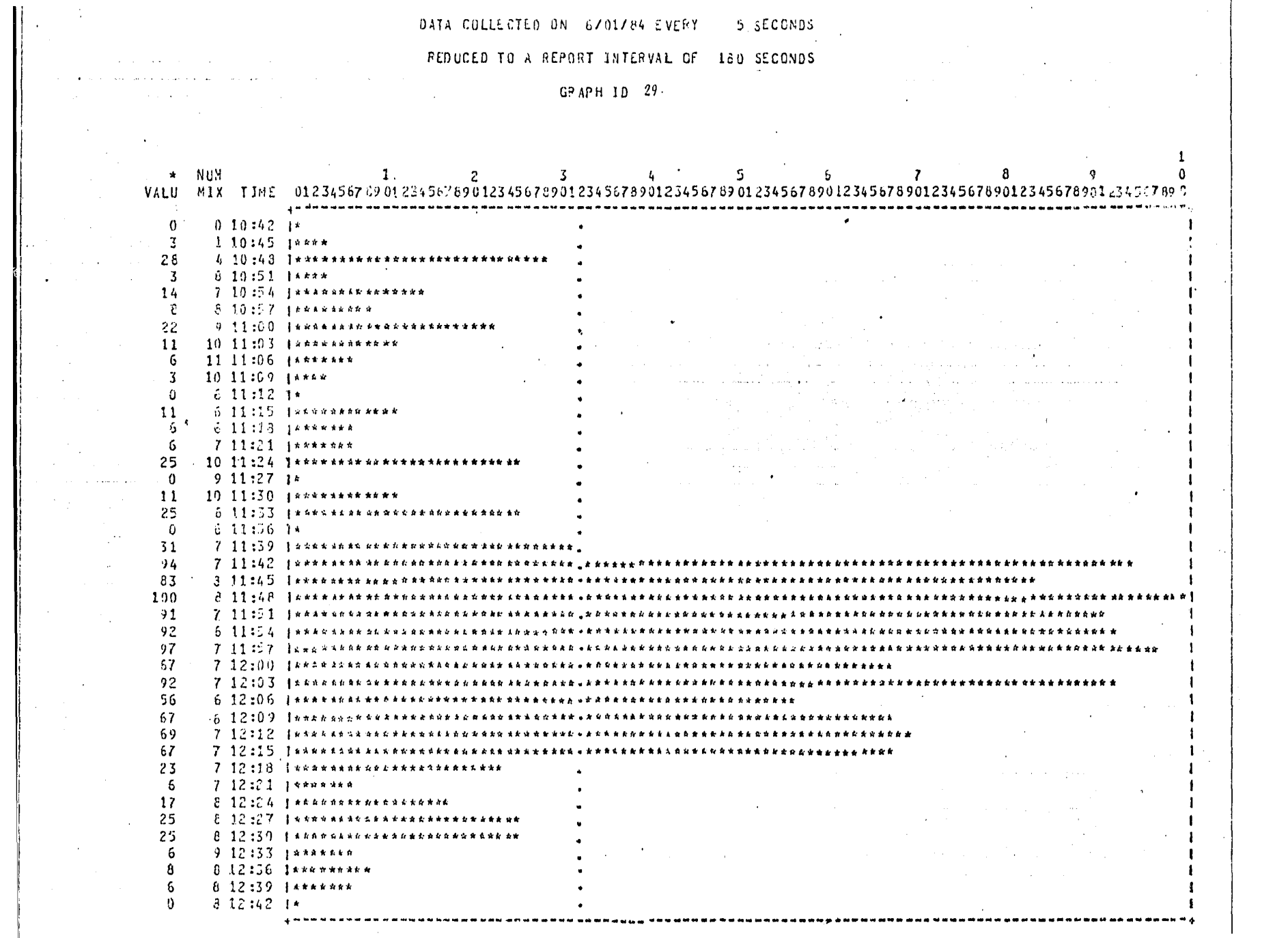

- 1

### G R A F I C A 29

# PORCENTAJE DE TIEMPO EN QUE CADA SUBSISTEMA DE DISCO ESTUVO EN uso

Subsistema 1 :

Este subsistema consiste del canal O y de la unidad electrónica de disco O. La gráfica de este subsistema es exactamente igual al norcentaje de utilización del canal O y de la gráfica del porcentaje de utilizacidn de la unidad electrónica *O¡* puesto que el subsisteMa sdlo contiene un canal y una sola unidad. La utilización es muy baja, no llega más alla del 10% en todo el intervale muestral.

### Subsistema 2 :

Este subsisteMa consiste del canal 6 y conectado a éste, la unidad electrónica de disco 1J por lo que esta grdfica es exactaMente igual al Jorcentaje de utilizacidn del canal 6 y de la unidad 1, Existe un in tervalo de alta utilizacidn, lo que iMplica una saturacidn en este subsiste- ~a durante este periodo.

## Página 183

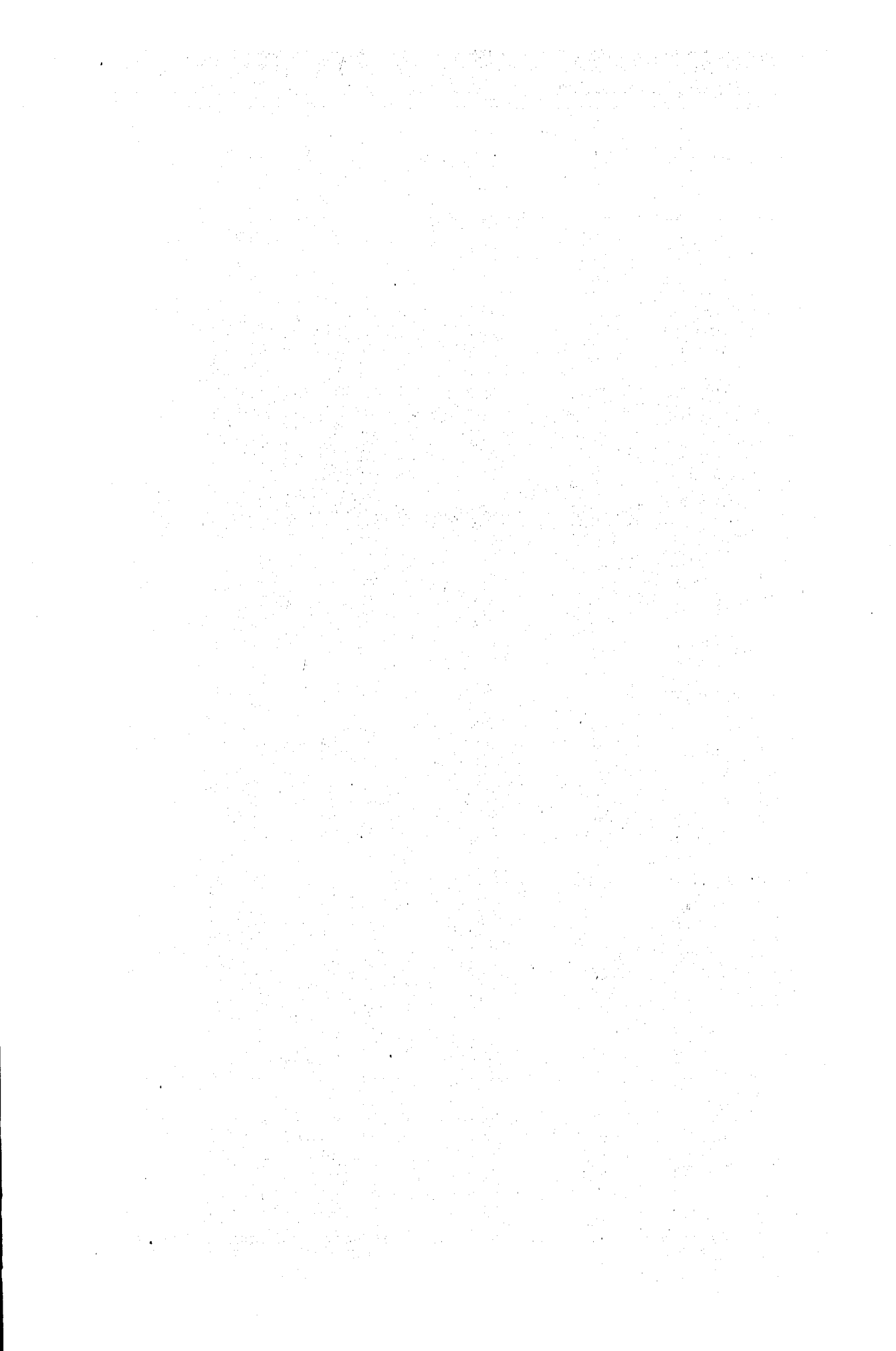

# PERCENT OF JODS IN MIX WAITING FOR MUP OVERLAY =  $*2 + 14VG = 21$  IDEV = 1664-031

الموارد والمتحدث المقاربات  $\mathcal{O}(\mathcal{O}_\mathcal{O})$  is a set of the set of the set of the set of the set of the  $\mathcal{O}(\mathcal{O}_\mathcal{O})$ 

 $\mathcal{L}^{\text{max}}_{\text{max}}$  and  $\mathcal{L}^{\text{max}}_{\text{max}}$ the second control of the second con-

 $\sim 10^{-1}$ 

**Contract** 

 $\mathcal{L}^{\mathcal{L}}(\mathcal{L}^{\mathcal{L}})$  and the contribution of the contribution of the contribution of  $\mathcal{L}^{\mathcal{L}}$ 

 $\mathcal{P}$  .

 $\label{eq:2.1} \mathcal{L}=\mathcal{L}^{\text{max}}_{\text{max}}\left(\mathcal{L}^{\text{max}}_{\text{max}}\right)$ 

 $\sim$   $\sim$ 

 $\mathcal{L}^{\text{max}}_{\text{max}}$  , where  $\mathcal{L}^{\text{max}}_{\text{max}}$ 

 $\sim 10^7$ 

 $\label{eq:2.1} \mathcal{L}_{\mathcal{A}}(\mathcal{A})=\mathcal{L}_{\mathcal{A}}(\mathcal{A})\mathcal{A}=\mathcal{L}_{\mathcal{A}}(\mathcal{A})\mathcal{A}=\mathcal{L}_{\mathcal{A}}(\mathcal{A})\mathcal{A}=\mathcal{L}_{\mathcal{A}}(\mathcal{A})\mathcal{A}$ 

 $\mathcal{L}^{\text{max}}_{\text{max}}$  and  $\mathcal{L}^{\text{max}}_{\text{max}}$ DATA COLLECTED DN 6701784 EVERY 5 SECONDS

REDUCED TO A PEPORT INTERVAL OF 180 SECONDS

 $G^Q h^Q H$  10 30

![](_page_199_Picture_71.jpeg)

#### $G - R$  $\mathbf{F}$  $\mathbb{T}$  C  $30$ 育  $\triangle$

## PORCENTAJE DE PROGRAMAS EN MEZCLA QUE ESTAN ESPERANDO

VS.

# PORCENTAJE DE PROGRAMAS EN MEZCLA QUE ESTAN ESPERANDO UN SEGMENTO DEL SISTEMA OPERATIVO

Normalmente el porcentaje de programas que se encuentran en espera **l**es alto, el porcentaje de esta gráfica es del 84%, lo que implica que se tienen que analizar las gráficas que muestran las razones porlas que la mayoría de los programas se encuentran en espera.

En promedio, de l a 3 programas siempre están esperandoun segmento del sistema operativo, lo que en realidad no representa una carga, pues la mayoria ( el 75% ) de los segmentos se encuentran en memoria.

# PESCENT OF UDGS IN MIX WAITING FOR IZO = "2" IAVG = 191 IDEV = 1051-021

 $\mathcal{L}$ 

 $\sim$ 

 $\mathcal{O}(2\pi)$  .

 $\sim 10^{-1}$ 

 $\mathcal{A}_{\bullet}$  .

**Contractor** 

 $\frac{1}{2} \left( \frac{1}{2} \right)$ 

 $\mathcal{O}_{\mathcal{A}}$  , we denote the  $\mathcal{O}_{\mathcal{A}}$ 

 $\mathcal{L}^{\mathcal{L}}$  and  $\mathcal{L}^{\mathcal{L}}$  and  $\mathcal{L}^{\mathcal{L}}$ 

 $\sim$  100  $\%$ 

 $\label{eq:2.1} \frac{1}{\sqrt{2}}\sum_{i=1}^n\frac{1}{\sqrt{2}}\left(\frac{1}{\sqrt{2}}\sum_{i=1}^n\frac{1}{\sqrt{2}}\sum_{i=1}^n\frac{1}{\sqrt{2}}\right)\left(\frac{1}{\sqrt{2}}\sum_{i=1}^n\frac{1}{\sqrt{2}}\sum_{i=1}^n\frac{1}{\sqrt{2}}\right).$ DATA COLLECTED ON 6/01/84 EVERY 5 SECONDS

 $\sim$   $\sim$ 

of the company's pro-

 $\sim 100$  km s  $^{-1}$ 

 $\alpha = 1/2$  .

 $\mathcal{L}^{\bullet}$  and  $\mathcal{L}^{\bullet}$ 

 $\mathcal{L}^{\mathcal{L}}(\mathcal{L}^{\mathcal{L}})$  and  $\mathcal{L}^{\mathcal{L}}(\mathcal{L}^{\mathcal{L}})$  and  $\mathcal{L}^{\mathcal{L}}(\mathcal{L}^{\mathcal{L}})$ 

FEDUCED TO A REPORT INTERVAL OF 180 SECONDS

## GRAPH 10  $31$

![](_page_201_Picture_87.jpeg)

#### Ġ R F Ï.  $\mathbb C$ ۵ A  $31$

# PORCENTAJE DE PROGRAMAS EN ESPERA

VS.

# PORCENTAJE DE PROGRAMAS EN LA MEZCLA QUE ESTAN ESPERANDOUN IO

En el intervalo de mayor porcentaje de programas en espera de un IO hubo en general 2 programas esperando un buffer disponible; este intervalo coincide con la mayor utilización a disco y hubo alguna intersección con los intervalos de utilización de la cinta.

Pagina 188

![](_page_203_Picture_2.jpeg)

#### $\mathbb{G}$ Ŕ T.  $\mathbb{C}$ 32 ۵

## PORCENTAJE DE PROGRAMAS EN MEZCLA QUE ESTAN ESPERANDO

VS.

# PORCENTAJE DE PROGRAMAS QUE ESTAN ESPERANDO UN MODULO DEL SISTEMA OPERATIVO

En los períodos de mayor porcentaje hubo tres programasen espera de algún módulo del sistema operativo, y en general, hubo al menos un pro grama en espera; ésto se debe a que en la mezcla se encontraban trabajando CANDE y aplicaciones de datacomm, los cuáles constantemente están esperando los modulos: CRCR, STOQ y DCOM.

Pagina 190

![](_page_205_Picture_1.jpeg)

#### 33  $\mathbb{C}$  $\mathbb{G}$ Q T.

PORCENTAJE DE PROGRAMAS EN MEZCLA QUE ESTAN EN ESPERA

VS

PORCENTAJE DE PROGRAMAS QUE ESTAN ESPERANDO MEMORIA

VS.

PORCENTAJE DE PROGRAMAS QUE ESTAN ESPERANDO ESPACIO EN DISCO

A las 12:39 horas hubo un programa que estuvo esperandomemoria. Analizando la gráfica 19 ( memoria requerida ) se puede apreciar que se ecesitaron en promedio 12 KD, habiendo disponibles 41 KD ( grafica 20 ), sto significa que la memoria disponible no se encontraba en una sola área

Por otro lado, no existieron programas esperando espacio en disco todo este intervalo muestral. len.

![](_page_207_Picture_6.jpeg)

and the contract of the con-

 $\mathbb{G}$ R  $\mathbb{F}$  $\mathbf{I}$  $\mathbb{C}$ 34

PORCENTAJE DE PROGRAMAS QUE SE ENCUENTRAN ESPERANDO

VS

PORCENTAJE DE PROGRAMAS EN MEZCLA SUSPENDIDOS POR EL OPERADOR

VS.

PORCENTAJE DE PROGRAMAS EN MEZCLA SUSPENDIDOS POR PRIORIDAD

De las 12:33 a las 12:42 hrs., hubo un programa detenido por el ope rador y un programa detenido por algún programa de prioridad mayor que requirid la poca memoria que estaba disponible junto con la memoria que dejó el programa de menor prioridad.

En general, excepto en este intervalo, hubo suficiente memoria para la mezcla presente.

#### DATA COLLECTED ON 6/01/84 EVERY 5 SECONDS

FEDUCED TO A REPORT INTERVAL OF 180 SECONDS

GRAPH ID 55 and a series of the companion of the com- $\label{eq:2.1} \mathcal{L}_{\mathcal{A}}(x) = \mathcal{L}_{\mathcal{A}}(x) + \mathcal{L}_{\mathcal{A}}(x) + \mathcal{L}_{\mathcal{A}}(x) + \mathcal{L}_{\mathcal{A}}(x)$ and the committee **Contract of MCCRUM**  $\mathbf{1}$ .....VALU MIX TIME 12345678901234567890123456789012345678901234567890123456789012345678901234567890123456789012345678901234567890123456789012345678901234567890123456789012345678901234567890123456789012345678901234567890123  $^{\prime}$  $0.19:42$   $1$ and the model of the complete the control of the state of the state of the state of the control of the complete  $\Omega$  $110:45$   $\cdot$  $\mathbf{0}$  and  $\mathbf{0}$  $410:48$ and the state of the state of the state of the state of the state of the and the control of the control of the control of the control of the control of the control of the control of the the control of the control of the control of the control of the control of  $610:511$  $710:54$ .<br>The complete graph model of the matrix are the **Control processing**  $310:57$  1.  $911:00$   $1$  $10$  11:03  $1$ and the control of 0  $11 11:06$   $1$  $10'11:09$   $\cdot$ والمتعمل والمتحدث والمستناد والمستحدث والمستحدث والمستنقي والمستنقي والمستحدث والمستحدث والمستحدث والمستحدث  $611:12$   $\cdot$  $6.11:15.1$  $611:18$   $\bullet$ a new problems of the control of the  $\Omega$  $-711:21$ an mengangkan dan perbanyak di kecamatan dan berasa dan berasa dan berasa dan berasa dan berasa dalam berasa d<br>Sebagai dalam berasal dalam berasal dalam berasal dalam berasal dan berasal dan berasal dan berasal dalam bera  $1011:24$ ne harvo di status est.  $911:271$ and<br>Maria Santa Barat da Santa Barat da Barat da Barat da Barat da Barat da Barat da Barat da Barat da Barat da B ം.<br>പാത്രം സംസ്ഥാന പ്രവേശിക്കുന്ന പ്രവേശിക്കുന്ന പ്രവേശിക്കാന് പ്രവേശിക്കുന്ന പ്രവേശനമായ പ്രവേശിക്കുന്നു. പ്രവേശിക  $1011:301$  $611:331$  $611:361$ **ALL ARREST CLUBS**  $711:391$  $\mathbf{0}$  . المماري والساريات والمستحدث والمراكب المشارع والمحاكم والمستحدث والمستحدث والمستحدث والمستحدث والمستحدث والمستحدث والمحارب and material control of the state  $711:42$   $1$  $6.811:451...****$ المتحقق ووالسا والمنادر والمستحاث المهامي المستوقف والمتحقق والمستحدث والمستحدث والمحافظ المستحدث والمستحدث والمحارب  $14$ in<br>Hari (Charles Light School)  $15$ 6  $712:00 \rightarrow$ \* والمتألف المرودات المقابل an provincia de la contrata de la contrata de la contrata de la contrata de la contrata de la contrata de la c  $7.12:03...$ .<br>ההוא האישה האנגלו המשהי שמות עסף הממשירים, מפולטים והיא למשל המשהיה להורי היו ההאופטים משומשים ומורים בהורי הו  $612:06$   $1$  $\Omega$ للمستحدث والمتعاطف للمراد  $7.12:12$  ). 医阿米氏征  $712:151$  $712:18$ والمرادا والمتعصو وستحقق والاستراب والمرأو والاستهمام موسوقة والمتحاسن المرادات والورود والمحور والمحصولات المحافظ والمتنا والمرادي  $712:211$ .<br>الوزيرين الوقت المواطن المساعد المواطن والمتحدث والمواطن المواطن المستقل المواطنة المواطنة المواطنية المستقلة ال .<br>Как тип от имеет орго усида в водставия от колоски по день подресе у дже составляет усидень составляет не недел  $812:24$   $1$  $812:271$  $\sim 10^{11}$  km ang pangalang<br>Sakalah  $\mathcal{A}_\bullet^{\rm T} \mathcal{A}_\bullet^{\rm T}$  .  $812:301$ a a Tanzania.<br>Tanzania da Alemania de Alemania de Alemania de Santo de Alemania de Alemania de Alemania de Alemania de Alema a sa tanàna amin'ny faritr'i Nord-Amerika.<br>Ny INSEE dia mampiasa ny kaodim-paositra 2008–2014. Ilay kaominina dia kaominina mpikambana amin'ny fivondrona  $912:331$ Canadian Council  $\mathbf{a}$  $812:36$   $1$ **Contract Contract**  $812:39$   $1$  $812:421$ 0

#### 35 GRAFICA

## PORCENTAJE DE PROGRAMAS EN MEZCLA QUE ESTAN CLASIFICANDO

Básicamente de las 11:45 a las 11:54 hrs., hubo un programa que estuvo clasificando; este intervalo se encuentra dentro del intervalo de ma yor saturación de disco ( canal 6, unidad electrónica 1 ).

Es muy posible que esta clasificación sea determinante en la saturación de la unidad de disco 1, será conveniente hacer una prueba del pro grama que hizo la clasiicación dentro de otro intervalo muestral, para ver si es conveniente poner los archivos en la unidad electrónica de disco 0, balanceando la actividad en las dos unidades.

![](_page_211_Picture_12.jpeg)

#### $36$ G R T. C ۵

PORCENTAJE DE PROGRAMAS EN LA MEZCLA QUE ESTAN ESPERANDO

VS.

PORCENTAJE DE PROGRAMAS QUE ESTAN ESPERANDO UNO DE SUS SEGMENTOS

Este porcentaje es muy bajo; en general, es más bajo que el porcentaje de programas que están esperando un segmento del sistemaoperativo, por lo que no representa un problema en el funcionamiento delsistema.

![](_page_213_Picture_1.jpeg)

## G R A F I C A 37

## PORCENTAJE DE PROGRAMAS EN LA MEZCLA QUE ESTAN ESPERANDO

**US** 

# PORCENTAJE DE PROGRAMAS EN MEZCLA QUE ESTAN ESPERANDO UNAACCION DEL OPERADOR O DEL SISTEMA OPERATIVO

De las 11:06 a las 11:30 horas se puede ver que M4s de la Mitad de los programas están esperando alguna acción del operador.

Se examinará la bitácora del operador para ver si las razones de espera mon justificables,

Pagina 200

![](_page_215_Picture_7.jpeg)

 $\mathcal{A}^{\mathcal{A}}$ 

mata a
G R A F I C A 38

 $\epsilon$ 

PROGRAMAS EN LA MEZCLA LISTOS A SER EJECUTADOS, COMO UN PORCENTAJE DEL TOTAL DE LOS PROGRAMAS EN LA MEZCLA

A las 11:51 horas se presentó un programa listo a ser ejecutado, por lo que el tieMpo ocioso bajó al 23%. En el resto de la grjfica no hubo programas listos a ser ejecutados y además existió demasiado tiempo ocioso, por lo que hay que analizar la bitácora del sistema para ver qué prograMas me estaban ejecutando y exaMinar qué actividades seestaban rea litando.

Pagina 202

#### $\phi$  ,  $\bar{\phi}$ GRAFICAS DE PORCENTAJES DE TOTALES

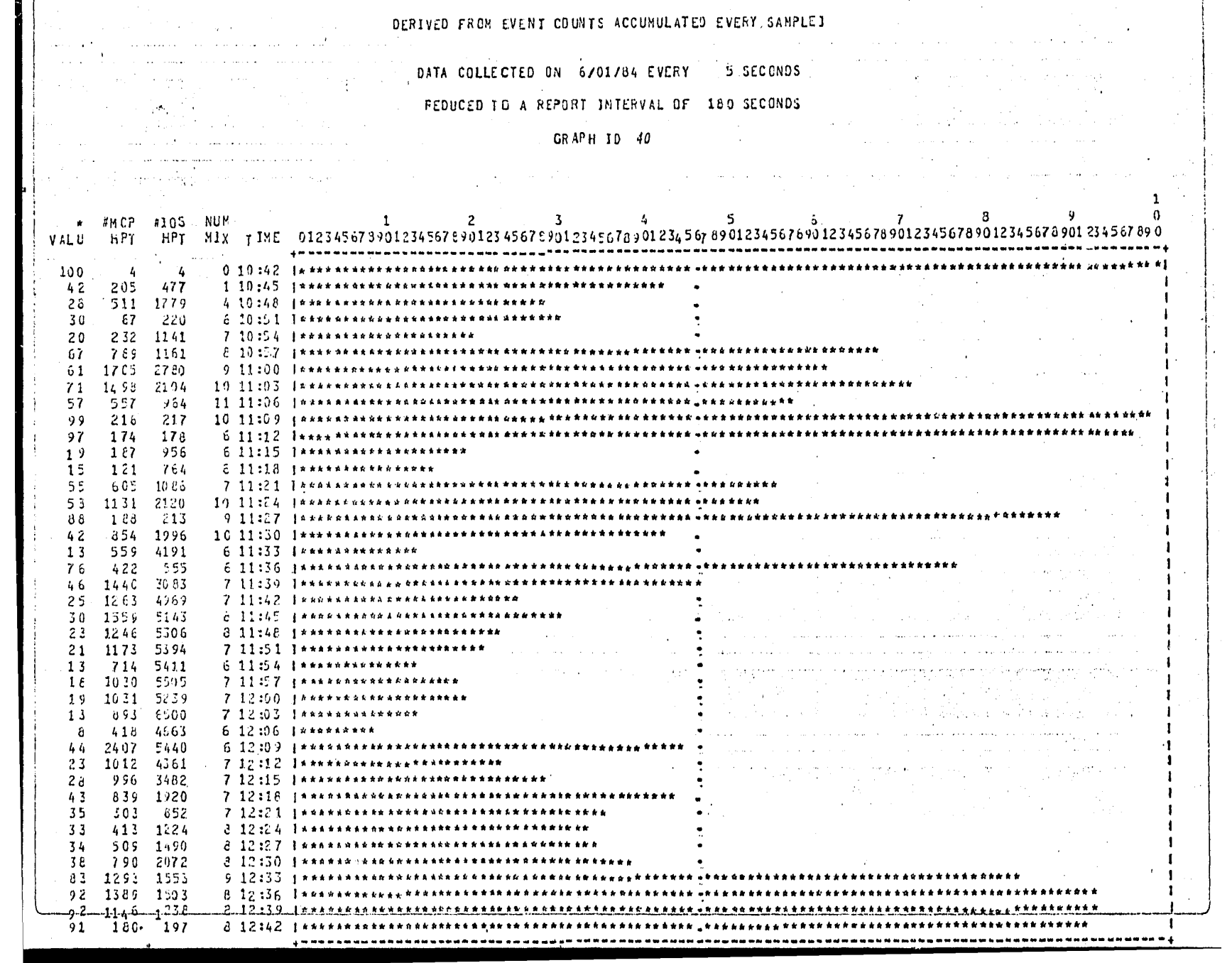

۰.

Ġ  $\mathbf{r}$ 40 F C. R

IO'S DEL SISTEMA OPERATIVO A DISCO, COMO UN PORCENTAJEDEL TOTAL DE 10'S INICIADOS A DISCO

La gráfica presenta intervalos muy elevados de porcentajes de IO's con respecto al total de IO's iniciados a disco; analizando las gráficas de segmentos del sistema operativo, se puede apreciar que este porcentaje es muy bajo y no representa una carga a la utilización del disco.

DERIVED FROM EVENT COUNTS ACCUMULATED EVERY SAMPLEI DATA COLLECTED ON 6/01/84 EVER 5 SECONDS FEDUCED TO A PEPORT INTTRVAL OF 180 SECONDS  $\mathcal{L}_{\text{max}}$  and  $\mathcal{L}_{\text{max}}$  are the set of the set of  $\mathcal{L}_{\text{max}}$  $\mathcal{A}$  and  $\mathcal{A}$  are the second contributions of the second contribution of  $\mathcal{A}$ where  $\mathcal{A}$  is the set of the set of the set of  $\mathcal{A}$  and  $\mathcal{A}$  is  $\mathcal{A}$  and  $\mathcal{A}$  is  $\mathcal{A}$  is a set of the set of  $\mathcal{A}$  is  $\mathcal{A}$  is a set of  $\mathcal{A}$  is a set of  $\mathcal{A}$  is a set of  $\mathcal{A}$  is a and the contract of the contract and contract of  $\hat{f}$  is a set of the set of the set of the set of the set of the set of the set of the set of the set of the set of the set of the set of the set of the set of the set of the set of the set of the set of the set of the  $\mathcal{L}^{\mathcal{L}}$  and  $\mathcal{L}^{\mathcal{L}}$  and  $\mathcal{L}^{\mathcal{L}}$  and  $\mathcal{L}^{\mathcal{L}}$  and  $\mathcal{L}^{\mathcal{L}}$ a power in the company of the company فالمحافظ والمتابع والمتعاري فالمتعارض  $\lambda_{\rm{max}}=10$ VALU PACK PACK MIX TIME 01234567890123456789012345678901234567890123456789012345678901234567890123456789012345678901234567890123456789012345678901234567890123456789012345678901234567890123456789012345678901234567890123456  $0.10:42 \text{ l}$  \*  $\overline{0}$  $\Omega$ -0  $110.45$   $10.45$ de de la companya de la companya de la companya de la companya de la companya de la companya de la companya de<br>En 1970, la companya de la companya de la companya de la companya de la companya de la companya de la companya -2 -1. 38  $-4, 10, 348$  | \*\*\*\*\*\*\*\*\*\*\*\*\*\*\*  $\sim 10^{-11}$  $13$  $6^{\circ}$ - 45  $6.10:51$   $1***$  $\cdot$  2  $37$  $\mathbf{1}$  $7.10:54$  Jakara ... -5  $\overline{z}$ - 39 62  $129$ -302 726 33 -2188 36 1073 2704  $41$  $134$  $-323$ û - 36  $1011:091*$ - 0  $611:12$   $+$  $\ldots$  36 -0  $\Omega$  $\sim 71$  $42 - 30$ فالمراجع والمتعاط والأسماء والأسماء كالمرادي المساوية ستعدد المراعي والمرادات 6 11:42 [PRESSURE CONSTRUCTION OF CONSTRUCTION OF CONSTRUCTION OF CONSTRUCTION OF CONSTRUCTION OF CONSTRUCTION  $\ldots$  0  $\mathbf{0}$ -36 -5  $38$ -2  $77$ 46 -36 - 0  $\theta$ ن 3  $-9.11:27.14$ -30  $\frac{178}{2}$ 585  $.6658$ 6 11:33 1\*\*\*\*  $\overline{3}$ 218  $\overline{\mathbf{3}}$ 198 5437  $611:56$   $1***$ -55 353  $-631$ 580 1300  $44$ 5227  $-8.11:45$  | 6.44838488  $\mathbf{B}$  $4.13$ 15 2094  $8.11:48$  J. \*\*\*\*\*\*\*\*\*\*\*\*\*\*\*\* -319 83 -224 -268 167 456 - 36 -30 167 -547 140 1290 10 25  $13$  $51$  $\mathbf{d}$  $36$ - 0 -51 726 1519 547 - 903 60 '  $7.12:15.1*$  and  $3*$  and  $4*$  and  $3*$  and  $4*$  and  $7.12:13.1*$  and  $7.12:13.1*$  and  $4*$  and  $4*$  and  $4*$  and  $4*$  and  $4*$  and  $4*$  and  $4*$  and  $4*$  and  $4*$  and  $4*$  and  $4*$  and  $4*$  and  $4*$  and  $4*$  and  $4*$  and 331  $1238$ 26 36 854 2351  $64$ -68 106 4646  $812:24$   $1***$ - 3 153 -5 221 4313  $8.12:27$  ]\*\*\*\*\*\*  $\mathcal{O}(\mathcal{O}(N))$  . The set of the state of the state of the state of the state of the state of  $\mathcal{O}(\mathcal{O}(N))$ -15 294 1904  $8.12:30.1**********************$  $S$  12:33 (*antinanerenthekantinane* and *antinanerenarenthek* -384 42 164  $8.12156$  jaakkakkakkeentaannannannan oksannanna  $33$  $19$ -56  $+2$ ۵۵.  $12:39$  Janan nanan kanan kanan kan  $\Omega$  $\cdot$ 36  $812:42$ contract of the and the service

#### $\overline{G}$  $R$  A F  $\text{T}$  C A 41

# IO'S DEL SISTEMA OPERATIVO INICIADOS A DISKPACK, COMOLJN PORCENTAJE DEL TOTAL DE IO'S INICIADOS A DISKPACK

En toda la gráfica se puede ver que el porcentaje de IO's es muy va riable; analizando la gráficá de utilización del canal 7 de diskpack se ve que la carga de trabajo del pack lo realizan los prograMasde usuario, incluyendo al prograMa Monitor cuyo archivo de c0leccidn de Muestras residid en pack.

P~gina 207

GRAFICA DEL VALOR<br>MINIMO OBSERVADO  $\bar{Z}$  ,  $\bar{C}$ 

## $\mathcal{L}^{\mathcal{L}}(x)$  and  $\mathcal{L}^{\mathcal{L}}(x)$  are the set of the set of the set of the set of the set of the set of the set of the set of the set of the set of the set of the set of the set of the set of the set of the set of DATA COLLECTED ON 6/01/34 EVERY 5 SECONOS

 $\sim$ 

 $\mathcal{L}_{\rm{max}} = 2.001$  km s  $^{-1}$ 

بوسا فإنتاجه بالماميات

### **Medical Constitution of PEDUCED TO A REPORT INTERVAL OF 180 SECONDS**

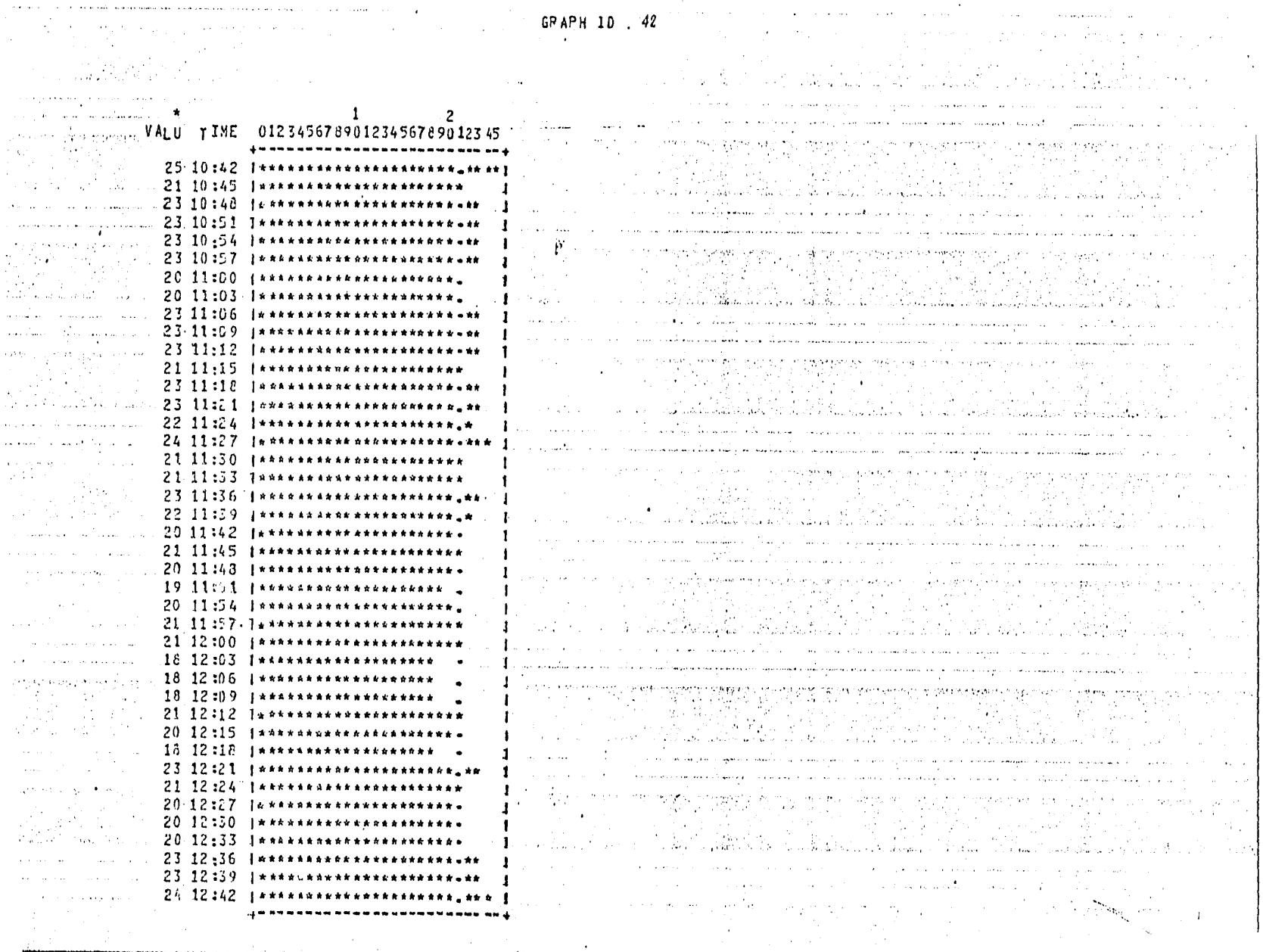

G R A F I C A 42

### NUMERO MINIMO DE ELEMENTOS DISPONIBLES EN LA COLA DE IO'S

Analizando la gráfica 22, se ve que los factores de bloque en ningún MOMento afectan el nóMero de eleMentos disponibles en la cola de IO's pues hay demasiada disponibilidad. POr otro lado, la alta utilización del canal cie disco no se debe a los factores de bloque Manejados en este intervalo MuestralJ de cualquier Manera, analizando la bit¿cora del siste Ma se podrían ver los prograMas que se estuvieron ejecutando en los perío dos de carga pesada.

### Pagina 210

### $\overline{8}$ . $\overline{C}$ GRAFICA DEL VALOR<br>MAXIMO OBSERVADO

## Página 211

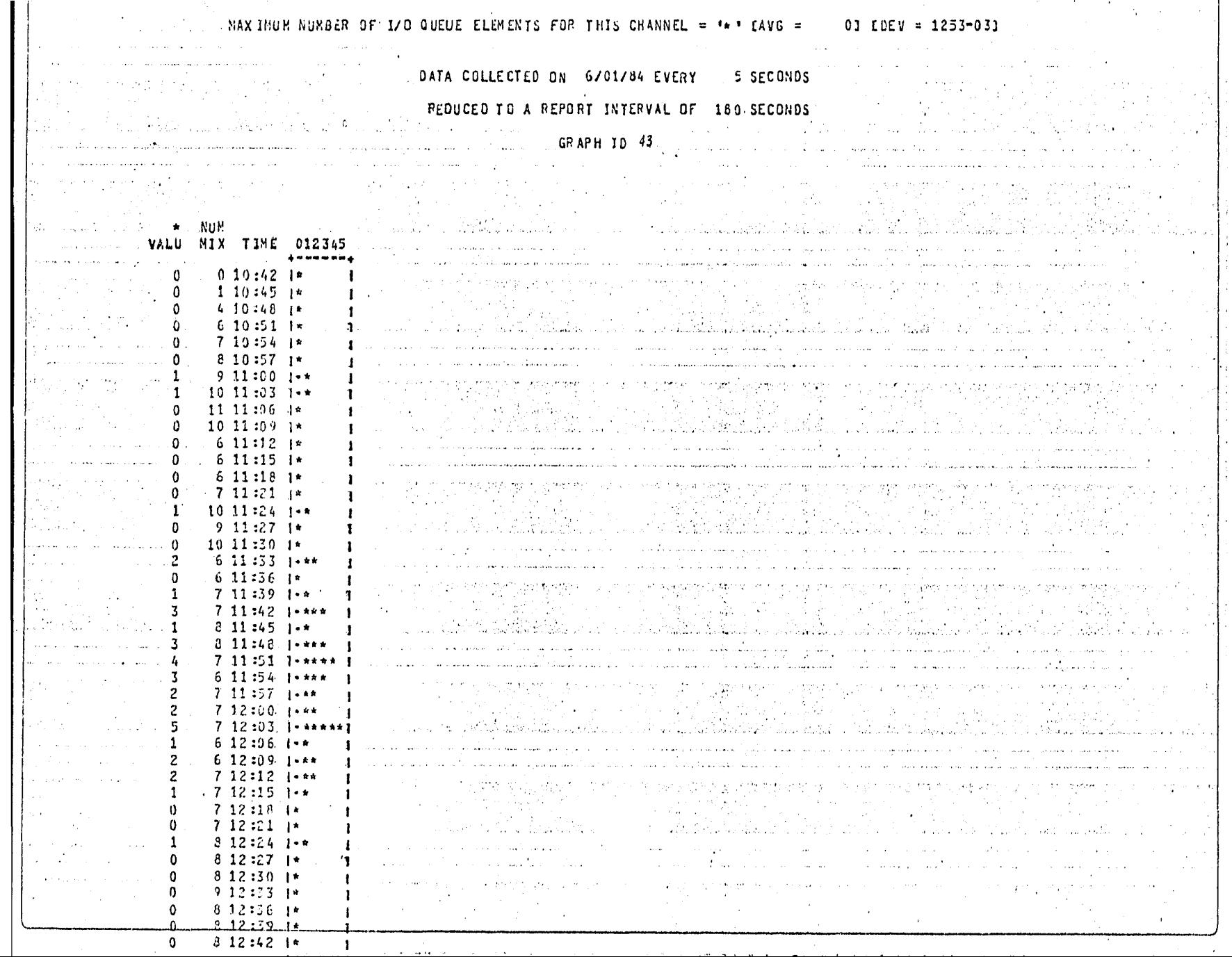

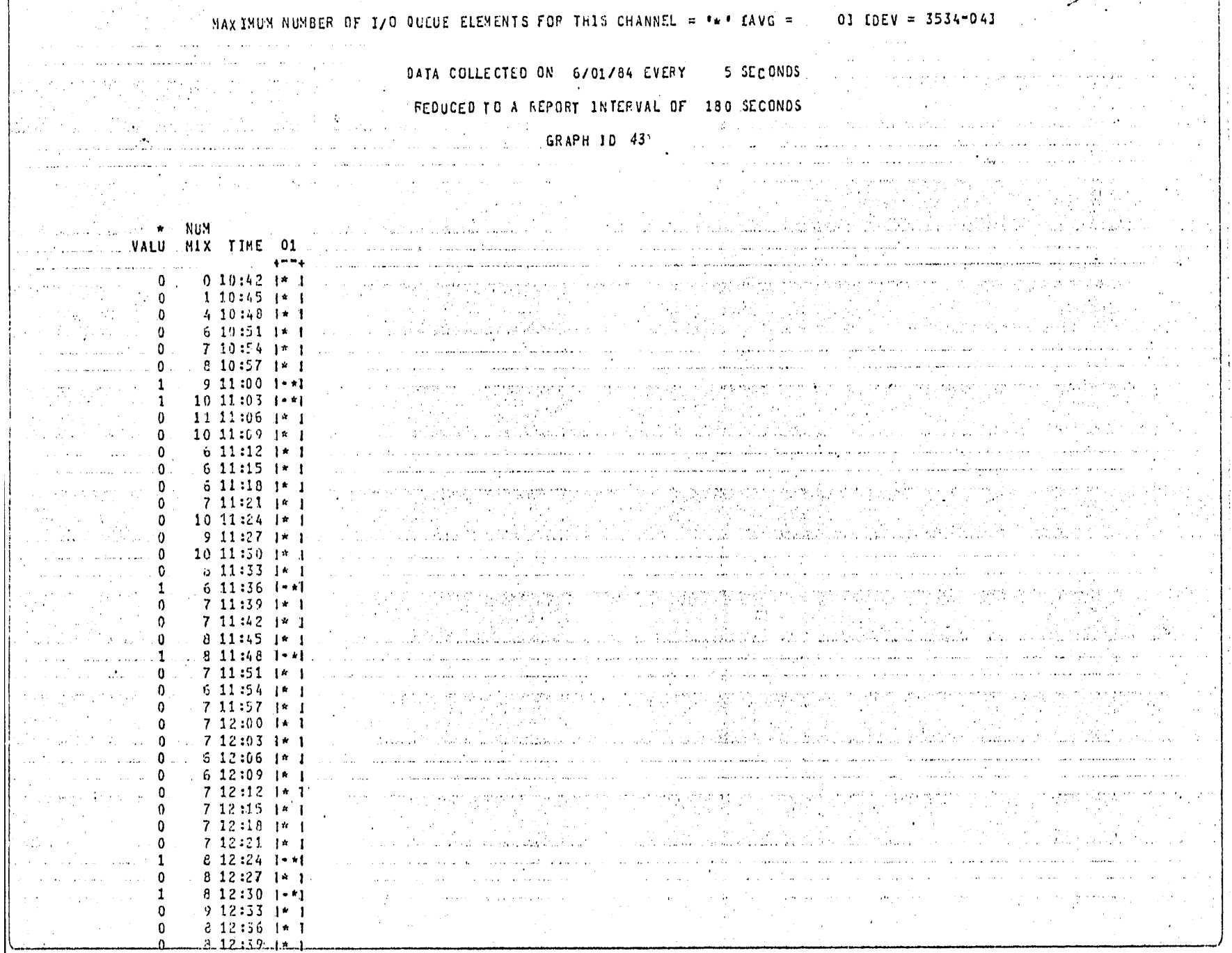

{

 $\mathbf{r}$ 

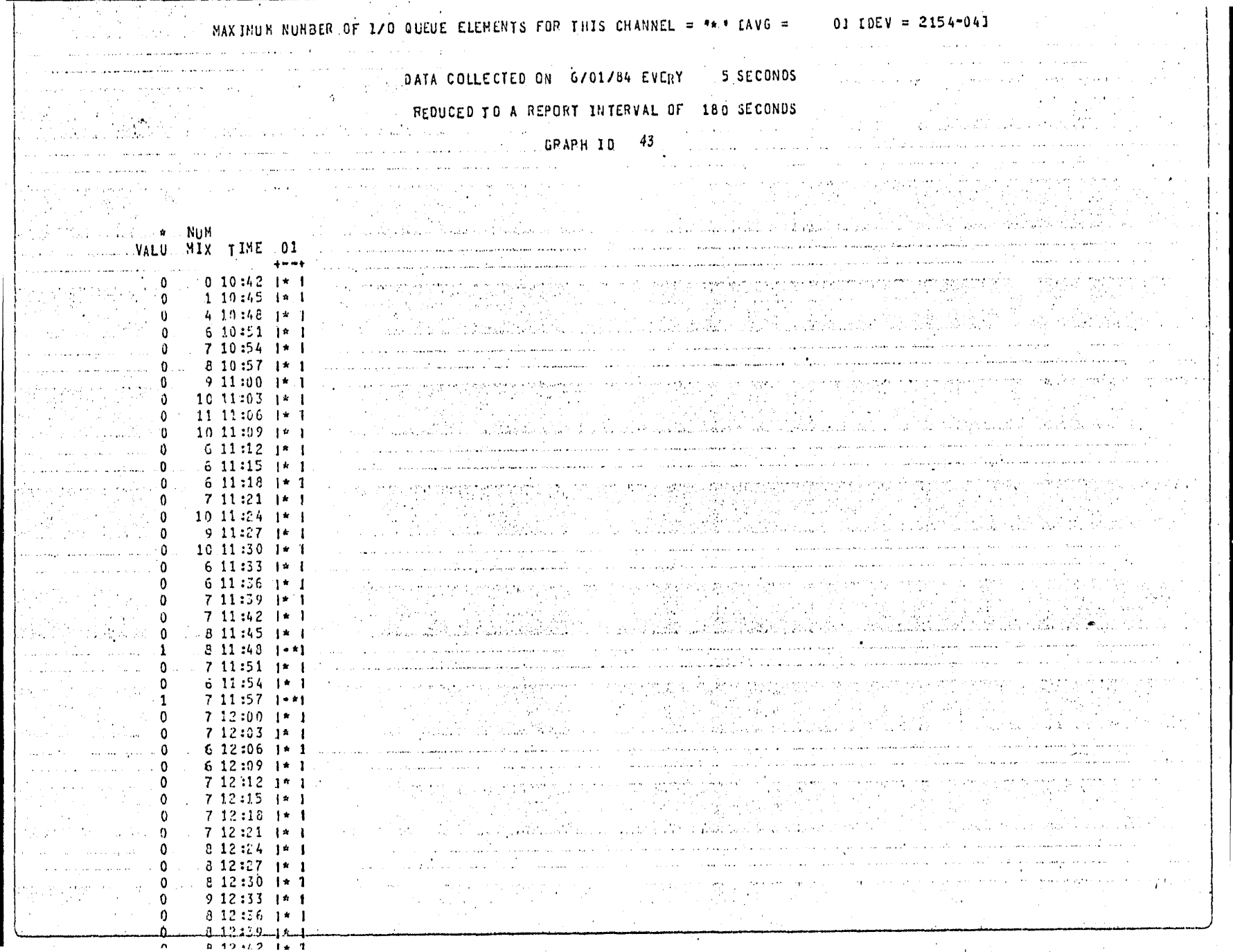

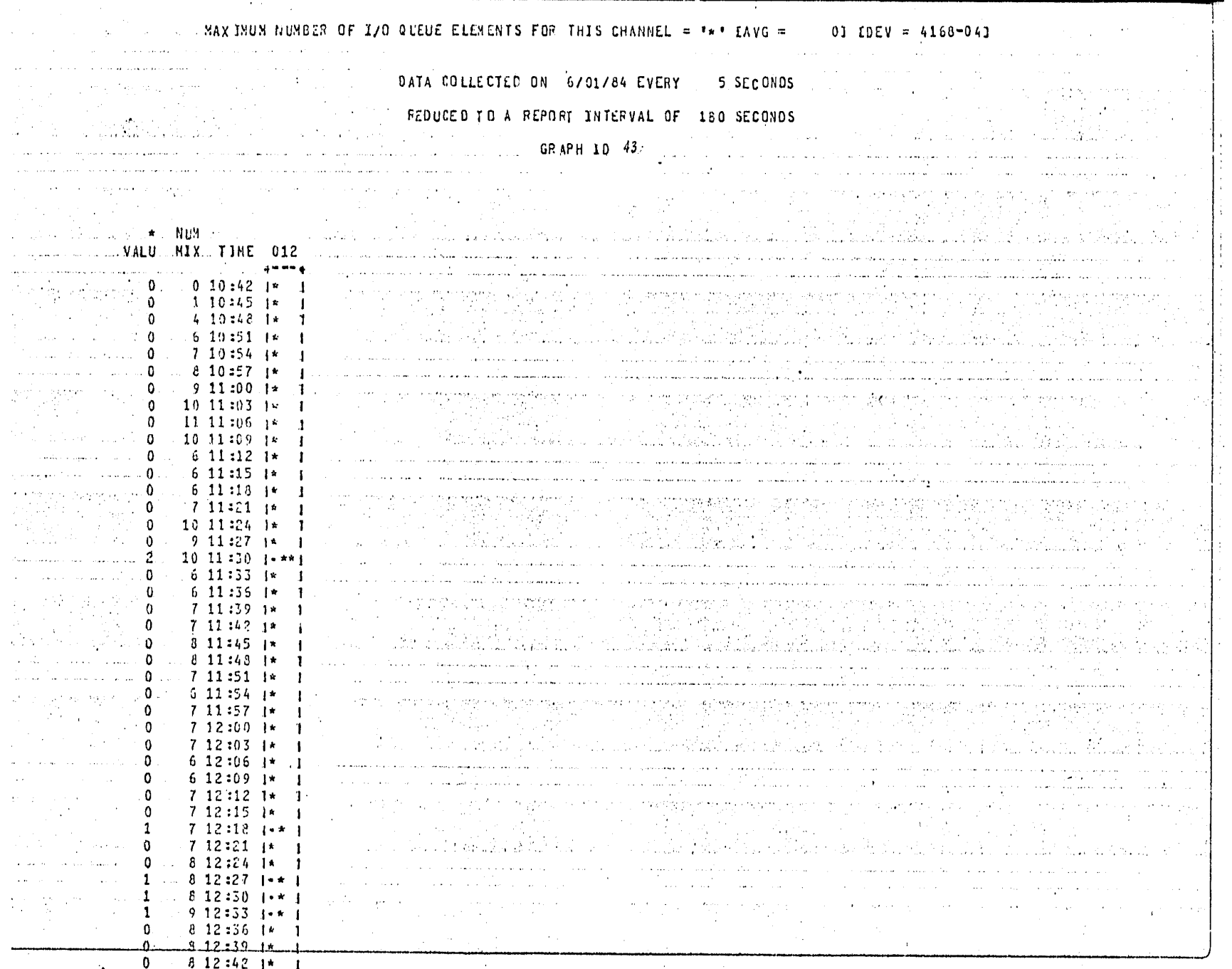

- <del>- - -</del>

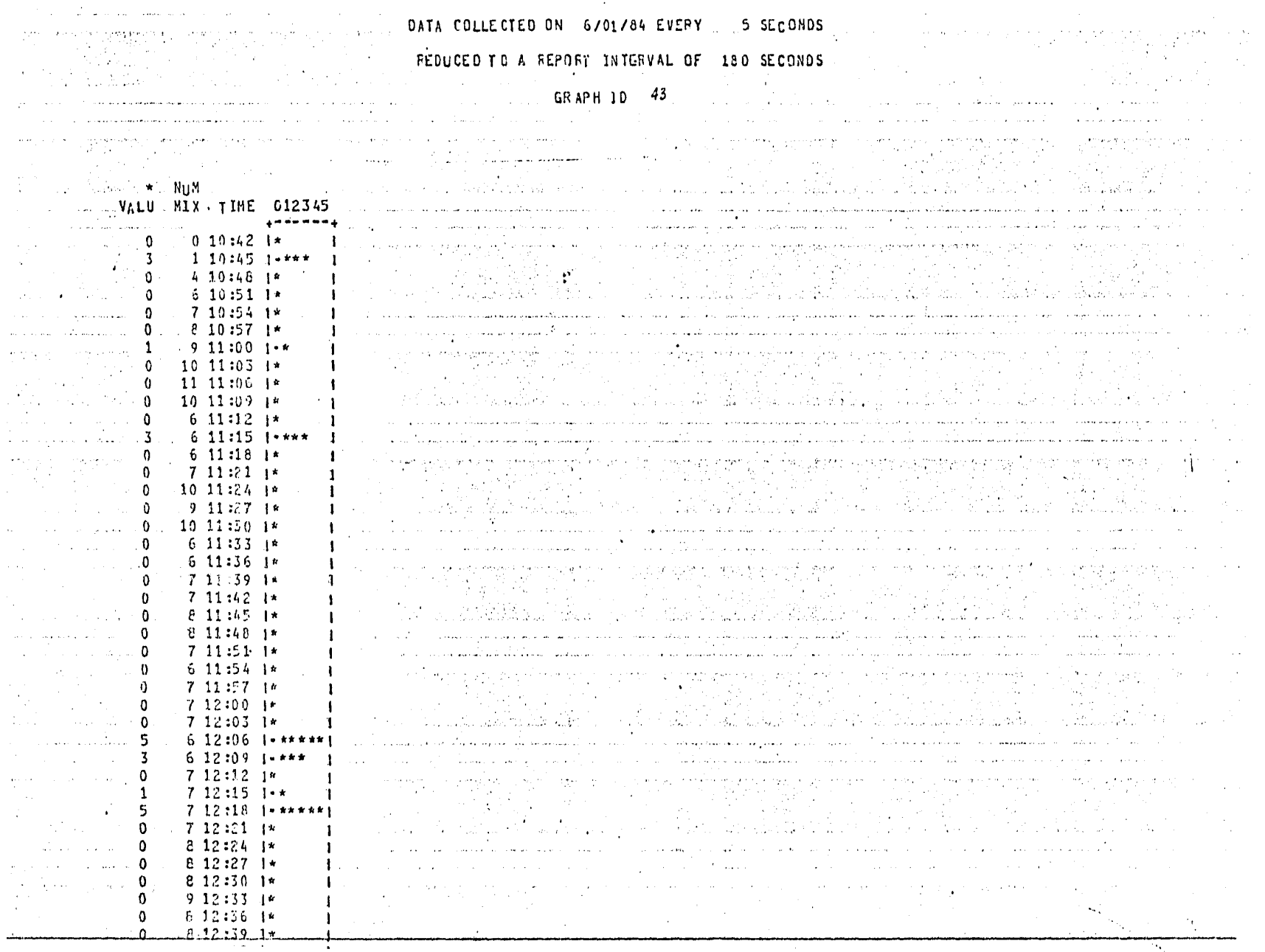

⊸+–

### G R A F I C A 43

# NUMERO MAXIMO DE ELEMENTOS EN LA COLA DE IO'S POR CADA CANAL

Canal o, canal de disco :

No se imprimid esta gráfica por no registrar ningún IO en espera; ~sto debido a la baja utilización del canal, lo que iMplica que este canal sieMpre estuvo disponible,

Canal 6, canal de disco :

En el intervalo de Mayor actividad, hubo hasta 5 IO's en espera de disponibilidad del canal. Analizando de Manera general esta gráfica, el proMedio de IO's en espera fue de OJ pero en realidad, se tienen que analizar los picos pues representan Jreas probleMa, aunque el resto de la grafica se encuentre estadisticamente baja.

Canal 7, canal de diskpack :

En general, no hubo IO's en espera, acaso se presentó alguno en intervalos esporádicos.

Canal 20, canal de la OCS :

Esta gráfica no se imprimió, debido a que no hubo IO's esperando . disponibilidad del canal.

Canal 21, canal da la lectora de tarjetas

Este canal casi no tuvo eleMentos esperando, pues en realidad no hubo actividad en este canal,

### Canal 22, canal de impresora :

En los pocos períodos de actividad, hubo uno o dos IO'sen espera de disponibilidad del canal, ésto no es realmente significativo.

### Canal 24, canal del DCP

A pesar de que el canal está 1ota1Mente en una alta utilización ( al igual que la grafica de la OCS ), no existen IO's que estén esperando a que se desocupe el canal; por lo tanto, esta utilizaciónno es relevante.

### Canal 26, canal de cinta :

Durante los MoMentos de actividad, se llegd hasta 5 IO's en espera¡ es posible, que el intervalo de estos IO's tenga una relacióncon la actividad del canal de disco < pudiera ser que haya sido bajadoo rescatado algun archivo al o del disco ), se tendrá que examinar la bitácora del sisteMa para ver qué sucedió y toMar alguna decisidn.

Pagina 218

# 9.C GRAFICAS DE RESUMEN

 $\mathbb{Q}_q^{(2)}$ 

Página 219

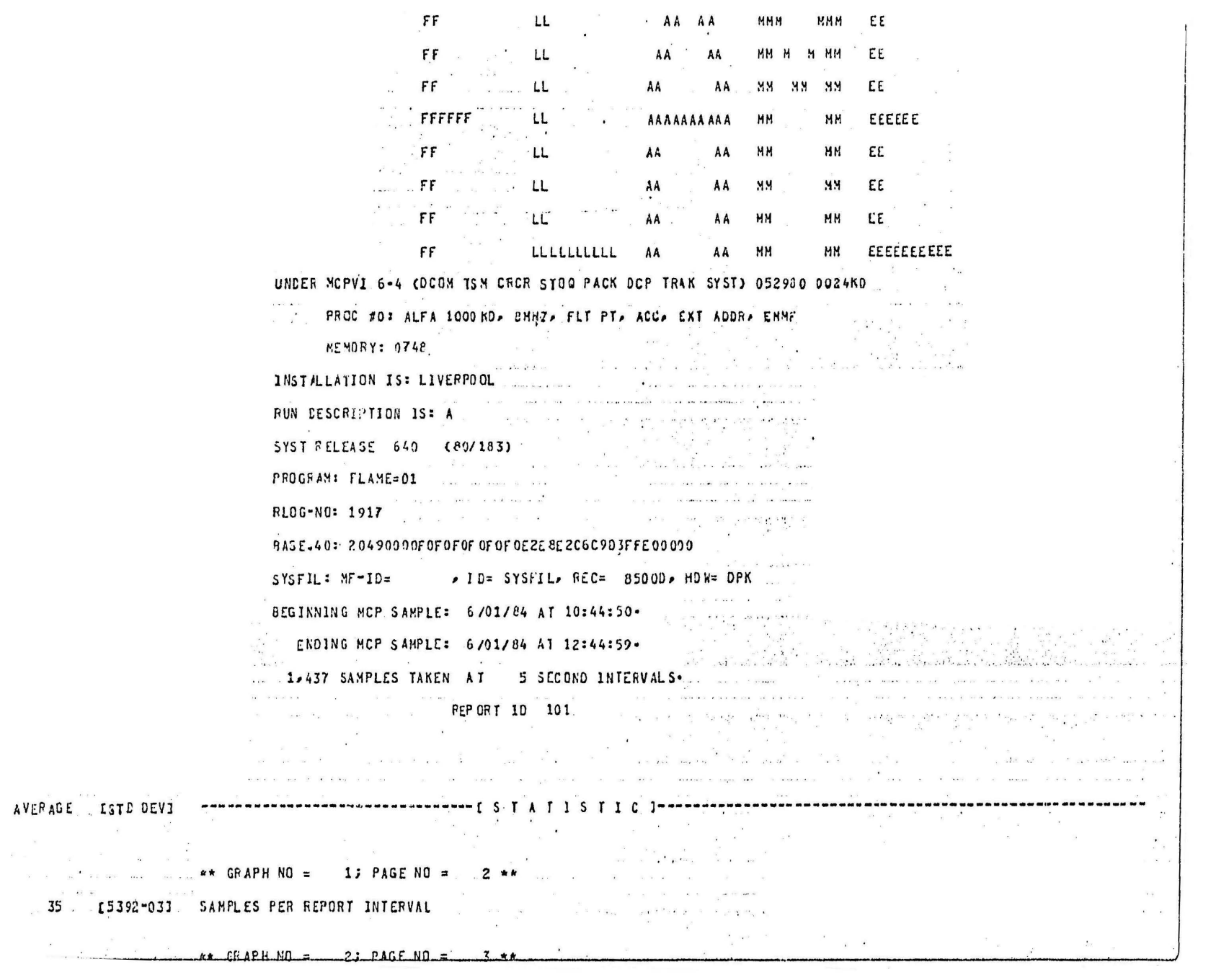

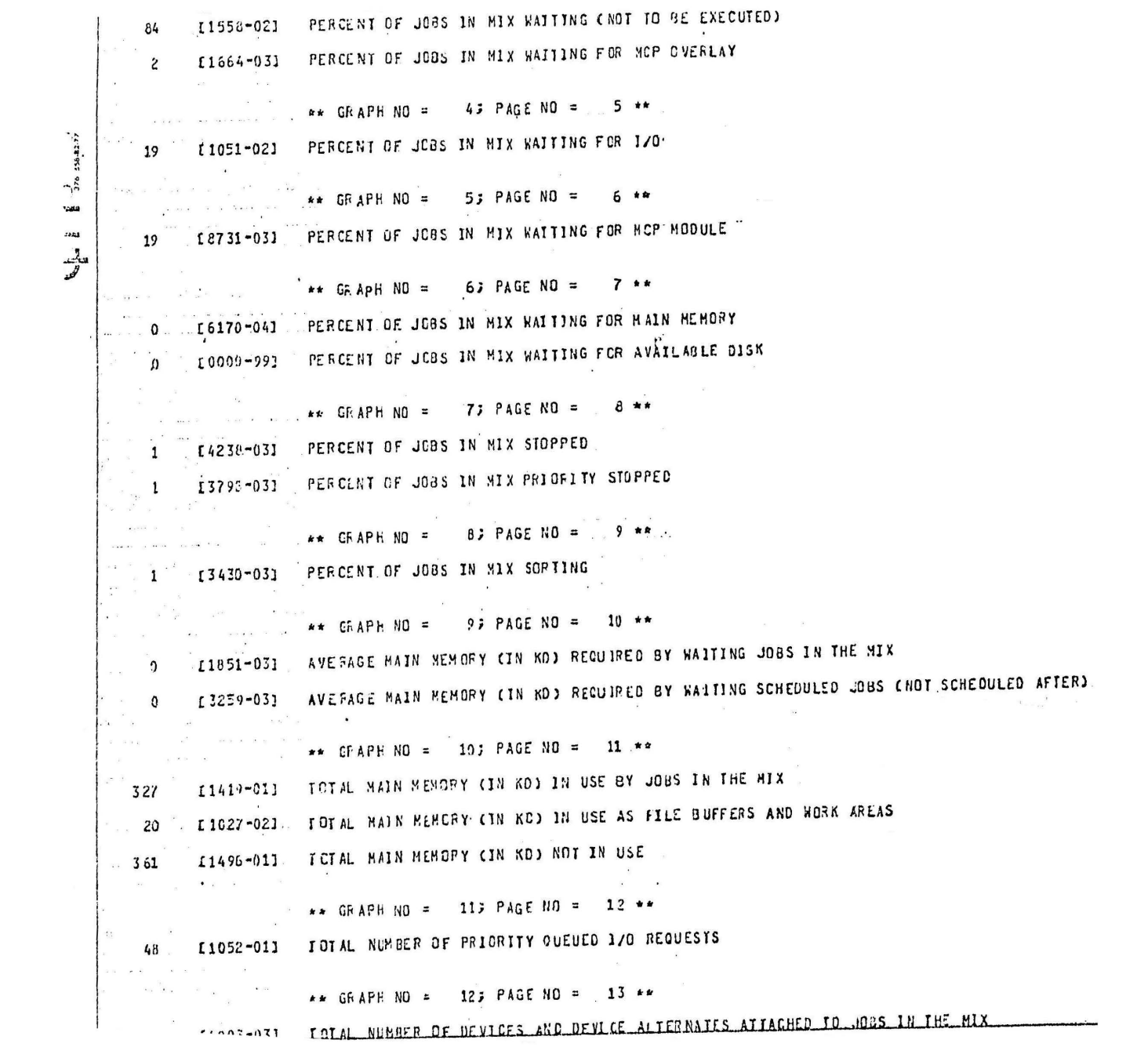

RE GEATH NU - ALL FRUG NU -

 $\sim$ 

£2295~021 PERCENT OF JOBS IN MIX WAITING FOR OPERATOR OR MCP ACTION  $21$ The contract of the contract of  $\frac{1}{2}$  ...  $\frac{1}{2}$  of ApH NO = 17; PAGE NO = 18 \*\* 0 £2160-031 JOBS IN THE MIX READY TO BE EXECUTED AS A X OF TOTAL. JOBS IN THE MIX  $\mathbf{H}$ The Control of the **Example 20 and SGAPH NO = 193 PAGE NO = 19 am** 21 1791-031 . MININUR NUMBER OF AVAILABLE 1/0 QUEUE ELEMENTS A discussion of the second pro-\*\* CRAPH NO = 20; PAGE NO = 20 \*\* 93 .\_ 18500-031 ... PERCENT OF TIME MCP IS EXECUTING ............................ 11 : 19481-031 PERCENT OF TIME MCP OVEPLAY APEA IS IN USE.  $\frac{1}{\sqrt{2}}\frac{1}{\sqrt{2}}$  . In the  $\frac{1}{\sqrt{2}}$ \*\* CFAPH NO = 21; PAGE NO = 21 \*\* .7. [8500-03] PERCENT OF TIME A USER PROGRAM IS EXECUTING ی ہے۔<br>اما جو میں میں م \*\* CFAP+ NO = 22; PAGE NO = 22 \*\* 63 L. [1502-02] PERCENT OF TIME MCP IS IDLING. And the **\*\*** GRAPH NO = 24; PAGE NO = 23 \*\* (3073-031) PERCENT OF TIME DISK SUBSYSTEM 1 IS BUSY (IN USE)  $-3$ **EXAMPLE APH NO = .25; PAGE NO = . 24 \*\*** [3375-02]. PERCENT OF TIME DISK SUBSYSTEM 2 IS BUSY (IN USE) 32  $\mathbf{w} = \mathbf{w} \cdot \mathbf{w} \cdot \mathbf{w$  $***$  CEAPH NO = 28; PAGE NO = 25 \*\* 197 - I1895-011 NUNBER OF NCP OVERLAYS CALLED FROM DISK and the second  $...$   $...$   $...$   $...$  GFAPH NO = 29; PAGE NO = 26.\*\* 200. £1541-011 NUMBER OF MCP OVERLAYS CALLED FROM MCP OVERLAY AREA  $\therefore$  \*\* GRAPH NO = 303 PAGE NO = 27 \*\* of the case 1204 E6214-011 NUMBER OF MCP CVERLAYS CALLED FROM MAIN MEMORY 1600 17237-011 TOTAL NUMBER OF MCP OVERLAYS

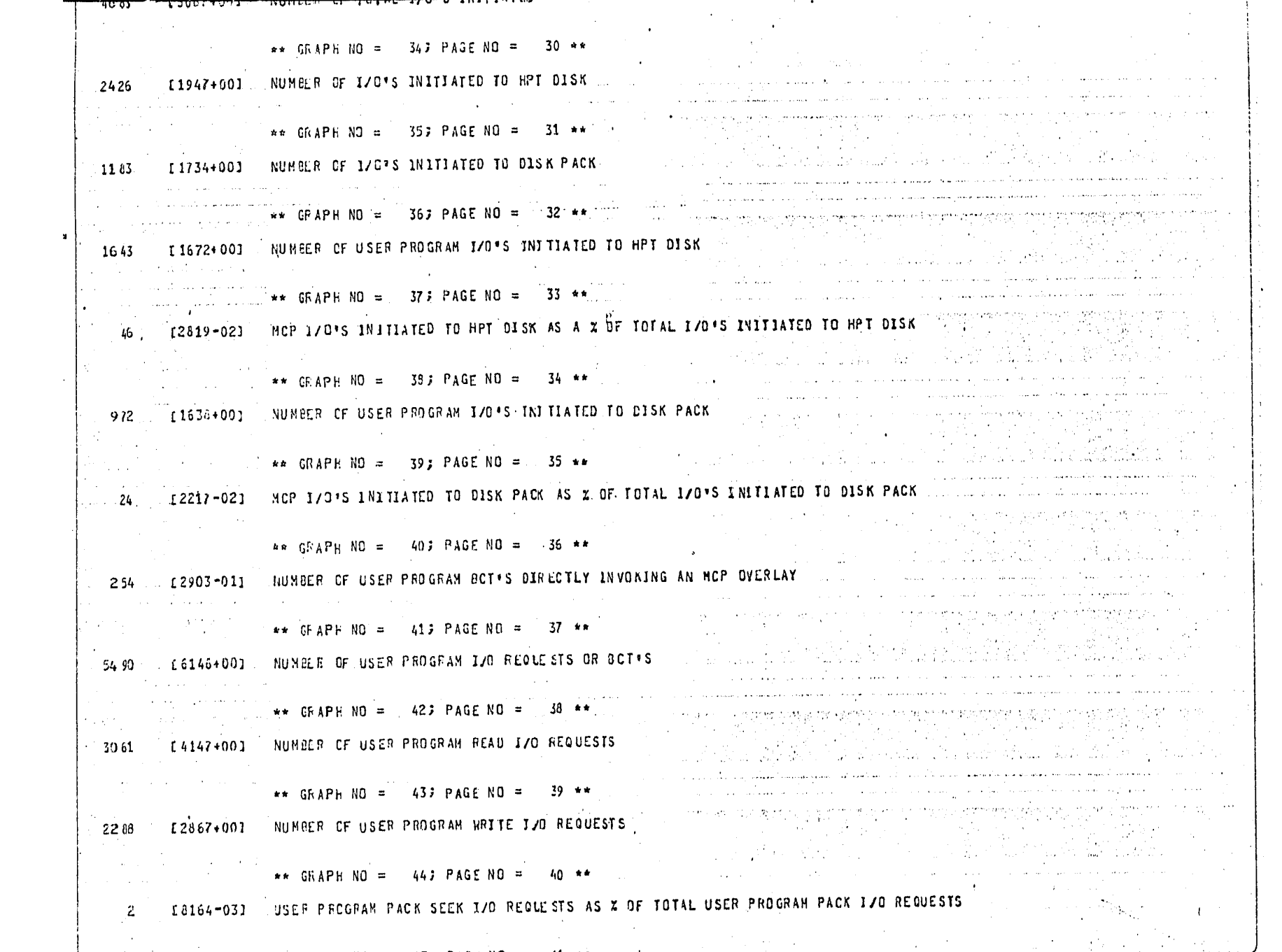

 $\overline{\phantom{a}}$ 

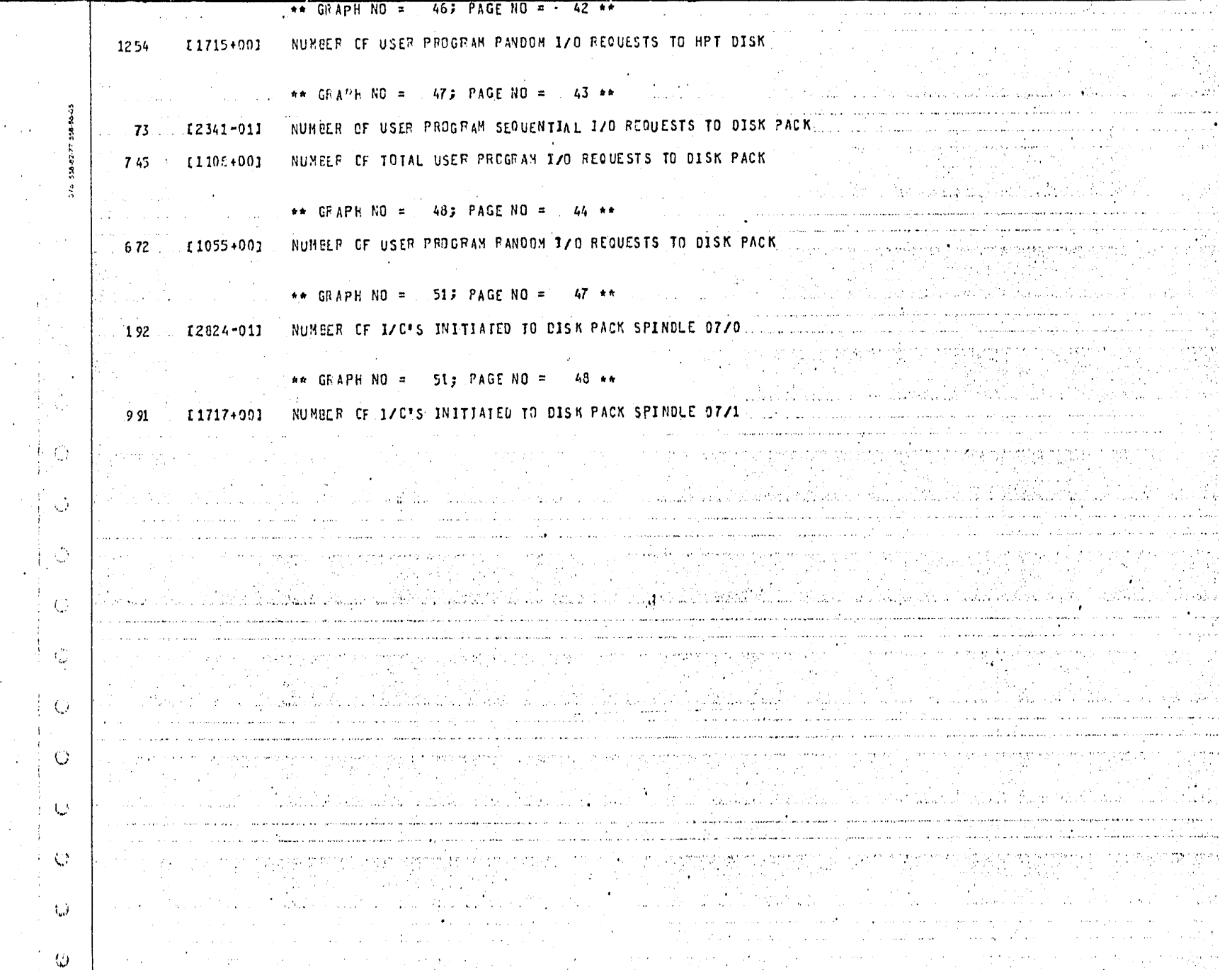

#### $101$ C A F Ί Ġ Ŕ ۵

# RESUMEN DE LOS VALORES MEDIOS DE CADA UNA DE LAS

### GRAFICAS

Esta gráfica nos dá alguna estimación de lo ocurrido encada una de las gráficas, pero es conveniente analizar cada una por separado.

# Pagina 225

### AVENAUE PERUGNI UP TIME EACH CHANNEL IS IN USE

### DAYA COLLECTED ON 6701784 EVERY 5 GECONDS

### GRAPH 10 102, PAGE 1

 $\mathcal{I}$ 

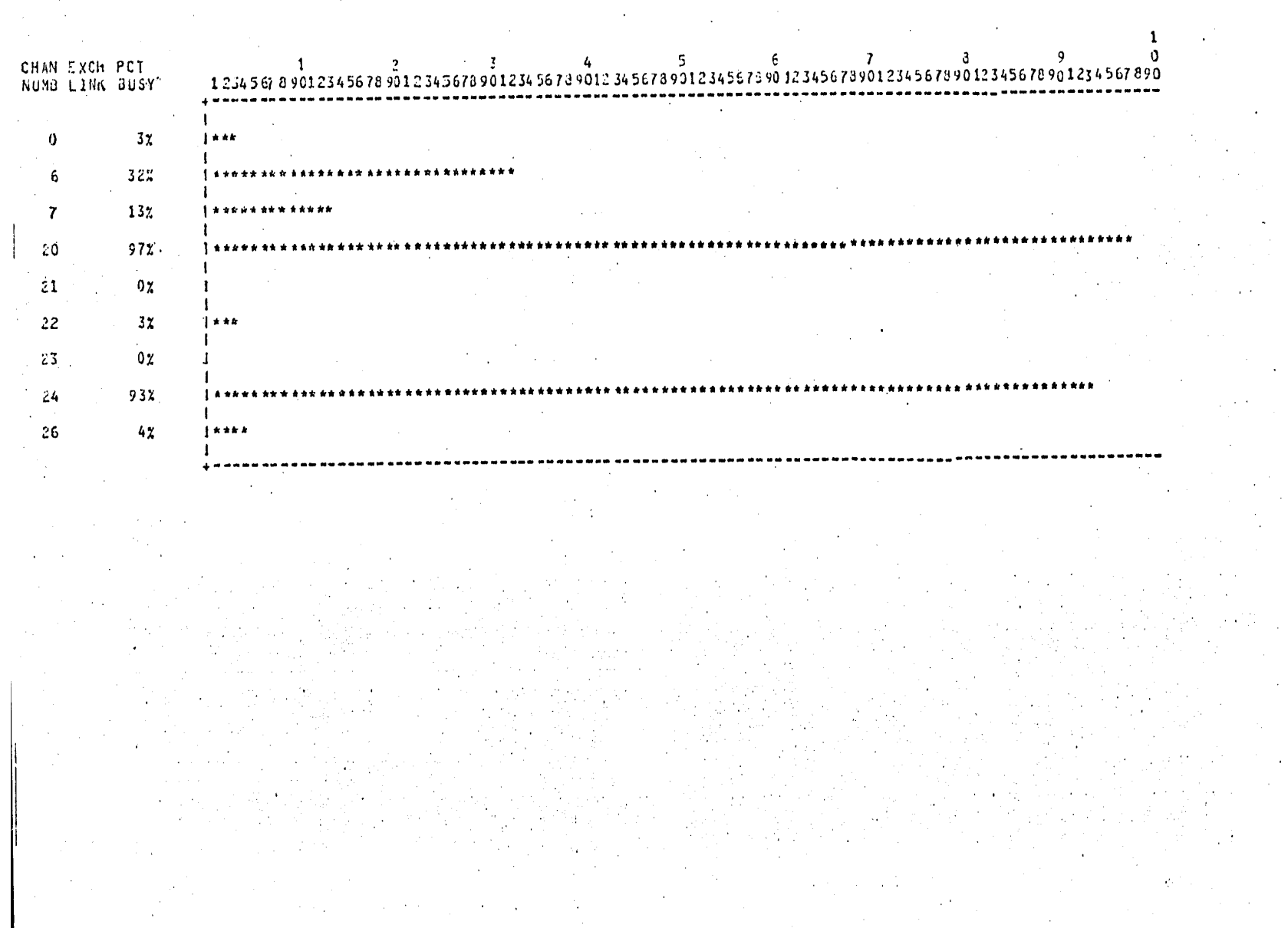

### G R A F I C A 102

# PORCENTAJE PROMEDIO DEL TIEMPO DE USO DE CADA CANAL

Esta gráfica nos permite una visión rápida de lo que ocurrió en cada canal con su utilización. Los porcentajes más elevados seencuentran en los canales de la OCS y del DCP, pero coMo ya se dijo, esta utilizacidn tan alta no es relevante,

El promedio de utilización de las gráficas de disco sonnormalmente bajos, lo que a simple vista nos llevaría a la consideración de que existe una utilización norMal de los canales; dsto es de alguna Manera enga-Roso , por lo que se tendrá que analizar el uso de cada uno de los canales para determinar los picos en las gráficas.

#### AVERAGE PERCENT OF TIME CACH EU IS IN USE

#### DATA COLLECTED ON 6701784 EVERY 5 SECONDS

### GEAPH 10 103, PAGE 1

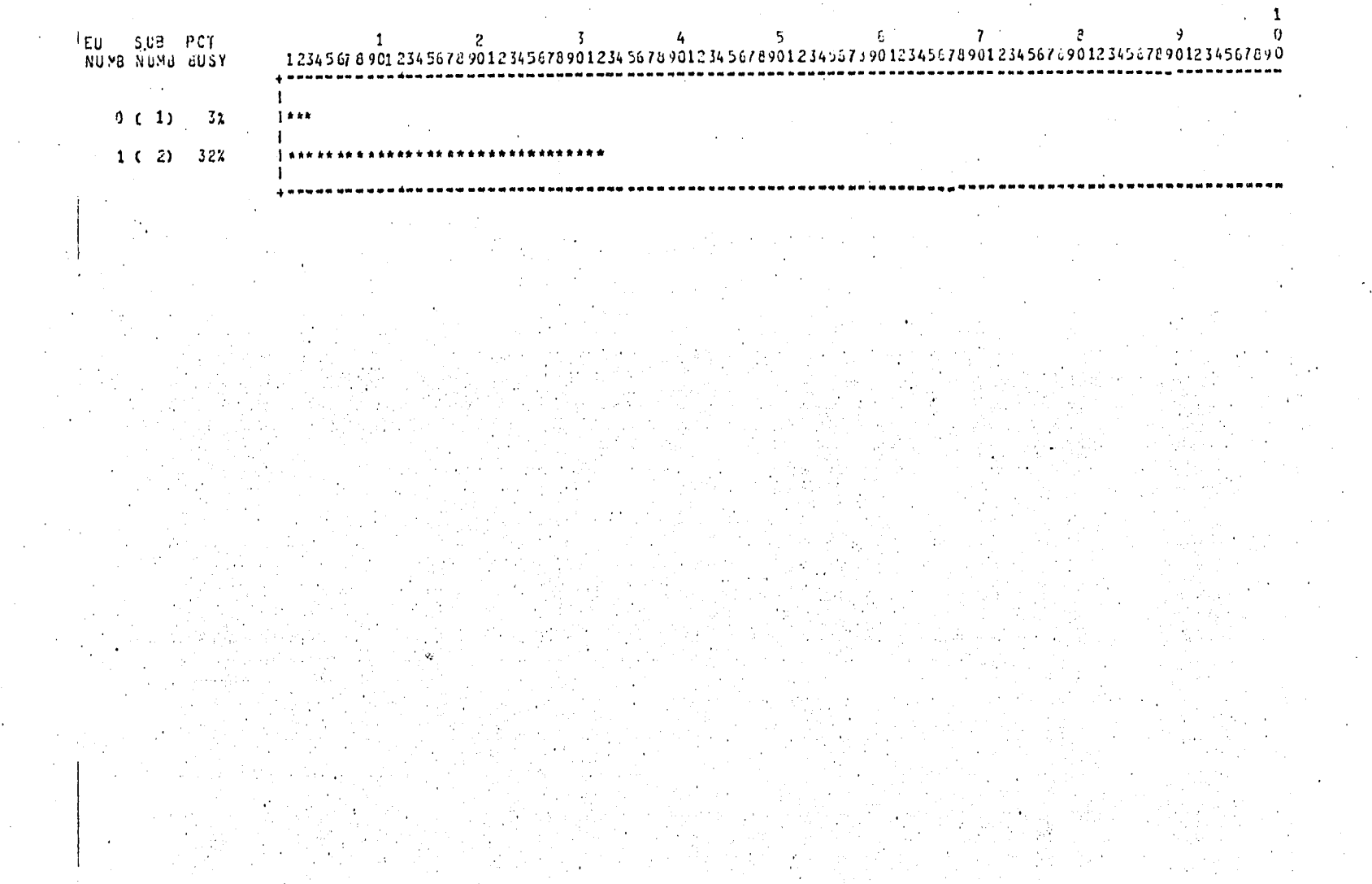